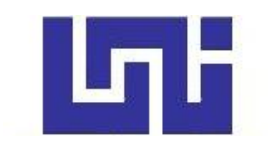

**UNIVERSIDAD NACIONAL DE INGENIERIA Facultad de Tecnología de la Construcción**

#### **Monografía**

#### **"DISEÑO DE RED DE ALCANTARILLADO SANITARIO CONDOMINIAL Y PLANTA DE TRATAMIENTO DE SANEAMIENTO EN LA COMUNIDAD DE SANTA CLARA, MUNICIPIO DE SAN FERNANDO, DEPARTAMENTO DE NUEVA SEGOVIA".**

Para optar al título de Ingeniero Civil

#### **Elaborado por**

Br. Alan Josué Lanuza Pérez.

Br. Serling Lohana Matamoros Rios.

Br. David Orlando Pineda Hernández.

**Tutor**

Ing. Juan Leonardo Chow Zúniga

Managua, Octubre 2022

# **Dedicatoria**

Dedicamos este trabajo investigativo principalmente a Dios, quien es el Inspirador y nos da la fuerza para continuar el proceso para lograr uno de nuestros anhelos más deseados.

A nuestros padres, por su amor, trabajo y sacrificio en todos estos años, gracias a ustedes hemos logrado llegar hasta aquí y convertirnos en lo que somos. Ha sido el orgullo y el privilegio de ser sus hijos, son los mejores padres.

A nuestras familias por estar siempre presentes, acompañándonos y por el apoyo moral que nos brindaron a lo largo de esta etapa de nuestras vidas.

A todas las personas que nos han apoyado y han hecho que el trabajo se realice con éxito en especial a aquellos que nos abrieron las puertas y compartieron sus conocimientos.

## **Agradecimiento**

Agradezco a Dios por permitirme tener vida y salud para llegar a este punto tan importante de mi vida.

A mis padres, por haberme apoyado en todo este proceso de mi formación profesional y por la crianza tan buena que me dieron.

A mi hermana, que siempre me hace reír y que me motiva a dejarle estándares altos, esperando que algún día ella los supere.

A mis familiares, que siempre me animaban y me daban aliento para poder completar la universidad.

A mis compañeros de tesis, porque hemos pasado por muchas cosas, hemos crecido juntos y hemos podido llegar a esta etapa tan importante en nuestras carreras profesionales.

A mis tíos y abuelos, que, aunque ya no están conmigo, ellos siempre esperaban lo mejor de mí, y con esto sé que estarían aún más orgullosos de mí.

A mis amigos David y Julio, que fueron un pilar fundamental durante la carrera apoyándome no solo académicamente, sino que emocionalmente, y en especial a Aldrin, mi mejor amigo, que me enseñó a ver la vida de manera diferente y que siempre me dio ánimos cuando más lo necesitaba.

Y a todas las personas que de una u otra manera me hicieron pasar por momentos difíciles, ya que eso me permitió aprender y ser más fuerte, lo que me ayudó a ser la persona que soy a día de hoy.

Alan Josué Lanuza Pérez

### **Agradecimiento**

Primeramente, le quiero agradecer a Dios por la fortaleza que me ha brindado para poder soportar todos estos años de la carrera, por siempre guiarme por el buen camino y darme la inteligencia para poder terminar este trabajo.

Le agradezco a mi papá Sergio Matamoros por siempre compartir sus conocimientos, por siempre responder todas mis dudas y estar siempre a mi lado, a mi mamá Claudia por ser siempre mi apoyo, por siempre darme ánimos para seguir y calmarme cada vez que lo necesitaba.

Le agradezco a mi novio David Pineda por ser siempre mi apoyo, por compartir mis preocupaciones y escucharme cada vez que lo necesito. A mis compañeros de tesis por apoyarnos y poder llegar a la culminación de este trabajo.

Agradezco al Ing. Leonardo Chow por apoyarme en este trabajo monográfico, por responder todas nuestras dudas sobre este trabajo para poder llegar a su culminación, le quiero agradecer la profesora Graciela López por siempre ayudarme en la carrera y ser una gran amiga. Agradezco al ing. Reynaldo Amador por apoyarnos en el transcurso de la elaboración de este trabajo y por compartir sus conocimientos.

### **Agradecimiento**

En primer lugar, quiero agradecer al Señor Dios que me ha traído hasta aquí, ayudándome en cada dificultad día tras día, dándome sabiduría para lograr cada meta propuesta, de vida, de familia, de todas las personas presentes en esta etapa.

Gracias a mi madre Claudia, mi abuelita Teresa y mis tíos Giovanni, Diana y Aquiles, quienes fueron los principales impulsores de mis sueños, por su confianza en mí y por los consejos, valores y principios que me inculcaron.

Gracias al tutor Ing. Juan Leonardo Chow por ayudarme y brindarme el tiempo y el conocimiento para lograr este objetivo.

Gracias al Ing. Reynaldo Amador por brindarme sus conocimientos y acompañarme en todo este proceso.

A mis amigos y a todos los que compartí dentro y fuera del aula. Amigos que se han convertido en amigos de por vida y los que serán mis compañeros, gracias por el apoyo y momentos compartidos.

Gracias a mi novia por toda la comprensión conmigo, a ella porque ha sido un apoyo incondicional en esta etapa, la felicidad incrustada en una persona, y todo lo que soy en otra persona a la cual yo amo.

Finalmente, mi profundo agradecimiento a la Alcaldía de San Fernando, por confiar en mí, abrirme las puertas y permitirme realizar todo el proceso investigativo.

*David Orlando Pineda Hernández*

#### **Resumen Del Tema**

El presente trabajo de monografía incluye el diseño de una red de alcantarillado sanitario condominial y planta de tratamiento de saneamiento en la comunidad de Santa Clara, municipio de San Fernando, departamento de Nueva Segovia, para obtener los datos necesario para dicho diseño se realizó una encuesta socioeconómica a toda la comunidad ya que la última base de datos existente era del INIDE en el año 2005, para los criterios técnicos tomamos como referencias las normas de alcantarillado sanitario condominial (INAA, 2013) . Y las guías técnicas para diseño de alcantarillado sanitario y sistemas de tratamiento de aguas residuales (INAA, 2005).

La propuesta de alcantarillado consta de cajas de inspección en la red condominial y pozos de visita para la red pública, dicho proyecto beneficiará al 64.86% de la población, esto se debe a que la topografía del terreno no facilita cumplir con lo mínimo estipulado por la norma y no permite que el sistema trabaje por gravedad. Para el 33.14% de la población restante se evaluaron opciones rentables para dar solución al problema de saneamiento.

Para el tratamiento de las aguas residuales se propone una planta de tratamiento, se eligió una planta de este tipo, debido a que la actividad comercial que predomina es la agricultura y este sistema permitirá la reutilización del agua tratada. Este sistema está formado por un tratamiento primario que consta de un sistema de rejilla, un desarenador y canal Parshall, en el tratamiento primario se propone la utilización de dos tanques Imhoff, los lodos resultantes de este proceso se llevaran a un sistema de dos lechos de secado, luego para el tratamiento secundario se propone un sistema de humedales artificiales subsuperficial y para poder regresar el agua al medio ambiente se propone un sistema de desinfección conformado por un dosificador por goteo y un laberinto de cloración.

# ÍNDICE

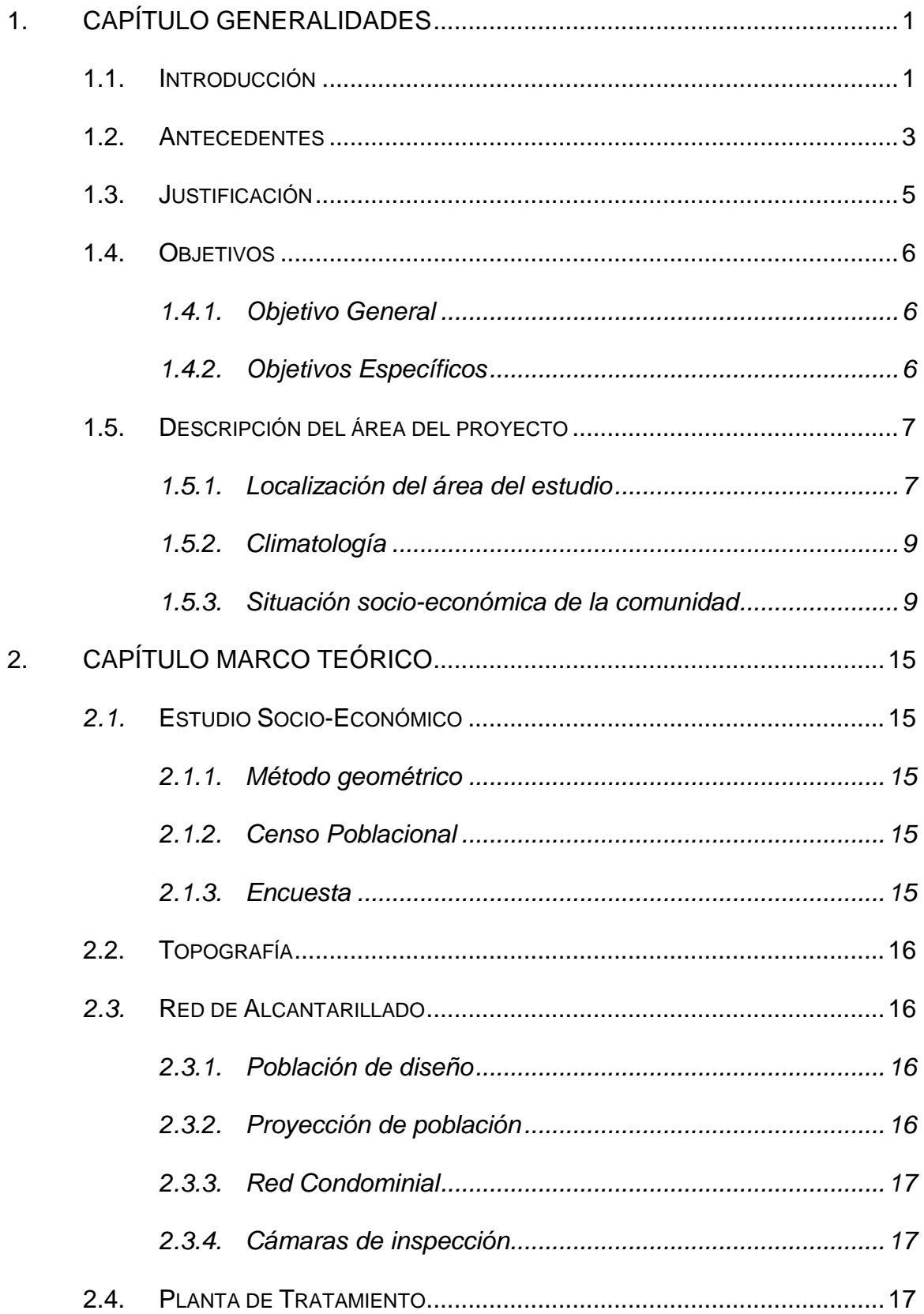

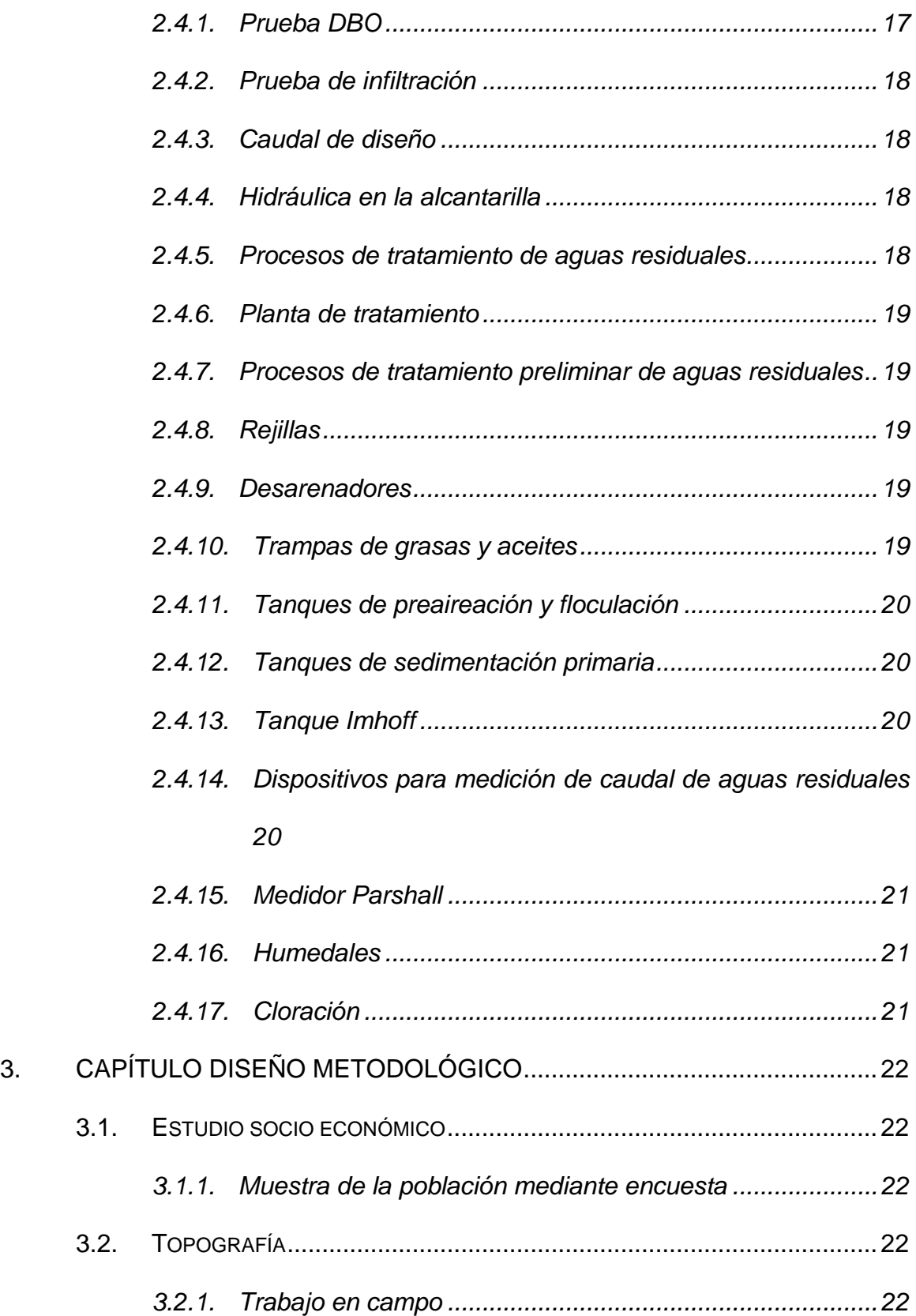

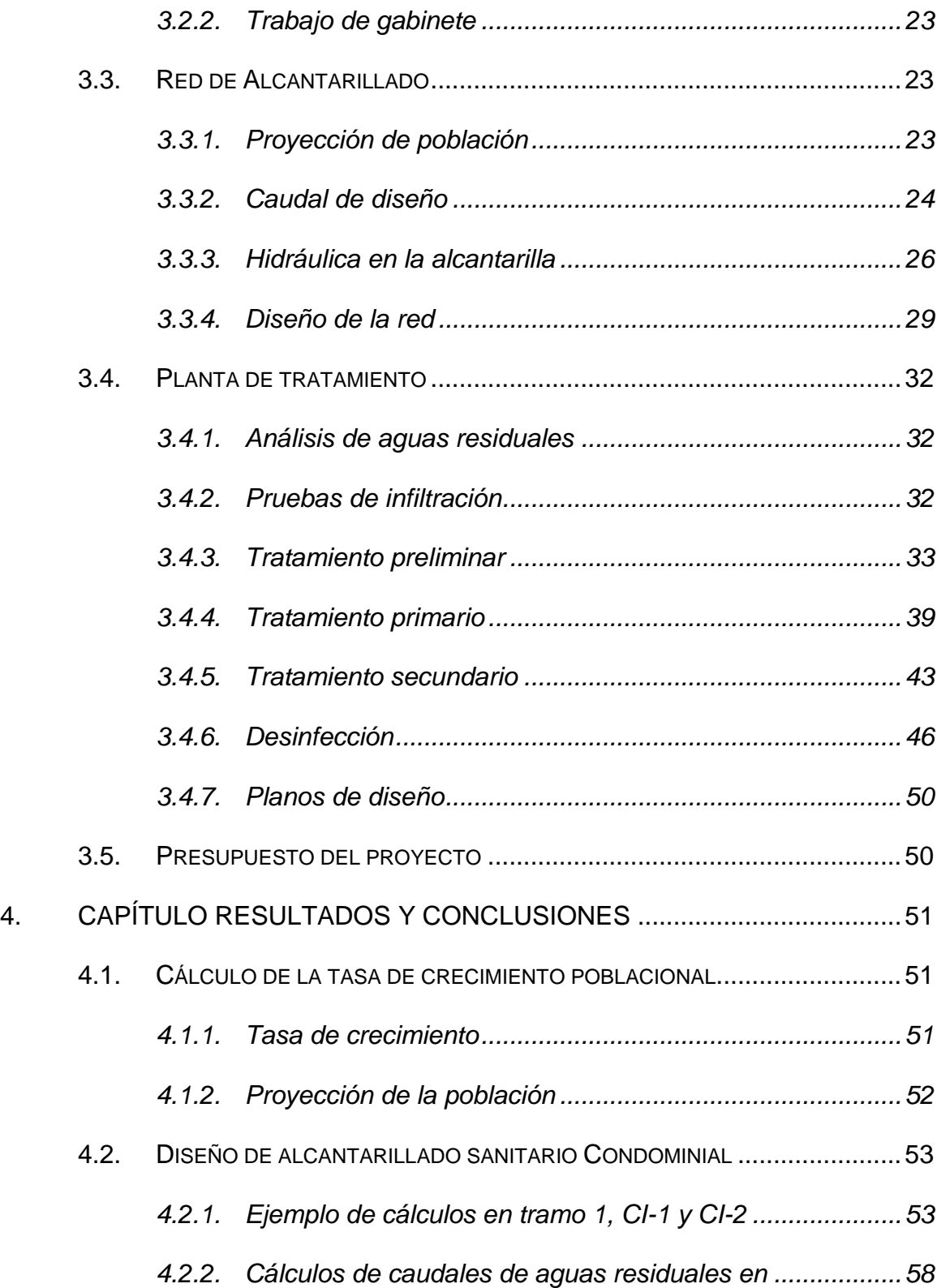

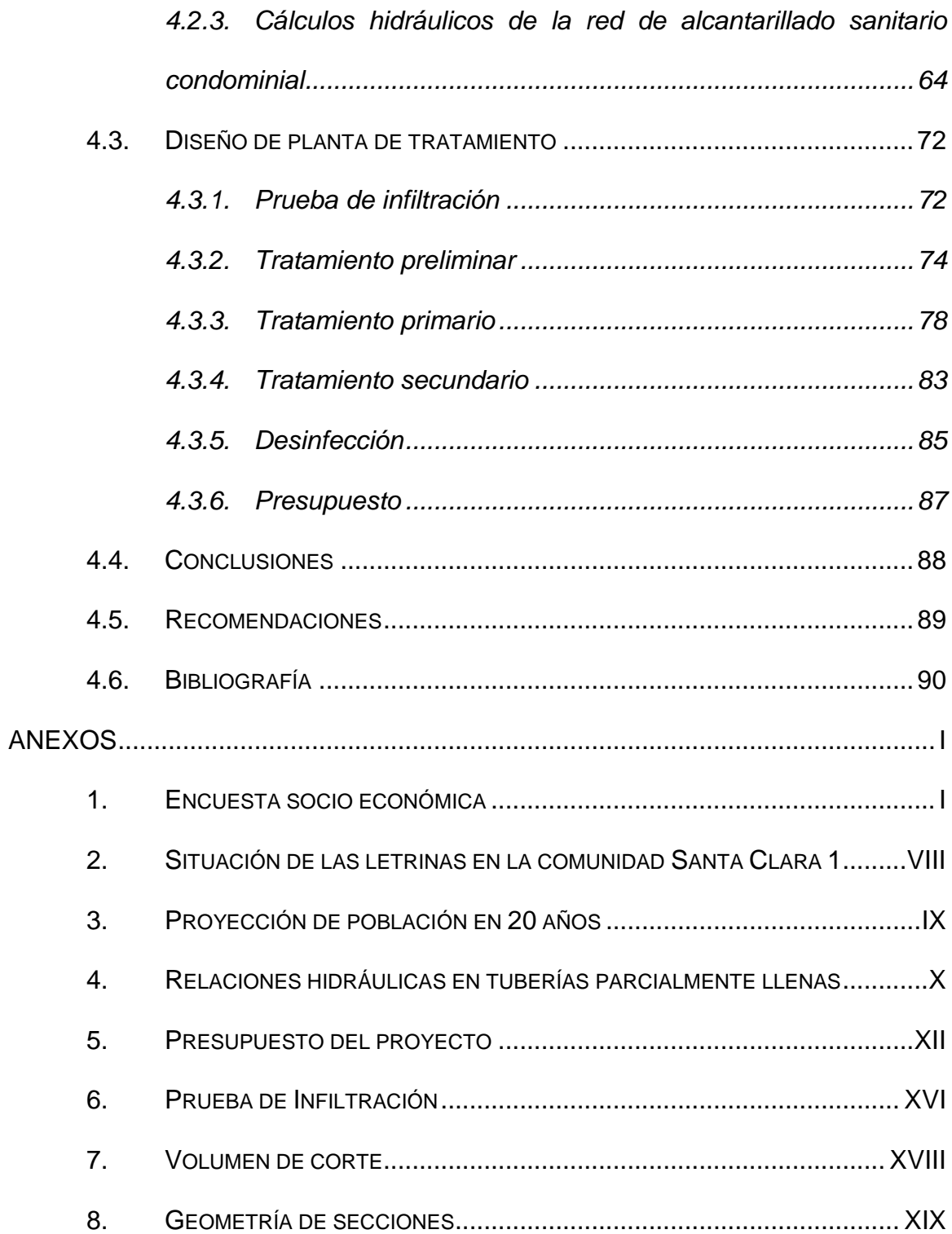

# **ÍNDICE DE TABLA**

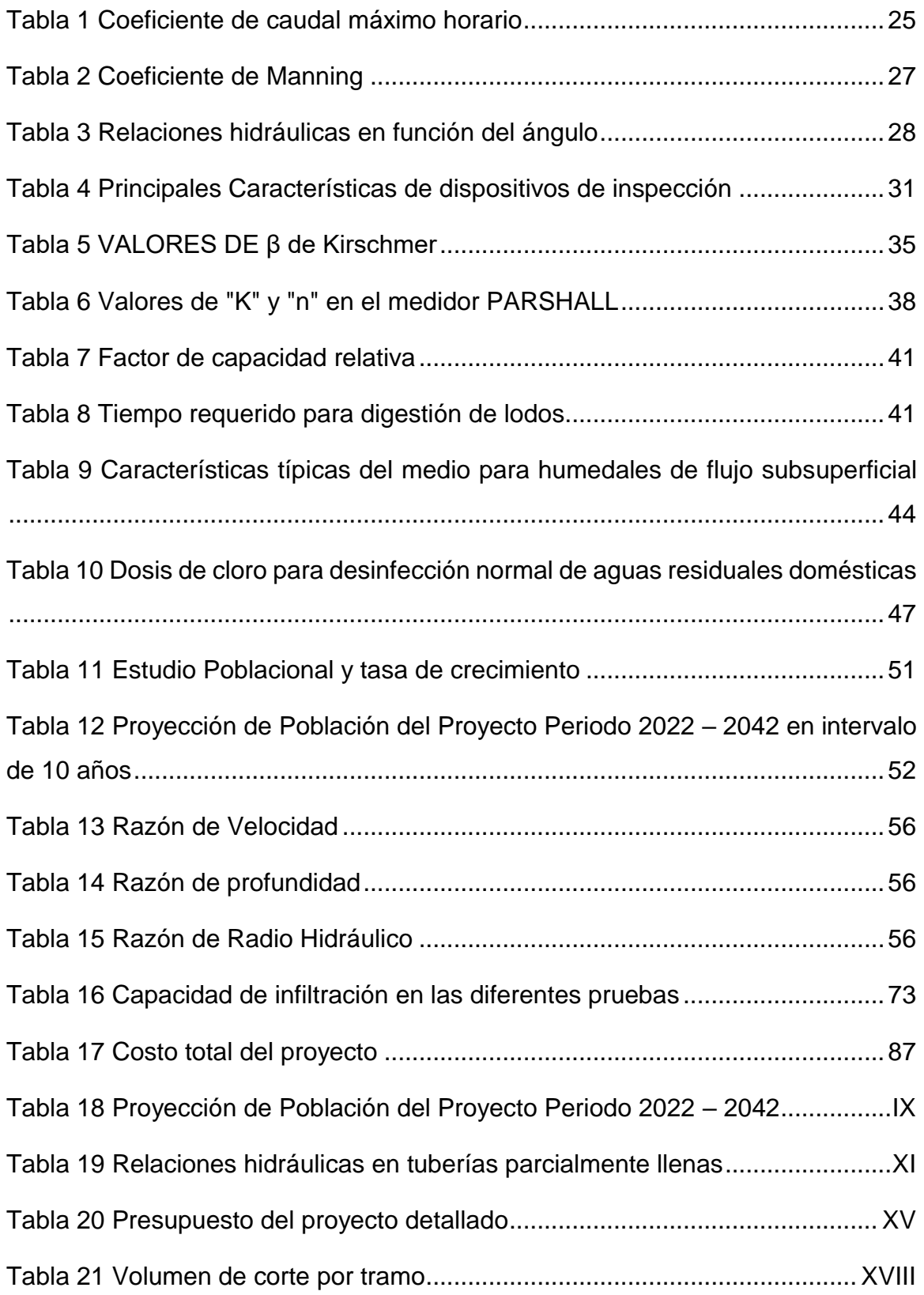

# **ÍNDICE DE ILUSTRACIONES**

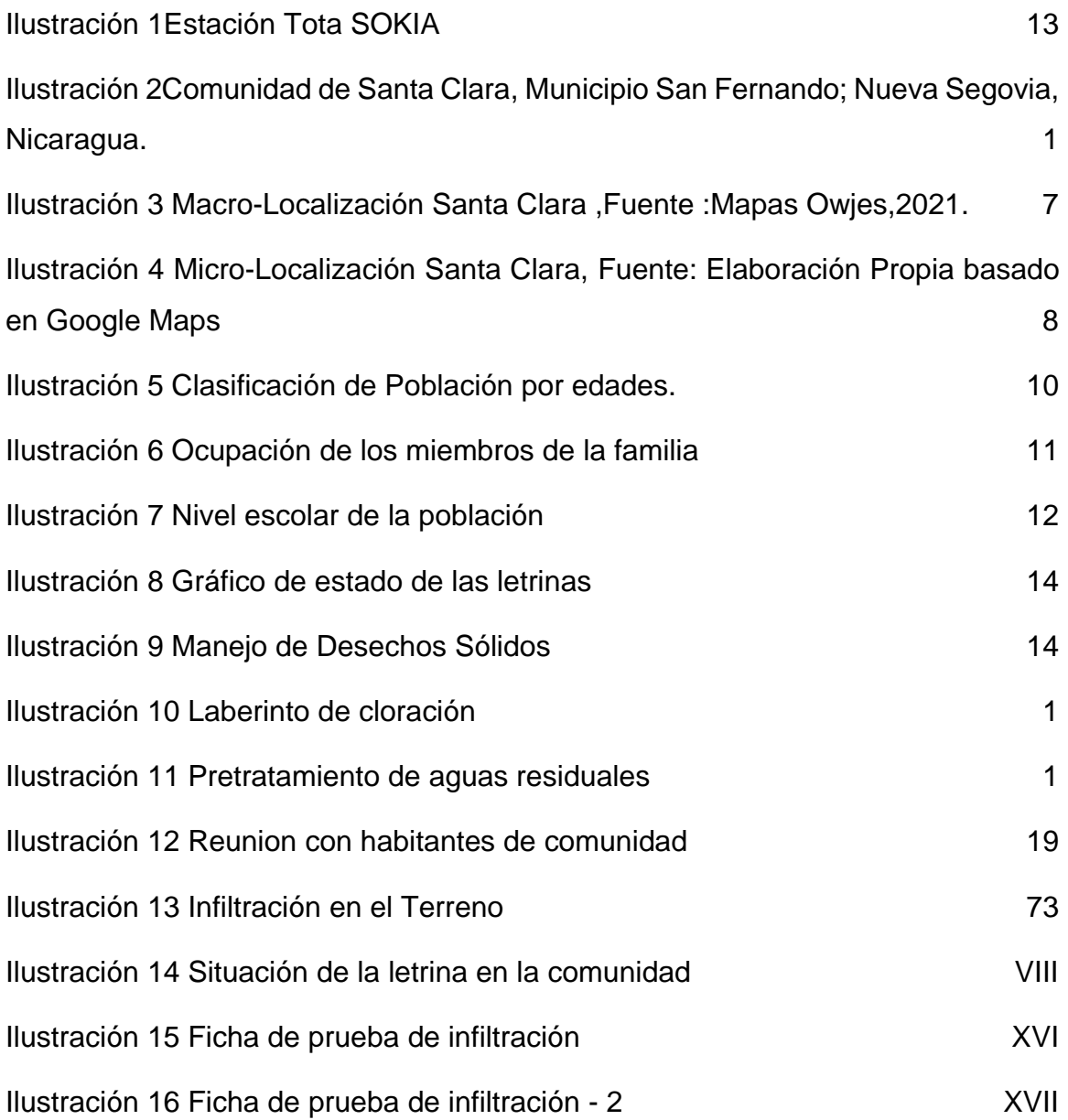

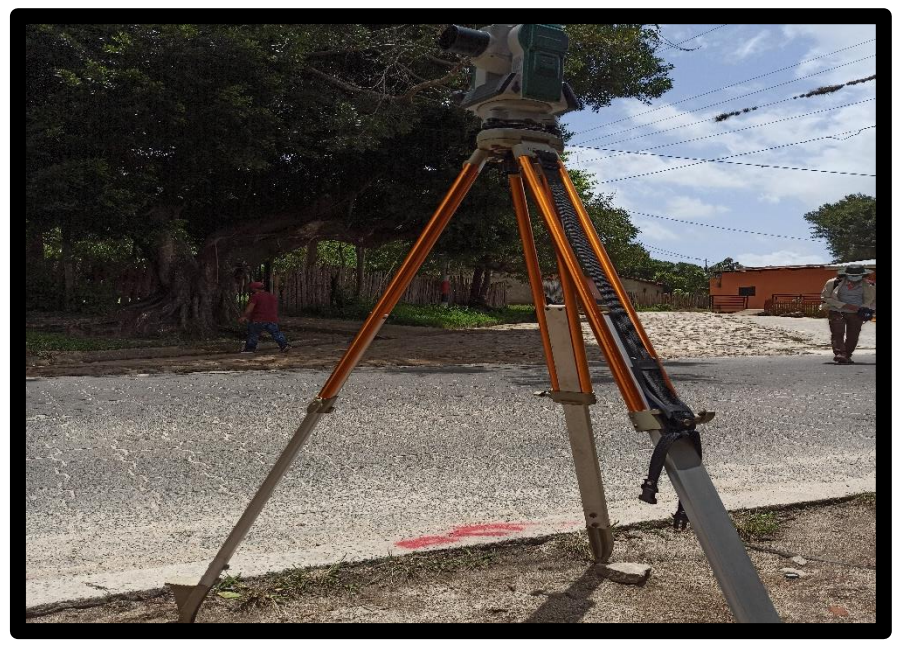

*Ilustración 1Estación Tota SOKIA*

# CAPÍTULO I. GENERALIDADES

*Según ONU (2022) "Más del 80% de las aguas residuales resultantes de actividades humanas se vierten en los ríos o el mar sin ningún tratamiento, lo que provoca su contaminación" (Agua y Saneamiento).*

*En este capítulo se abordarán aspectos introductorios al proyecto, así como los alcances que tendrá, se describe detalladamente las condiciones actuales de la comunidad, así como una justificación de la necesidad de este proyecto.*

# <span id="page-13-0"></span>**1. CAPÍTULO GENERALIDADES**

# <span id="page-13-1"></span>**1.1. Introducción**

El sistema de Saneamiento se localizará en la zona rural concentrada de la Comunidad de Santa Clara, Municipio de San Fernando, jurisdicción administrativa del Departamento de Nueva Segovia, ubicado en la coordenada 13°705084´ latitud Norte, -86°2577760´ longitud Oeste, a 9 km al norte del Municipio de San Fernando, 31 km al norte de su cabecera Departamental (Ocotal) y a 256 km al norte de la capital Managua.

<span id="page-13-2"></span>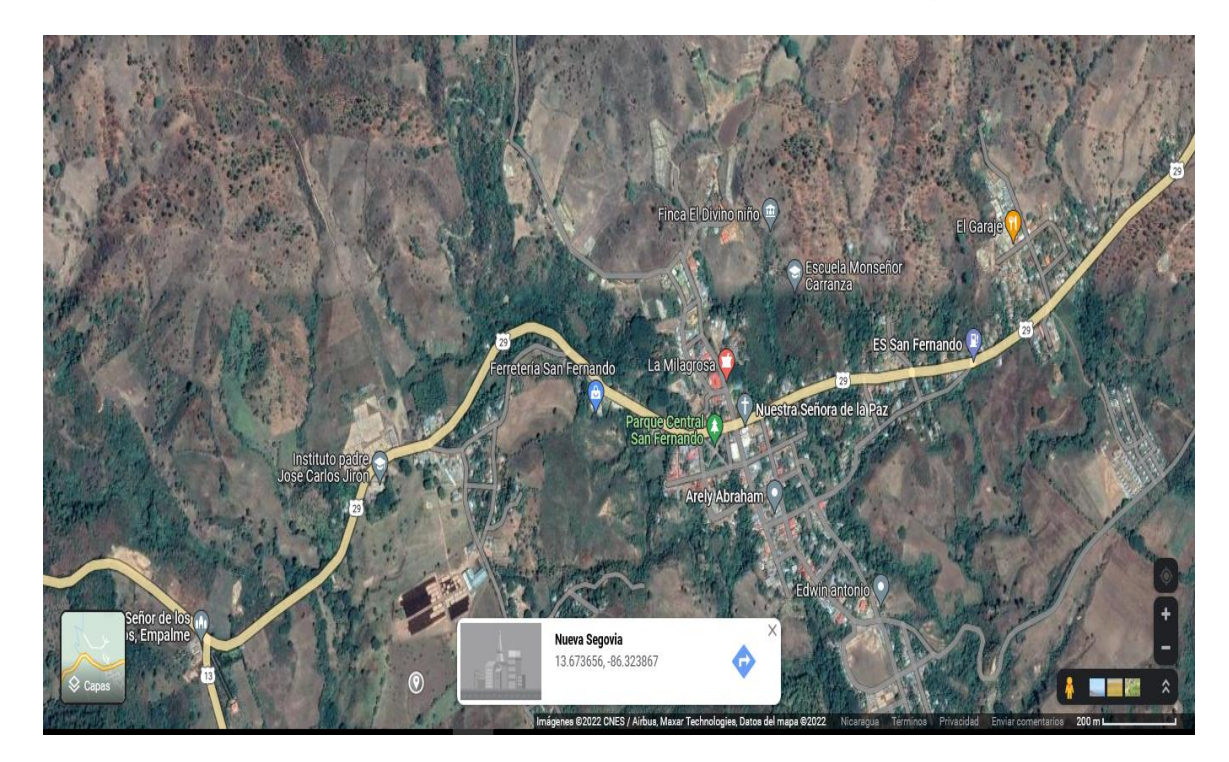

*Ilustración 2Comunidad de Santa Clara, Municipio San Fernando; Nueva Segovia, Nicaragua.*

La población de Santa Clara carece del servicio de alcantarillado, por lo que sus habitantes utilizan letrinas y en algunos casos inodoros. En cada hogar como alternativa a la disposición final de las aguas grises domésticas, se utilizan las calles, lo que resulta en la degradación de la tierra, olor desagradable y la propagación de enfermedades.

Por lo anterior, se propone diseñar una de red alcantarillado sanitario de tipo condominial, con planta de tratamiento de aguas residuales anaeróbicas y aeróbicas que incluye tanque Imhoff más humedales, que entre sus características principales están, el tiempo de retención menor en comparación con las lagunas, bajo costo de operación y construcción y una menor incidencia de malos olores en los humedales.

La operación de esta planta de tratamiento permitirá tratar las aguas negras y aguas grises para posteriormente devolverlas a un cuerpo receptor que se hará a unos 700 metros de la zona rural concentrada.

Esta acción beneficiará a más de 1500 habitantes en la comunidad de Santa Clara, municipio de San Fernando, departamento de Nueva Segovia, mejorando su calidad de vida, reduciendo la contaminación de cuerpos de agua y minimizando la presencia de enfermedades causadas por vectores presentes en aguas residuales no tratadas.

#### <span id="page-15-0"></span>**1.2. Antecedentes**

"El alcantarillado condominial se desarrolló durante la década de 1980 para la construcción de las redes de alcantarillado en Brasil, como una respuesta a los desafíos planteados por la expansión de los servicios a los vecindarios periurbanos" (Melo, 2005). Gracias a esta contribución millones de habitantes han sido beneficiados y en la actualidad es el principal sistema empleado en ese país. A nivel mundial, 2400 millones de personas carecen de acceso a servicios de saneamiento mejorados y, de esa cifra, cerca de 1000 millones de habitantes practican la defecación al aire libre (Banco Mundial, 2022).

En Nicaragua el 69.5% de la población rural tiene acceso a instalaciones sanitarias adecuadas, siendo solamente en dos municipios (La Dalia y El Cuá) de Nicaragua que cuentan con alcantarillado sanitario condominial y el 10.3% del tratamiento de aguas residuales es con el uso de Tanque Imhoff más Humedal (SICA, 2013).

Según datos de *SIASAR* (2013). "En el municipio de San Fernando existen 1561 hogares de los cuales solamente el 67.67% tienen cobertura de saneamiento mejorado" *Nicaragua*. Además, que, de las 11 comunidades del municipio de San Fernando, 7 de ellas tiene infraestructura que no está en funcionamiento y requiere de rehabilitación completa, y necesidad de inversiones que sobrepasan la capacidad financiera de las comunidades.

Dentro de las 7 comunidades antes mencionadas se encuentra la comunidad de Santa Clara, que es una zona rural concentrada con más de 1500 habitantes que no tienen alcantarillado sanitario y cuentan solamente con letrinas que en pocos casos cuentan con inodoro. La comunidad de Santa Clara junto con la alcaldía de San Fernando en su búsqueda para dar soluciones a este problema en el año 2021 ha hecho un convenio con la Sede Regional UNI Norte para que le brinde apoyo técnico en el diseño de soluciones para el manejo adecuado de agua residuales en la zona rural del municipio.

#### <span id="page-17-0"></span>**1.3. Justificación**

En la comunidad de Santa Clara existe un déficit de saneamiento a causa de la falta de un sistema que transporte las aguas residuales para su posterior tratamiento. Se presume que se vierten a las calles grandes cantidades de aguas grises, por otra parte, el mayor porcentaje de letrinas de la comunidad están en mal estado, siendo éstas focos de contaminación. Esto conlleva al aumento de enfermedades, el retraso del crecimiento y la desnutrición en los niños.

Teniendo en cuenta el problema de saneamiento que se vive en la comunidad de Santa Clara, se propone diseñar una red de alcantarillado condominial para zona rural concentrada y una planta de tratamiento que contendrá un tanque Imhoff más humedales que se ubicará a 700 metros para evitar los olores que puedan desprender la planta. Se adoptó por un sistema de alcantarillado condominial porque éste reduce los recursos a invertir en construcción entre un 30% y 60% además la operación es simple.

Con el diseño y su posterior ejecución de la red de alcantarillado condominial y planta de tratamiento se beneficiará a 1500 habitantes.

El impacto que tendrán las acciones antes mencionadas, serán:

- Reducción de los problemas ambientales provocados por las letrinas y el desagüe de aguas grises a las calles de la comunidad.
- Disminución de enfermedades ligadas a las aguas residuales, principalmente en infantes.
- Mejora de la calidad de vida de los habitantes de la comunidad de Santa Clara.

## <span id="page-18-0"></span>**1.4. Objetivos**

# <span id="page-18-1"></span>*1.4.1.***Objetivo General**

Realizar el diseño de una red de alcantarillado sanitario condominial y planta de tratamiento de aguas residuales con tanque Imhoff más humedales para contribuir al saneamiento en la comunidad de Santa Clara, municipio de San Fernando, Departamento de Nueva Segovia.

# <span id="page-18-2"></span>*1.4.2.***Objetivos Específicos**

- Conocer la situación actual del saneamiento y manejo de las aguas residuales domésticas en la comunidad de Santa Clara a través del levantamiento de una encuesta socioeconómica.
- Realizar levantamiento topográfico en la zona rural concentrada y periferias de la comunidad de Santa Clara, municipio de San Fernando, departamento de Nueva Segovia a fin de conocer las características del relieve.
- Diseñar red de alcantarillado condominial rural en la comunidad de Santa Clara, municipio de San Fernando, departamento de Nueva Segovia.
- Diseñar planta de tratamiento anaeróbica en la comunidad de Santa Clara, municipio de San Fernando, departamento de Nueva Segovia.
- Elaborar presupuesto basado en los alcances del diseño del sistema condominial de saneamiento de la comunidad de Santa Clara para que la Alcaldía municipal de San Fernando la incluya en el plan de inversiones municipal.

<span id="page-19-0"></span>**1.5. Descripción del área del proyecto**

# <span id="page-19-1"></span>**1.5.1. Localización del área del estudio**

**1.5.1.1. Macro Localización** 

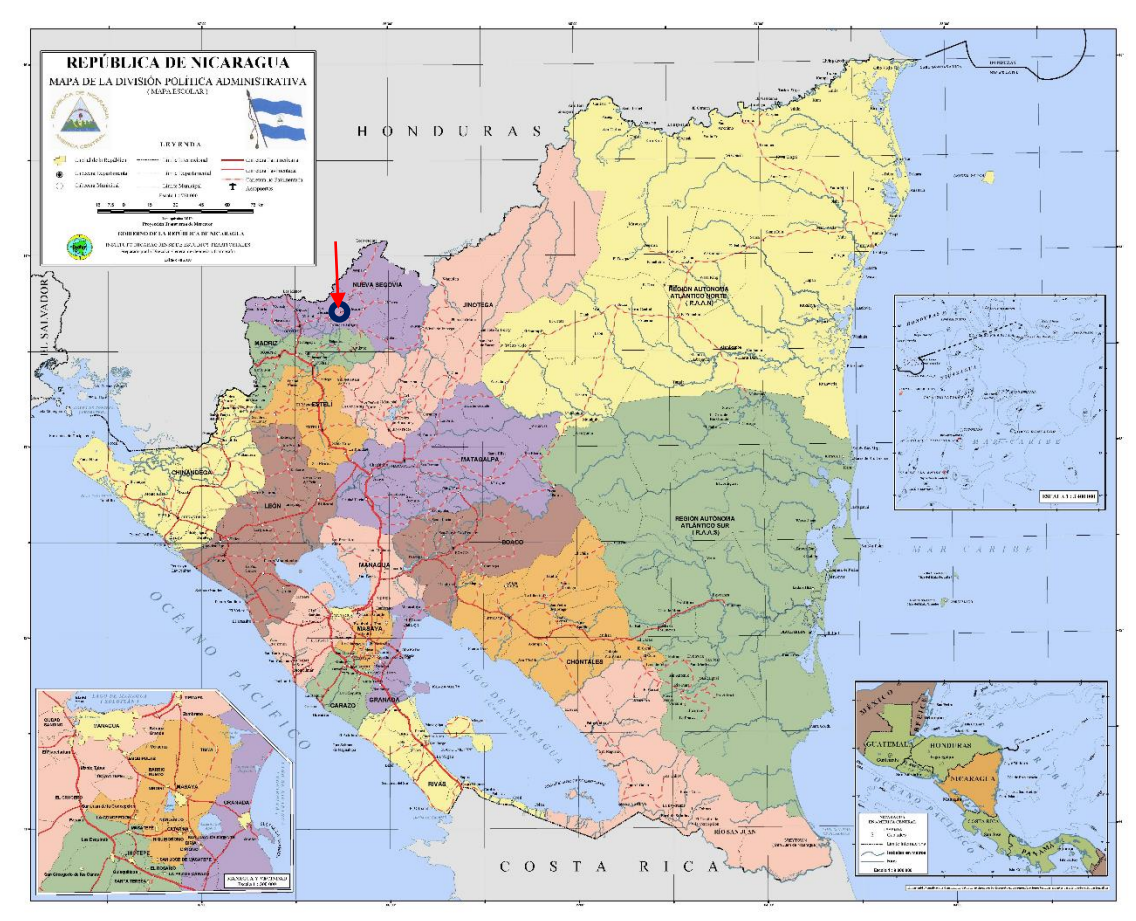

*Ilustración 3 Macro-Localización Santa Clara ,Fuente :Mapas Owjes,2021.*

#### **1.5.1.2. Micro Localización**

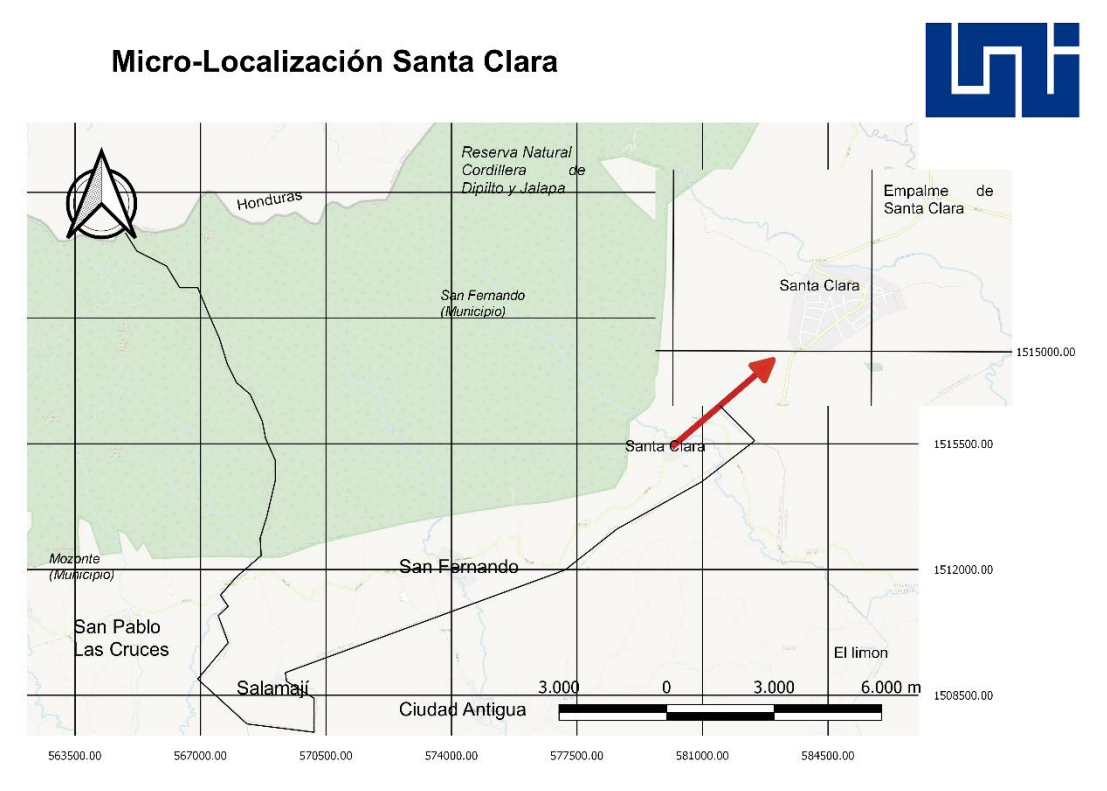

*Ilustración 4 Micro-Localización Santa Clara, Fuente: Elaboración Propia basado en Google Maps*

La comunidad de Santa Clara se encuentra en el departamento de Nueva Segovia, específicamente está ubicada en el municipio de San Fernando, se considera una comunidad rural concentrada. Esta comunidad se encuentra a 9.6 km del municipio de San Fernando, considerada la única vía de acceso a esta comunidad es la carretera San Fernando – Jalapa (Véase la ilustración 4).

#### <span id="page-21-0"></span>**1.5.2.Climatología**

La temporada calurosa dura 1.8 meses, del 20 de marzo al 14 de mayo, y la temperatura máxima promedio diaria es de más de 31 °C. El mes más cálido del año en San Fernando es abril, con una temperatura máxima promedio de 32 °C y mínima de 20 °C. La temporada fresca dura 3.5 meses, del 13 de octubre al 28 de enero, y la temperatura máxima promedio diaria es menos de 28 °C. El mes más frío del año en San Fernando es enero, con una temperatura mínima promedio de 17 °C y máxima de 28 °C.<br>máxima de 28 °C. La temporada de lluvia dura 7.9 meses, del 9 de abril al 4 de diciembre, con un intervalo móvil de 31 días de lluvia de por lo menos 13 milímetros. El mes con más lluvia en Santa Clara es septiembre, con un promedio de 132 milímetros de lluvia (Weather Spark, 2022).

### <span id="page-21-1"></span>**1.5.3.Situación socio-económica de la comunidad**

La comunidad de Santa Clara actualmente está en crecimiento, tiene escuelas, un centro de salud, las calles principales están adoquinadas, tiene electricidad, red telefónica y un mini acueducto por gravedad que abastece de agua a la comunidad. Actualmente en la comunidad cuenta con una población de 766 hombres y 830 mujeres, con un total de 1596 habitantes, están distribuidos de la siguiente manera 766 hombres y 830 mujeres.

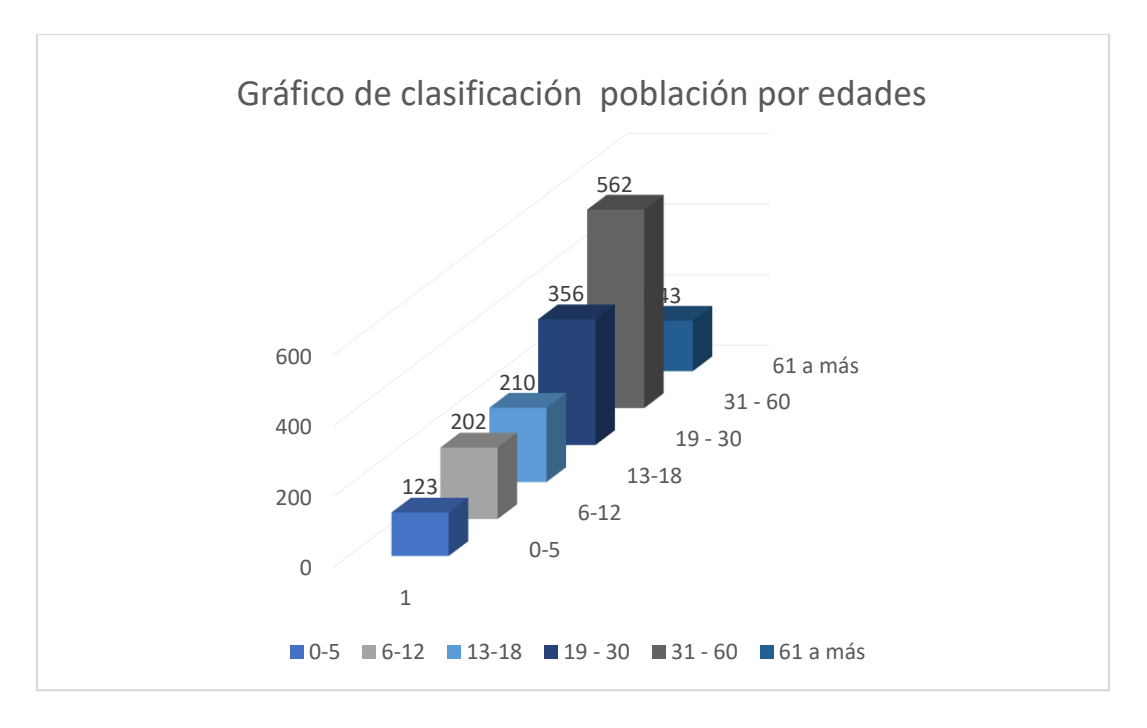

*Ilustración 5 Clasificación de Población por edades.*

<span id="page-22-0"></span>En el gráfico que se presenta a continuación, podemos ver la clasificación por rangos de edades. Respecto a los rangos de edades en la comunidad el 35 % de los pobladores están entre los 31 – 60 años y el 22 % de la población están entre los 19 – 30 años de edad.

#### **1.5.3.1. Actividad económica**

La mayor actividad económica en la comunidad es la agricultura, tiene alrededor de 150 manzanas cultivadas de granos básicos que se dividen en cultivo de frijol, maíz y en bajo porcentaje el café.

La parte de la comunidad que no genera ingresos económicos se desempeñan como estudiantes o ama de casa, debido a esto otra parte del ingreso a la comunidad es por divisas ya que hay en algunas casas solo se encuentran amas de casas.

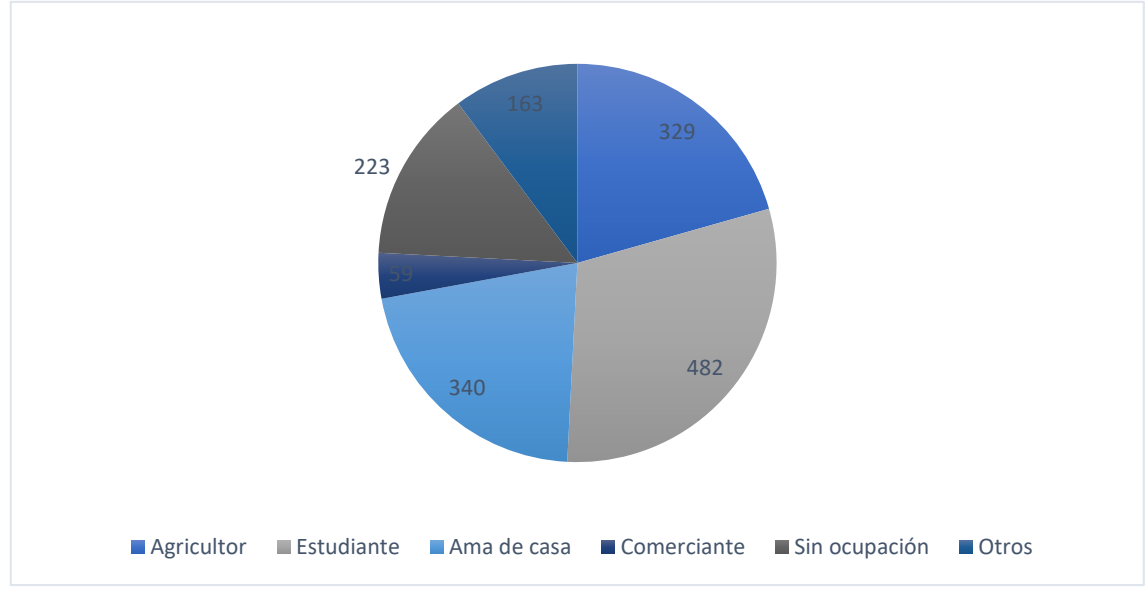

*Ilustración 6 Ocupación de los miembros de la familia*

En total 329 habitantes trabajan en agricultura representando 20.61% de la población, por lo general esta profesión se pasa de padre a hijo ya que esto solo es por temporadas los ingresos en la comunidad solo son altos en algunas épocas del año. Un total de 163 personas tienen ocupaciones de maestro, abogado, enfermera y comerciante representando un 10.21% de la población, los comercios más habituales en la comunidad son 29 pulperías, 5 comedores y una farmacia

#### **1.5.3.2. Equipamiento social**

#### **Educación**

En la comunidad de Santa Clara hay dos escuelas, escuela de primaria y preescolar Agripina Rodríguez Gradiz, este centro se divide en dos edificios uno solo preescolar y el otro primaria e instituto de Santa Clara Pablo Antonio Cuadra. A esta comunidad también asisten estudiantes de zonas rurales como las puertas, estudiando un total de 482 estudiantes.

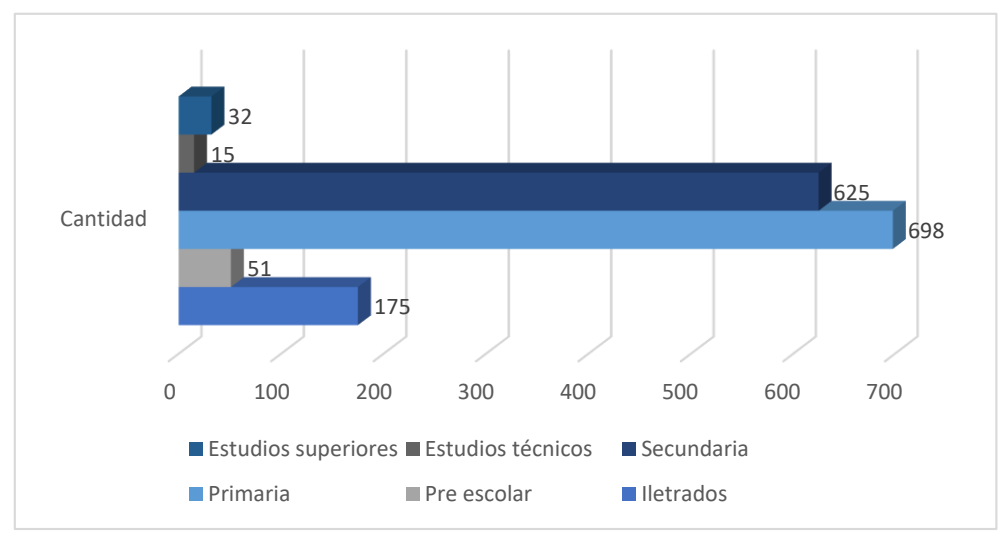

*Ilustración 7 Nivel escolar de la población*

Como se observa en la comunidad la mayoría de los habitantes solo han terminado la primaria representan un 44%, secundaria un 39% y el nivel universitario un 2%.

#### **Salud**

En cuanto a las enfermedades más frecuentes en los niños de la comunidad son: Diarrea, tos, resfriado, parasitosis e infección en la piel. Las enfermedades más frecuentes en los hombres y mujeres son: Diarrea, tos**,**  resfriado**,** parasitosis e infección en la piel entre otras enfermedades. El centro de salud se encuentra en el centro del casco urbano de la comunidad.

#### **Vía de acceso**

Sus vías de acceso son la carretera adoquinada en buen estado que conecta el municipio de Jalapa y la cabecera departamental Ocotal con una longitud de 2.96 km. Las principales calles de la comunidad están adoquinadas en buen estado y otra parte es de tierra. Para poder llegar a la comunidad se puede tomar los buses que van de Ocotal a Jalapa, el valor del pasaje de San Fernando a la comunidad de Santa Clara es de C\$ 10.

#### **Agua Potable**

En la comunidad se abastece de agua de manera temporal de un mini acueducto de agua por gravedad que en la actualidad no presta las condiciones para surtir de agua a dicha comunidad. Así que los días que no son abastecidos la población acarrean agua del río las Tapias que cruza por los límites de la comunidad. El agua de abastecimiento humano, se consume con una cloración previa. En cuanto al costo por consumo de agua potable equivalente a treinta córdobas de C\$ 30 (treinta córdobas por vivienda).

#### **Tenacidad de la vivienda**

En cuanto a la tenencia de la vivienda los resultados obtenidos de las encuestas de línea base, señalan que 508 viviendas que representa un 94.95% de las familias tienen vivienda propia. Las restantes 27 viviendas correspondientes al 5.05% corresponden a familias que viven en propiedades prestadas y/o alquiladas a otros familiares.

#### **Situación de las viviendas**

En cuanto a la construcción de las paredes del hogar, predomina el adobe en 264 casas con un mayor porcentaje 49.35%, bloque en 245 con el 45.79 %, mixtas 13 con un 2.43%, madera y ladrillo 13 con un 2.43%. Respecto al piso de la vivienda con mayor porcentaje está el embaldosado 57.76% (309), luego tierra con un 16.82% (90), cerámica 16.07% (86) y por último el ladrillo con 9.35%.

#### **Sistema de Saneamiento**

Actualmente en la comunidad no existe un sistema para el desagüe de aguas grises por lo que la mayoría de personas la dejan correr. Respecto a la opción de saneamiento la mayoría de casas utilizan letrina existen un total de 404 y solo existen 71 inodoros. En el anexo 2 se puede observar el estado de la letrina.

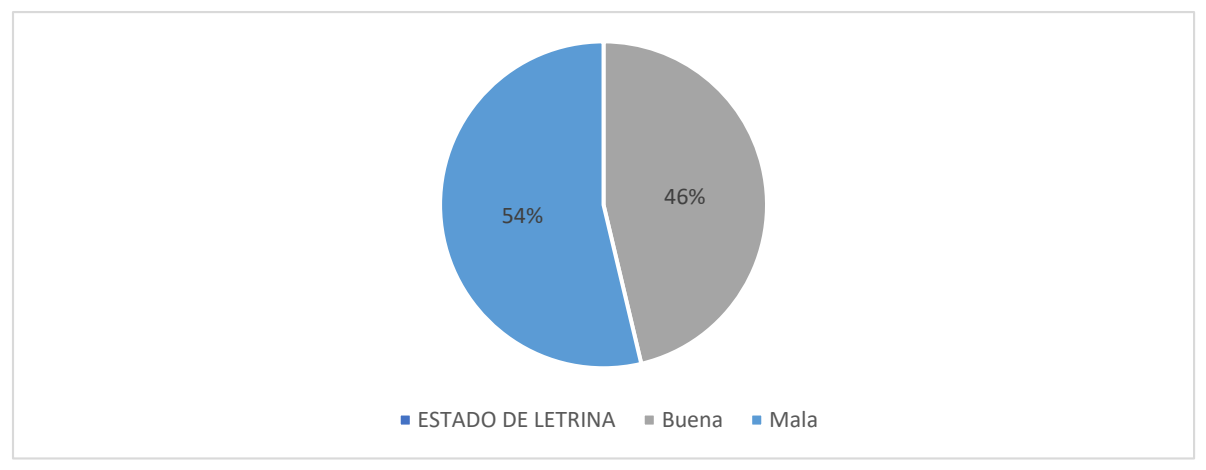

*Ilustración 8 Gráfico de estado de las letrinas*

Respecto al estado de las letrinas solo el 46% de estas están en buen estado o al menos funcionan bien para los habitantes de las viviendas.

#### **Manejo de Desechos Sólidos**

Los desechos sólidos, no tienen ningún tratamiento específico, no existe un botadero municipal los pobladores la eliminan quemándola.

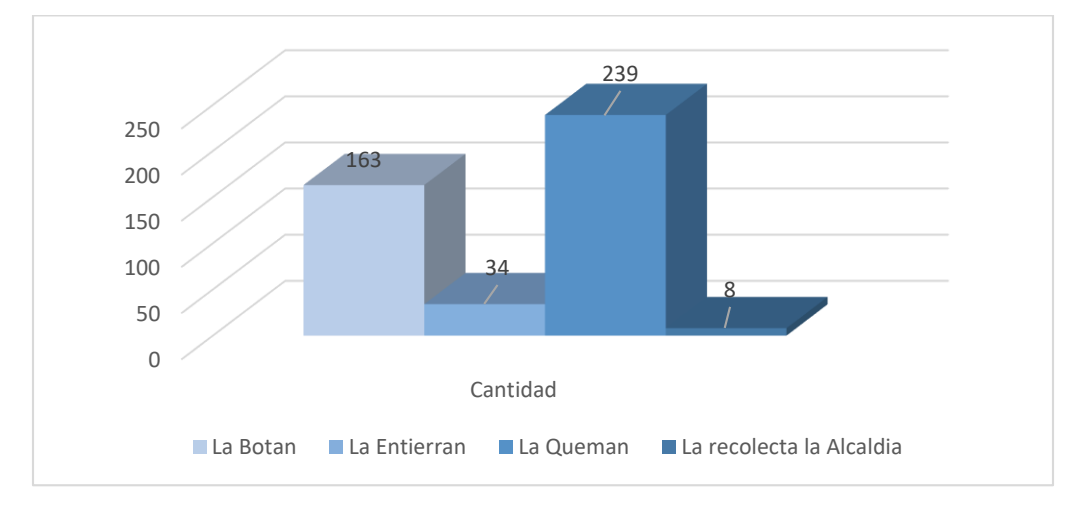

<span id="page-26-0"></span>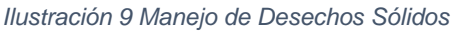

La mayoría de los habitantes queman la basura representando un 57 % de la población y un 37% la botan en algún potrero. (Ver ilustración 9)

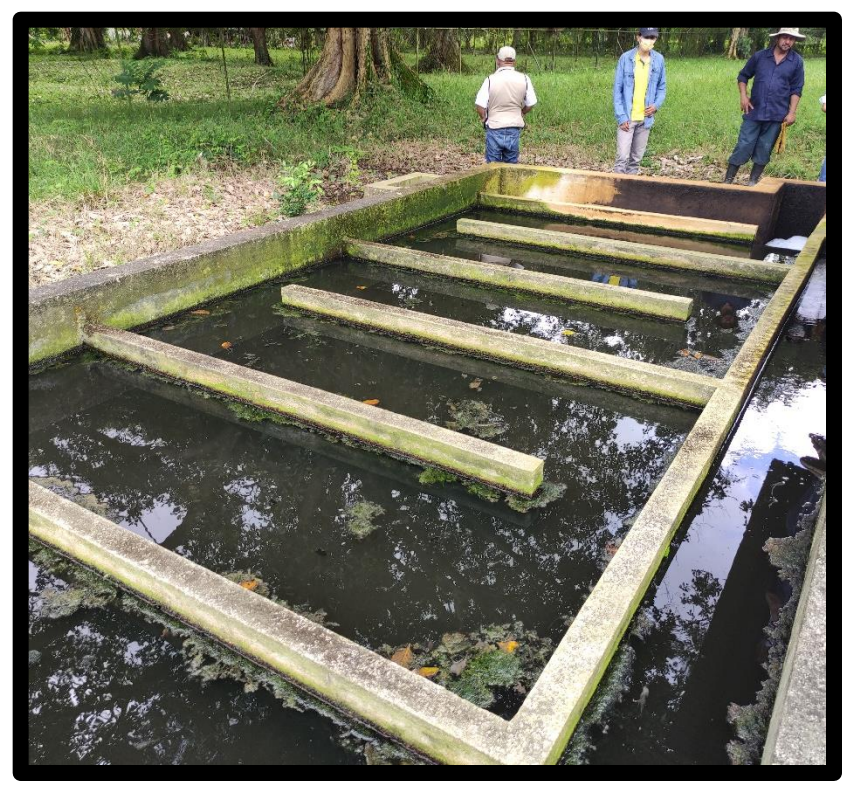

*Ilustración 10 Laberinto de cloración*

# CAPÍTULO II. MARCO TEÓRICO

*Según ONU* (2022)*, "Cada día, alrededor de 1000 niños mueren debido a enfermedades diarreicas asociadas a la falta de higiene" (Agua y Saneamiento).*

*En este capítulo se presentarán conceptos básicos necesarios para la explicación de todos elementos de la red de alcantarillado condominial y la planta de tratamiento, de manera ordenada y clara para que la lectura sea comprensible.*

# <span id="page-28-0"></span>**2. CAPÍTULO MARCO TEÓRICO**

# <span id="page-28-1"></span>*2.1.* **Estudio Socio-Económico**

El estudio socioeconómico, es un informe técnico que reúne la información necesaria para caracterizar y conocer las condiciones en que viven las familias de la zona de estudio. Este contiene información sobre los aspectos económicos, sociales, demográficos, étnicos y comerciales vinculados a la población, la que debe estar organizada, analizada e interpretada en función a la finalidad del proyecto (CENEPRED, 2016, pág. 12).

### <span id="page-28-2"></span>**2.1.1.Método geométrico**

Este método es más aplicable a ciudades que no han alcanzado su desarrollo y que se mantienen creciendo a una tasa fija y es el de mayor uso en Nicaragua. Se recomienda usar las siguientes tasas en base al crecimiento histórico (INAA, 2005, pág. 5).

### <span id="page-28-3"></span>**2.1.2.Censo Poblacional**

El Censo de Población es un recuento de la población y las viviendas para generar información estadística confiable, veraz y oportuna acerca de la magnitud, estructura, crecimiento, distribución de la población y de sus características económicas, sociales y demográficas, que sirva de base para la elaboración de planes generales de desarrollo y la formulación de programas y proyectos a cargo de organismos de los sectores público y privado (INIDE, 2010).

### <span id="page-28-4"></span>**2.1.3.Encuesta**

Según Casas, Labrador, y Donado Campos (2002) la encuesta es :

Una técnica que utiliza un conjunto de procedimientos estandarizados de investigación mediante los cuales se recoge y analiza una serie de datos de una muestra de casos representativa de una población o universo más amplio, del que se pretende explorar, describir, predecir y/o explicar una serie de características.

### <span id="page-29-0"></span>**2.2. Topografía**

Los levantamientos topográficos deben dar una perfecta idea de conjunto y tener detalles suficientes para una ejecución posterior bien ubicada. Se deberá utilizar como punto de partida de cualquier levantamiento topográfico, la Red Geodésica Nacional, tanto en el levantamiento planimétrico como altimétrico y deberá cumplir con las recomendaciones que al respecto indique el INETER. El levantamiento topográfico se deberá amarrar a la Red Geodésica Nacional de por lo menos dos puntos o mojones aprobados por INETER, convenientemente referenciados y protegidos de tal manera que pueda reconstruirse a partir de ellos el levantamiento de campo realizado, presentándose los resultados en coordenadas UTM (INAA, 2005, pág. 5).

### <span id="page-29-1"></span>*2.3.* **Red de Alcantarillado**

(INAA, 2005) indica que: "El Sistema de Alcantarillado de Aguas Residuales está constituido por el conjunto de estructuras e instalaciones destinadas a recoger, evacuar, acondicionar y descargar las aguas usadas provenientes de un sistema de suministro de agua" (pág. 7).

### <span id="page-29-2"></span>**2.3.1.Población de diseño**

La población a servir, es el parámetro básico para dimensionar los elementos que constituyen el sistema. La metodología generalmente aplicada, requiere la investigación de las tasas de crecimiento histórico, las que sirven de base para efectuar la proyección de población. La información de datos poblacionales se puede obtener de las siguientes fuentes de información tales como: Censos Nacionales del INIDE y el MINSA (INAA, 2005, pág. 5).

### <span id="page-29-3"></span>**2.3.2.Proyección de población**

La determinación de la cantidad de aguas residuales a eliminar de una comunidad es fundamental para el proyecto de instalaciones de recolección, bombeo, tratamiento y evacuación y futuras extensiones del servicio. Por consiguiente, es

necesario predecir la población para un número de años, que será fijado por los períodos económicos del diseño (INAA, 2005, pág. 5).

## <span id="page-30-0"></span>**2.3.3.Red Condominial**

Según el (PAS-AND, 2001, pág. 10) el sistema condominial es: "una solución de saneamiento sencilla y de bajo costo que integra una tecnología apropiada con la participación de la comunidad".

Así mismo afirma que: "En el sistema condominial las redes principales son tangentes a las manzanas y un conjunto de viviendas se conecta a la red mediante un único punto de conexión, lo que permite un considerable ahorro en tuberías" (p. 13).

# <span id="page-30-1"></span>**2.3.4.Cámaras de inspección**

Las cámaras de inspección están construidas con hormigón armado y hierro, con aperturas para realizar los empalmes con las cañerías que transportan los residuos cloacales, ya sean estos caños de PVC o cemento. Su función es colocarla en las intersecciones de cañerías para evitar problemas de tapones y hacer que los líquidos fluyan correctamente. (Desagotes, 2018)

# <span id="page-30-2"></span>**2.4. Planta de Tratamiento**

"Las Plantas de Tratamiento son un conjunto de operaciones y procesos unitarios de origen físico-químico o biológico, o combinación de ellos que están envueltos por fenómenos de transporte y manejo de fluidos" (Marquez, 2016).

### <span id="page-30-3"></span>**2.4.1.Prueba DBO**

La demanda bioquímica de oxígeno (DBO) es una prueba usada para la determinación de los requerimientos de oxígeno para la degradación bioquímica de la materia orgánica en las aguas municipales, industriales y en general residuales; su aplicación permite calcular los efectos de las descargas de los efluentes domésticos e industriales sobre la calidad de las aguas de los cuerpos receptores. Los datos de la prueba de la DBO se utilizan en ingeniería para diseñar las plantas de tratamiento de aguas residuales (Laboratorio de Química Ambiental, 1997).

## <span id="page-31-0"></span>**2.4.2.Prueba de infiltración**

El método consiste en la excavación o perforación de un agujero cilíndrico, al cual se le inyecta agua en uno o varios ciclos para saturar el terreno circundante. Posterior a la saturación, se inyecta un volumen predefinido de agua para alcanzar una altura de agua inicial en el agujero. Seguidamente se procede a medir la disminución del nivel del agua hasta alcanzar una tasa de decaimiento estable (Revista Geológica de América Central, 2018).

### <span id="page-31-1"></span>**2.4.3.Caudal de diseño**

Los caudales de aguas residuales se deberán estimar como la suma de las contribuciones parciales por uso, debiéndose efectuar el diseño de los tramos de alcantarillado en base del aporte calculado para cada uso, y no usando el valor promedio por área unitaria (INAA, 2005, pág. 9).

### <span id="page-31-2"></span>**2.4.4.Hidráulica en la alcantarilla**

El cálculo hidráulico de las alcantarillas se deberá hacer en base al criterio de la tensión de arrastre y a la fórmula de Manning. Se pueden usar diferentes clases de tuberías, las cuales se seleccionarán de acuerdo a las condiciones en que funcionará el sistema y a los costos de inversión y de Operación & Mantenimiento (INAA, 2005, págs. V-1).

# <span id="page-31-3"></span>**2.4.5.Procesos de tratamiento de aguas residuales**

El agua residual cruda es putrescible, de malos olores, ofensiva y un riesgo para la salud y el ambiente por consiguiente el objetivo básico del tratamiento de las mismas es proteger la salud y el bienestar de los individuos miembros de la sociedad (INAA, 2005, pág. 57).

### <span id="page-32-0"></span>**2.4.6.Planta de tratamiento**

"Una Planta de Tratamiento de Aguas Residuales realiza la limpieza del agua usada y las aguas residuales para que pueda ser devuelto de forma segura a nuestro medio ambiente" (SPENA GROUP, 2016).

# <span id="page-32-1"></span>**2.4.7.Procesos de tratamiento preliminar de aguas residuales**

"El tratamiento preliminar es el proceso de eliminación de aquellos constituyentes de las aguas residuales, que pudieran interferir con los procesos subsecuentes del tratamiento" (INAA, 2005, pág. 75).

## <span id="page-32-2"></span>**2.4.8.Rejillas**

"Las rejillas de barras pueden ser de limpieza manual o mecánica. Según el tamaño de las aberturas se clasifican como rejillas gruesas o finas" (INAA, 2005, pág. 76).

### <span id="page-32-3"></span>**2.4.9.Desarenadores**

La función de los desarenadores en el tratamiento de aguas residuales es remover arena, grava, cenizas, partículas u otro material sólido pesado que tenga velocidad de asentamiento o peso específico bastante mayor que el de los sólidos orgánicos putrescibles de las aguas residuales (INAA, 2005, pág. 77).

# <span id="page-32-4"></span>**2.4.10. Trampas de grasas y aceites**

Son tanques pequeños de flotación donde la grasa sale a la superficie y es retenida mientras el agua aclarada sale por una descarga inferior. No lleva partes mecánicas y el diseño es similar al de un tanque séptico (INAA, 2005, pág. 78).

# <span id="page-33-0"></span>**2.4.11. Tanques de preaireación y floculación**

Son otras instalaciones de tratamiento preliminar que se utilizan para mejorar la tratabilidad del agua residual y para la eliminación de grasas y espumas antes de la sedimentación primaria, mediante la preaireación y la floculación (INAA, 2005, pág. 61).

# <span id="page-33-1"></span>**2.4.12. Tanques de sedimentación primaria**

Se denominan tanques de sedimentación primaria aquellos que reciben aguas residuales crudas, generalmente antes del tratamiento biológico secundario. Estos tanques pueden ser de planta rectangular o circular. La recolección y extracción de lodos se puede efectuar manualmente y mediante vaciado del tanque respectivamente, o recolección mecánica y extracción mediante vaciado. Los equipos para recolección de lodos son suministrados por diferentes fabricantes (INAA, 2005, pág. 76).

# <span id="page-33-2"></span>**2.4.13. Tanque Imhoff**

"El tanque Imhoff es un sistema de tratamiento anaeróbico de dos pisos, en el que la sedimentación se produce en el compartimiento superior y la digestión de los sólidos sedimentados en el inferior" (INAA, 2005, pág. 79).

# <span id="page-33-3"></span>**2.4.14. Dispositivos para medición de caudal de aguas residuales**

La medición de caudales (gastos) en cualquier sistema de tratamiento de aguas residuales domésticas o industriales es de gran importancia, por consiguiente, deberán poseer dispositivos para la medición de caudal, tanto en la entrada como a la salida. Son unidades de bajo costo, en relación con el costo total de la obra y suministran datos importantes para la operación de los sistemas de tratamiento (INAA, 2005, pág. 67).

### <span id="page-34-0"></span>**2.4.15. Medidor Parshall**

El medidor Parshall está incluido entre los medidores de flujo crítico es de fácil construcción, presenta la ventaja de depender de sus propias características hidráulicas, una sola determinación de carga es suficiente, la pérdida de carga es baja, posee sistema de auto limpieza que hace que no haya obstáculos capaces de provocar formación de depósitos, por lo tanto, es el más recomendable para medir caudales de aguas residuales sin tratar. Se deberá colocar a continuación del desarenador (INAA, 2005, pág. 67).

### <span id="page-34-1"></span>**2.4.16. Humedales**

Los humedales, naturales o artificiales, son sistemas de tratamiento acuático en los cuales se usan plantas y animales para el tratamiento de aguas residuales. Los humedales artificiales son de superficie libre de agua, es decir, con espejo de agua; o de flujo subsuperficial sin espejo de agua. Los humedales artificiales se han utilizado en el tratamiento de aguas residuales municipales, para tratamiento secundario y avanzado, tratamiento de aguas de irrigación, para tratar lixiviados de rellenos sanitarios, tratamiento de efluentes de tanques sépticos, etc. (INAA, 2005, pág. 81).

### <span id="page-34-2"></span>**2.4.17. Cloración**

El proceso de desinfección debe realizarse en el efluente de plantas de tratamiento, cuando éste pueda crear peligros para la salud en las comunidades aguas abajo de la descarga. De todos los desinfectantes empleados, el cloro es el más ampliamente utilizado. La razón es que satisface la mayoría de los requisitos establecidos para el proceso de desinfección (INAA, 2005, pág. 165)

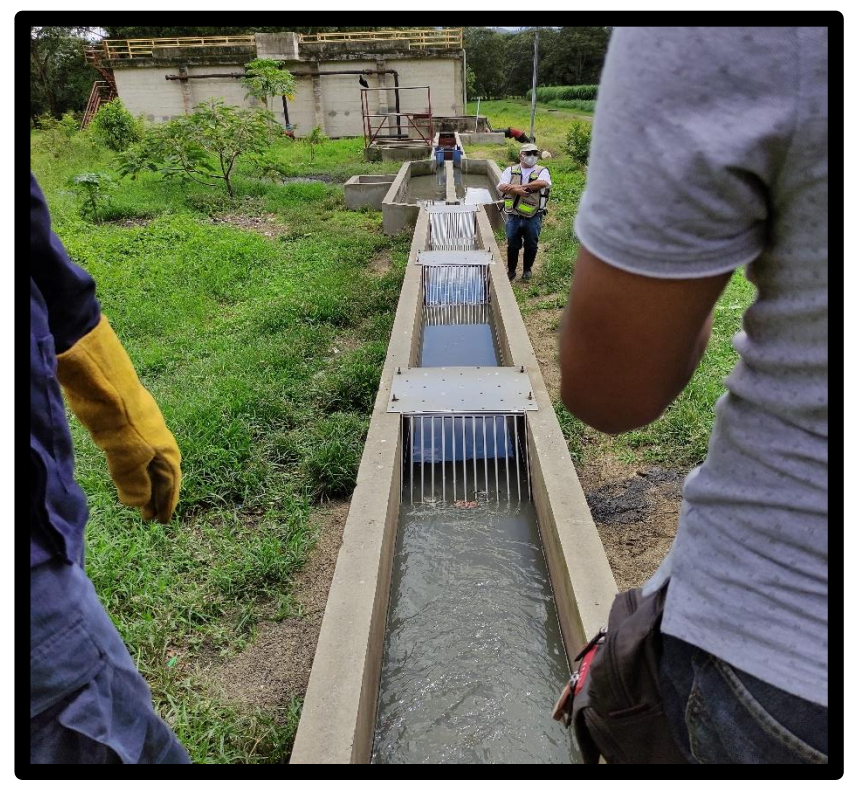

*Ilustración 11 Pretratamiento de aguas residuales*

# CAPÍTULO III. DISEÑO METODOLÓGICO

*Según ONU* (2022) *, "3 de cada 10 personas carecen de acceso a servicios de agua potable seguros y 6 de cada 10 carecen de acceso a instalaciones de saneamiento gestionadas de forma segura"(Agua y Saneamiento).*

*A continuación, se desglosarán cada una de las normas y fórmulas necesarias para el diseño de la red de alcantarillado sanitario tipo condominial y planta de tratamiento de una manera ordenada para que pueda entenderse claramente cada procedimiento.*
# **3. CAPÍTULO DISEÑO METODOLÓGICO**

# **3.1. Estudio socio económico**

En esta actividad se realizó encuestas a los jefes de familia de la comunidad de Santa Clara con el formulario del FISE que se observa en el anexo 1 y la aplicación AppSheet. Se abordó los siguientes aspectos:

- Cantidad de habitantes en la familia y sus respectivos datos.
- Situación socioeconómica de la familia.
- La calidad del agua.
- El estado de saneamiento e higiene en las viviendas.
- Disponibilidad de la familia a aportar económicamente en el proyecto.

# **3.1.1.Muestra de la población mediante encuesta**

Como actualmente no se cuenta con una base de datos actualizada en la comunidad se aplicó la encuesta a todos los jefes de familia de la comunidad.

# **3.2. Topografía**

El levantamiento topográfico tiene como objetivo conocer la configuración del terreno y la localización del mismo sobre la superficie. La actividad se dividió en 2 etapas, en campo y gabinete.

# **3.2.1.Trabajo en campo**

El levantamiento topográfico se realizó con una estación total SOKKIA, modelo SET650X. El levantamiento con dos BM geodésicos los cuales se localizaron con un GPS de precisión SPECTRA PRECISION SP 20 el cual utiliza la aplicación SURVEY MOBILE, se copió las coordenadas con proyección UTM y DATUM WGS84.

Para comenzar el levantamiento se eligió el punto 13.699089; -86.261769, referenciándose a dos BM conocidos. Según las normas (INAA, 2005, pág. 2). Se realizaron estacionamientos no mayores a 20 metros y se tomó en cuenta todos los accidentes que se encontraron en cada uno de ellos, también se marcaron los puntos donde se encuentran las casa y la línea de conducción hacia donde se colocará la planta de tratamiento.

## **3.2.2.Trabajo de gabinete**

Esta etapa se dividió en 2 partes

- Descargar datos de estación total SOKKIA modelo SET650X y el procesamiento de datos con los programas Excel y Civil 3D.
- Elaborar planos del perfil del terreno que ayudarán al diseño de la red condominial y la planta de tratamiento.

## **3.3. Red de Alcantarillado**

Para el diseño de la red de alcantarillado en la comunidad se tomó como base el levantamiento topográfico antes levantado en la comunidad.

Para el diseño de la red se tomó como referencia la normativa de alcantarillado sanitario condominial "INAA".

## **3.3.1.Proyección de población**

Para la proyección de la población futura se utilizó el método de tasa de crecimiento geométrico encontrado en el inciso 2.2 de las Normas Rurales (INAA, 1989, pág. 9). Utilizando la ecuación 1 para el cálculo de la tasa de crecimiento y ecuación 2 para proyectar.

$$
r = \left( \left( \frac{Pn}{Po} \right)^{\frac{1}{n}} - 1 \right) \times 100
$$

Ecuación 1

 $P_n = P_o(1 + r)$ 

Ecuación 2

Donde

Po= Población al inicio del período de diseño.

r= Tasa de crecimiento en el periodo de diseño expresado en notación decimal.

n= Número de años que comprende el período de diseño.

## **3.3.2.Caudal de diseño**

Para el cálculo del caudal de diseño se utilizó la ecuación 3 encontrada en las normativas alcantarillado sanitario condominial INAA.

 $Q_d = Q_{mh} + Q_i + Q_c + Q_{ind} + Q_{inst}$  Ecuación 3

Donde

Qi= Caudal de infiltración (l/s)

Qc= Caudal comercial (l/s)

Qind= Caudal industrial (l/s)

Qinst= Caudal institucional (l/s)

Qmh= Caudal máximo horario (l/s)

- Las dotaciones que se le asignan a los comercios, instituciones e industrias en la tabla 3-4. (INAA, 2005, pág. 9)
- El gasto por infiltración será de 5,000 L/ha/día. (INAA, 2013, pág. 14).
- El gasto máximo horario se calculó con la ecuación 4 encontrada en las normativas alcantarillado sanitario condominial (INAA, 2013, pág. 13) .

$$
Q_{mh} = K * Q_{med}
$$
 *Ecuación 4*

Donde:

Qmed= Caudal medio (l/s) (80% de la dotación del consumo de agua (ANA; MIFIC, 2021))

K= Coeficiente de flujo máximo

$$
K = K_1 * K_2
$$
 *Ecuación 5*

K1: 1.2, Es el coeficiente para estimar el caudal máximo diario con relación al caudal medio diario.

K2: 1.5 a 2.2, Coeficiente de caudal máximo horario, es la relación entre caudal máximo horario y el caudal medio horario conforme a la tabla 1.

| Tamaño de la población | <b>Coeficiente</b> |
|------------------------|--------------------|
| (Hab)                  | <b>K2</b>          |
| < 2000                 | 2.2                |
| 2000 a 10000           | 2                  |
| 10000 a 100000         | 1.8                |
| >100000                | 1.5                |

*Tabla 1 Coeficiente de caudal máximo horario*

Fuente: Normativa de alcantarillado sanitario condominial (INAA, 2013, pág. 14).

Dotación en población rural concentrada

Según normas de diseño de sistema de abastecimiento de agua potable "La dotación para la población rural concentrada será de 100 lppd" (ANA; MIFIC, 2021, pág. 11).

Caudal mínimo

El flujo mínimo aplicado en el diseño de alcantarillado, representa el flujo pico que resulta de la descarga de un inodoro sanitario (INAA, 2013, pág. 13).

Qmin: 1.5 l/s

## **3.3.3.Hidráulica en la alcantarilla**

Los diámetros mínimos y tirantes máximos se encuentran en la normativa normativa de alcantarillado sanitario condominial (INAA, 2013, pág. 15).

Diámetro mínimo

- Red Pública: Dmin= 150 mm.
- Red Condominial: Dmin= 100 mm.

Tirante máximo

- 50 % para tuberías de 100 mm.
- 75% para tuberías de 150 mm y mayores.

#### Fórmula de Manning

Para el cálculo hidráulico del alcantarillado sanitario tipo condominial es necesario basarse en la fórmula de Manning este criterio se encontró en la norma (INAA, 2005, pág. 13). La ecuación 6 se utilizó para calcular la velocidad en la tubería completamente llena, encontrada en el libro hidráulica de tuberías y canales (Arturo Rocha Felices, 2007).

$$
V = \frac{1}{n} \times R_h^{\frac{2}{3}} \times S^{\frac{1}{2}}
$$

Ecuación 6

Donde:

n= Coeficiente de rugosidad m^1/6.

Rh= Radio hidráulico m.

S= Pendiente de la tubería m/m.

| <b>Material</b>             | Coeficiente "n" m^1/6 |
|-----------------------------|-----------------------|
| <b>Concreto</b>             | 0.013                 |
| <b>Polivinilo (PVC)</b>     | 0.009                 |
| Polietileno (PE)            | 0.009                 |
| <b>Asbesto-Cemento (AC)</b> | 0.010                 |
| Hierro galvanizado (H°G°)   | 0.014                 |
| Hierro Fundido (H°F°)       | 0.012                 |
| Fibra de vidrio             | 0.010                 |

*Tabla 2 Coeficiente de Manning*

Fuente: Guía de alcantarillado sanitario (INAA, 2005, pág. 13)

Relaciones hidráulicas para sección parcialmente llena

Para calcular las condiciones de diseño (tirante, velocidad del flujo y radio hidráulico), se utilizó una tabla resumen donde representan cada fórmula para el cálculo de las relaciones en función del ángulo (Andrés, 2017).

- Caudal en tubería llena

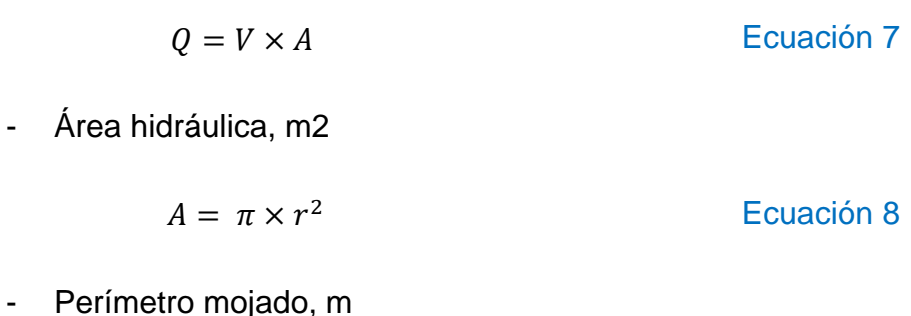

 $P = 2 \times \pi \times r$  Ecuación 9

r: radio, m

#### - Radio hidráulico

$$
Rh = \frac{A}{p}
$$

Ecuación 10

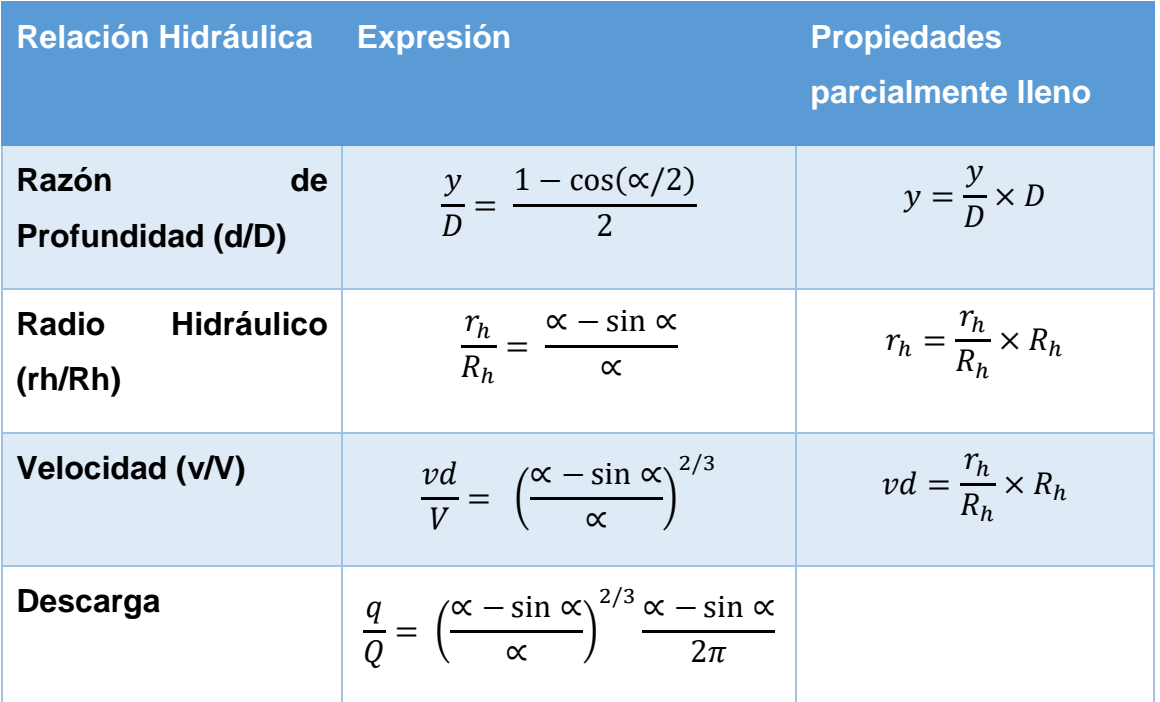

*Tabla 3 Relaciones hidráulicas en función del ángulo*

Fuente: COMPORTAMIENTO HIDRÁULICO DE SECCIÓN PARCIALMENTE LLENA (Andrés, 2017)

#### Tensión tractiva

Es la fuerza tangencial por unidad de área mojada ejercida por el flujo de agua residuales sobre el colector y en consecuencia sobre el material depositado (INAA, 2013, pág. 15).

$$
\tau = W \times Rh \times S
$$
 **Ecuación 11**

Donde:

- $\tau$ : Tensión de arrastre (Pa, deberá ser mayor a 1 Pa)
- W: Peso específico (N/m<sup>3</sup>)

R: Radio hidráulico a gasto mínimo (m)

S: Pendiente mínima (m/m)

En ningún caso será menor que:

- Red Pública: Smin= 0.0045 m/m para Qmin= 1.5 L/s
- Red Pública: Smin= 0.0045 m/m para Qmin= 1.5 L/s

#### Pendiente máxima admisible

Esta será la que tenga una velocidad de 5 m/s para la red pública según la normativa de alcantarillado sanitario condominial (INAA, 2013, pág. 16).

## **3.3.4.Diseño de la red**

Con la topografía se trazó la mejor opción para la colocación de la red tomando en cuenta las pendientes u obstáculos que se podría encontrar, también al proponer una red condominial se habló con la población de cada cuadra ya que así se pudo acordar por donde pasará la red.

Para la ubicación de la red pública y la condominial se tomó en cuenta las especificaciones de la normativa de alcantarillado sanitario condominial (INAA, 2013, pág. 10;12).

#### Red Pública

- La distancia máxima entre dispositivos de inspección debe ser menor o igual a 100 m.
- El diámetro mínimo es igual a 150 mm.
- El material de la tubería es PVC, polietileno u otro material que cumpla con las especificaciones técnicas.
- El recubrimiento mínimo de la tubería es de: 0,60 m en aceras y 1.10 m en calles.

- La ubicación de la red pública se realizará en función de la profundidad y el ancho de acera, así como del diámetro, esto se encuentra en la normativa de alcantarillado sanitario condominial (INAA, 2013, pág. 11).

#### Ramales condominiales

- La distancia máxima entre los dispositivos de inspección es de 50m.
- El diámetro de la tubería es de 100 mm.
- El material de la tubería es PVC, polietileno u otro material que cumpla con las especificaciones técnicas.
- El recubrimiento mínimo de la tubería es de; 0.60 m en aceras, 0.40 m en jardín y 0.30 m en fondo de lote.
- La ubicación de los ramales se basará en el principio de atender a todas las viviendas del condominio por gravedad, para lo que se requiere conocer las condiciones de las instalaciones sanitarias domiciliarias existentes (ubicación, nivel de salida, etc.). Por lo tanto, el ramal tiene que ubicarse de manera más adecuada para las condiciones locales, esto se encuentra en la normativa de alcantarillado sanitario condominial (INAA, 2013, pág. 12).

#### **Dispositivos de inspección**

Para asumir la colocación de los dispositivos de inspección en la red tomamos como base la normativa de alcantarillado sanitario condominial (INAA, 2013, pág. 17). La cual indica lo siguiente:

- Dentro de cada lote, de acuerdo con el diámetro y profundidad estos parámetros se pueden observar en la tabla 4.
- En el ramal condominial de acera, a cada 50 m o menos.
- En red pública, a cada 100m.
- En los cambios de dirección horizontal y vertical de la tubería.
- En el inicio de la red o ramal.
- En la unión de dos o más ramales o colectores.

En la red condominial se eligieron pozo de visita sanitario (PVS) del tipo común con alturas de 1.20 m, 1.30 m, 1.50 m, 2.30 m y cajas de inspección (CI) con alturas de 0.7 m, 0.75 m, 0.80 m, 0.85 m, 0.90 m, 0.95 m, 1 m, 1.10 m, 1.13m, 1.20 m.

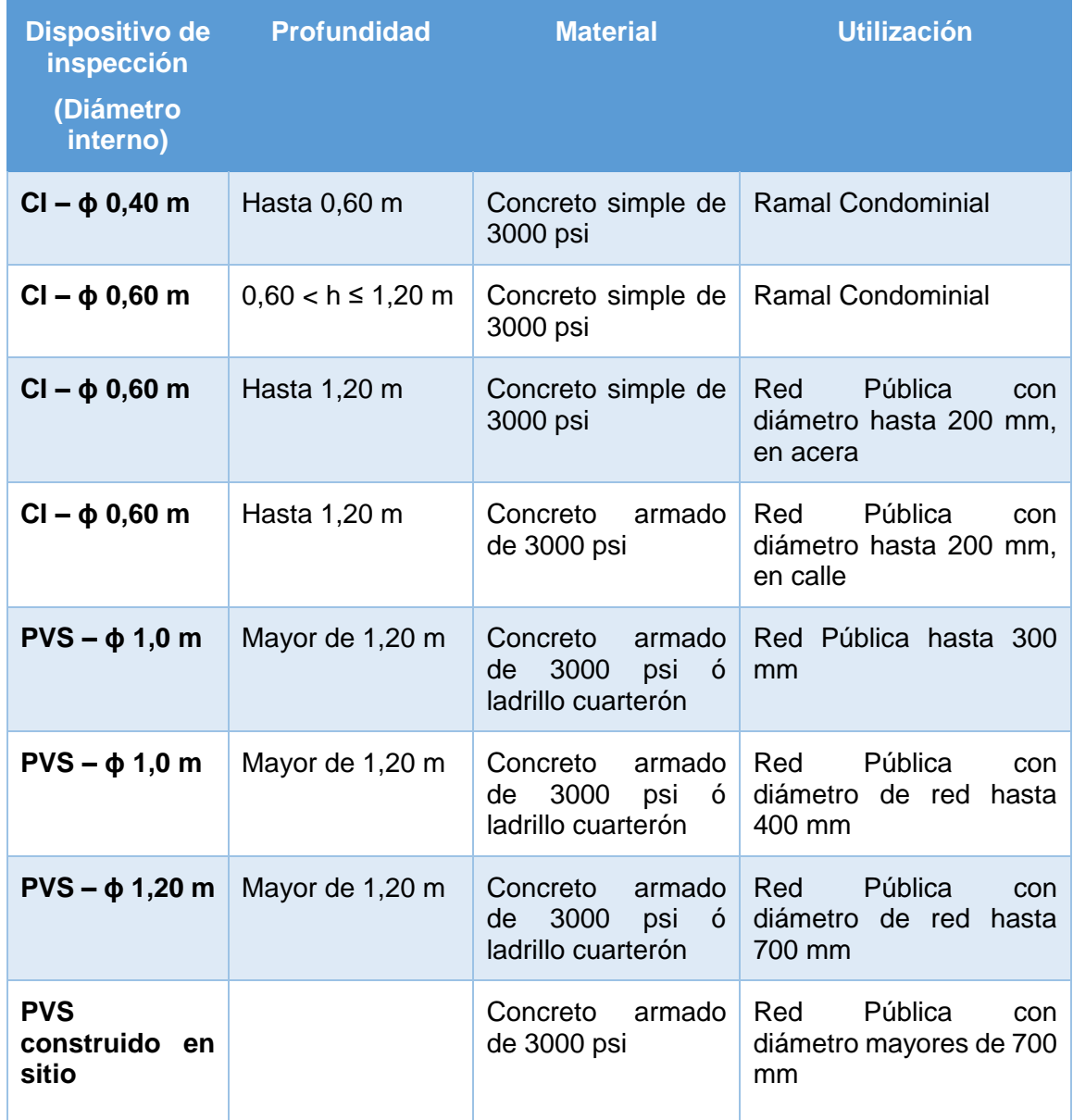

*Tabla 4 Principales Características de dispositivos de inspección*

Fuente: Normativa de alcantarillado sanitario condominial (INAA, 2013, pág. 16)

#### **3.4. Planta de tratamiento**

Se pretende diseñar diversas opciones de tratamiento para las aguas grises y aguas negras de la comunidad tomando en cuenta la topografía de la comunidad, la profundidad del nivel freático, la infiltración del terreno y el costo que podría tener ya que se debe de tomar en cuenta la economía de la comunidad.

#### **3.4.1.Análisis de aguas residuales**

Para poder elegir el tratamiento adecuado para las aguas residuales se planea realizar un muestreo compuesto en la ciudad de Jalapa el cual ya tiene un sistema de alcantarillado sanitario, para poder determinar el DBO y DQO soluble de las aguas a tratar, para realizar dicho muestreo se pretende seguir lo indicado en el inciso 8.2 de las normas de alcantarillado sanitario (INAA, 2005, pág. 52).

#### **3.4.2.Pruebas de infiltración**

Se hicieron pruebas de infiltración por el método de Porchet a los lugares donde se pretende colocar soluciones para el trato de las aguas negras y aguas grises.

Esta prueba consiste en excavar un agujero de 1 metro por 1 metro por 0.20 metros de profundidad luego hacer una circunferencia en el centro de 0.30 metros de diámetro por 0.70 metros de profundidad, se llenarán 30 cm de agua continuamente por una hora para saturar el suelo y se tomará una lectura de la diferencia de altura cada 20 minutos hasta que sea constante.

La infiltración se calculará con la siguiente fórmula número 12, encontrada en (Geotechnical Consulting, 2021).

$$
f = \frac{R}{2(t_2 - t_1)} \ln \left( \frac{2h_1 + R}{2h_2 + R} \right)
$$
   
 Ecuador 12

Donde R es el radio de la excavación (m), h1 y h2 las alturas de agua en los instantes (m), t1 y t2 respectivamente (h).

#### **3.4.3.Tratamiento preliminar**

#### - Rejilla

El tratamiento preliminar de las aguas residuales consta de un sistema de rejilla y los parámetros para el diseño de las rejillas mecánicas se encuentran en el inciso 9.2 y en la tabla 9.1 de las normas para alcantarillado sanitario (INAA, 2005, pág. 57). Para el cálculo del área que tendrá la rejilla se utilizará la fórmula 14, encontrada en Manual de Agua Potable, Alcantarillado y saneamiento (Comisión nacional del agua, 2022).

$$
V = \frac{Q}{A}
$$
  
Equación 13  

$$
A = \frac{Q}{V}
$$
  
Ecuación 14

Para calcular el ancho del canal en la zona de la rejilla se utilizó la fórmula 15 encontrada en el documento tratamiento inicial de potabilización (Cruz, 2022).

Las dimensiones del canal para una máxima eficiencia se calcularon utilizando las fórmulas de geometría de canales en sección hidráulica óptima, encontradas en el libro HIDRÁULICA DE CANALES ABIERTOS (VEN TE CHOW, Ph. D, 2004, pág. 158)

$$
A = 2 \times y^2
$$
 **E**cuación 15

$$
y = \sqrt{\frac{A}{2}}
$$

Ecuación 16

Donde:

$$
b=2\times y
$$

 $b = 2 \times y$  Ecuación 17

A: Área del canal, m2

y: Altura del canal, m

b: base del canal, m

Se comprobó que la tensión de arrastre sea mayor a 1 Pa con la fórmula 11, para ello se calculó el perímetro mojado del canal con las fórmulas encontrada en el libro HIDRÁULICA DE CANALES ABIERTOS (VEN TE CHOW, Ph. D, 2004, pág. 23).

$$
P = b + 2y
$$
 **E**cuación 18

Donde:

P: Perímetro mojado, m

b: base del canal, m

y: altura del canal, m

También se calculó la pendiente del canal con el despeje de la ecuación 6.

$$
S = \left(\frac{V \times n}{R_h^{\frac{2}{3}}}\right)^2
$$

Ecuación 19

Donde:

V= Velocidad de aproximación, m/s, tabla 9-1 (INAA, 2005, pág. 57).

- n= Coeficiente de rugosidad, m^-1/3, tabla 2
- Rh: Radio hidráulico mojado, m (ver fórmula 10)

La pérdida de energía atreves de la rejilla se calculó a partir de la ecuación 20, esta fórmula se encontró en las normas de alcantarillado sanitario

$$
h = \beta \left(\frac{w}{b}\right)^{\frac{4}{3}} h_v \sin \theta
$$

Ecuación 20

Donde:

β= factor de forma de las barras (tabla 5)

w= profundidad de la barra, m

b= separación mínima entre barras, m

hv= energía de velocidad del flujo de aproximación, m

θ= ángulo de la rejilla con la horizontal

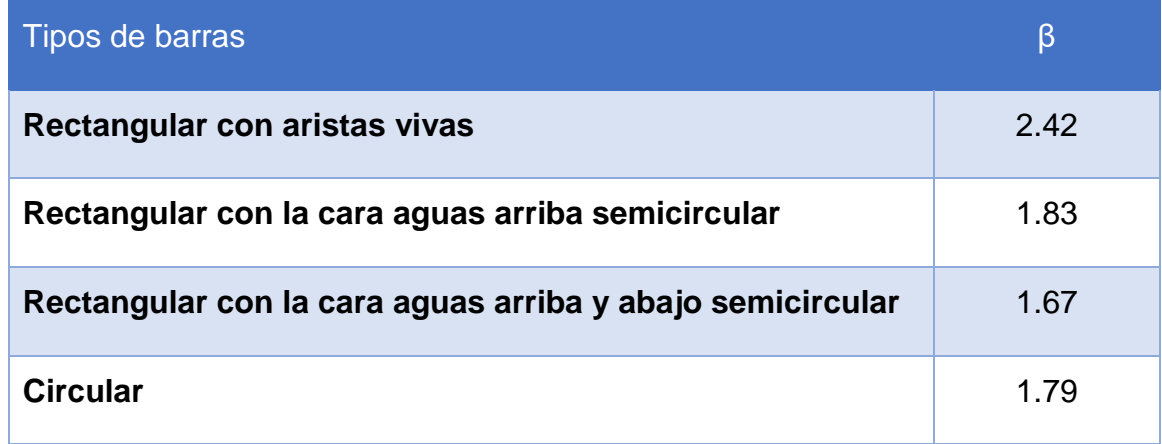

*Tabla 5 VALORES DE β de Kirschmer*

Fuente: Normas para alcantarillado sanitario (INAA, 2005, pág. 58)

Para calcular la longitud de la rejilla se utilizó la ecuación 21, esta fórmula se encontró en el manual de agua potable, alcantarillado y saneamiento (Comisión nacional del agua, 2022)

$$
L = \frac{h + h_b}{\sin \theta}
$$

Ecuación 21

Donde:

L= Longitud de la rejilla, m

h= tirante hidráulico, m

hb= borde libre= 0.3 m

θ= ángulo de inclinación

- Desarenador

Luego se colocará un desarenador para poder retener la arena o cualquier sólido no deseado, los requisitos para el diseño se encuentran en el inciso 9.5 y en la tabla 9.3 de las normas para alcantarillado sanitario (INAA, 2005, pág. 59).

Para la comprobación de la velocidad de sedimentación en el sedimentador se utilizó la fórmula en base a la ley de Stokes

$$
Vs = 90 \frac{d^2}{\gamma}
$$

Ecuación 22

**23** 

Donde:

Vs: Velocidad de sedimentación en cm/s

d: diámetros de las partículas en cm

ɣ: viscosidad cinemática en cm2/s

Para encontrar el área del desarenador se utilizó la fórmula 18 encontrada en guía para el diseño de desarenador y sedimentador (OPS, 2005, pág. 12)

$$
As = \frac{Q}{Vs}
$$
 *Ecuación*

Donde:

As= Área superficial de desarenador, m2

Q= Caudal de diseño, m3/s

Vs= Velocidad de sedimentación, m/s

Para calcular el área mojada transversal del sedimentador se utilizó la fórmula 19, está la encontramos en un material de apoyo de la clase de hidráulica 2 (Molina, 2019).

$$
A = \frac{2}{3} \times T \times h
$$

Ecuación 24

Donde:

T: Profundidad del sedimentador, m

h: Ancho del sedimentador, m

Para poder retener las grasas se propone colocar una trampa de grasa sencilla en comedores o domicilios donde la cantidad de grasa sea mayor a lo normal, el inciso 9.6 y en la tabla 9.6 de las normas para alcantarillado sanitario (INAA, 2005, pág. 61)

- Canal Parshall

Se necesita conocer el caudal que entra y sale de la planta de tratamiento es por esto que se colocaran 2 canaletas Parshall estas se diseñarán en base a lo especificado en el inciso 10.3 de la norma de alcantarillado sanitario (INAA, 2005, pág. 68).

$$
Q = KH_a^{\ n}
$$
 *Ecuación 25*

Donde:

Q= Caudal (gasto) en m3/s

Ha= profundidad en relación con la cresta obtenida en el piezómetro situado a los 2/3 de largo A de la convergencia, contando esa distancia a lo largo de la pared de la convergencia de abajo para arriba, a partir de la sección extrema de debajo de la convergencia.

K y n = Valores numéricos que se muestran en la tabla 6 de acuerdo con la magnitud de la garganta.

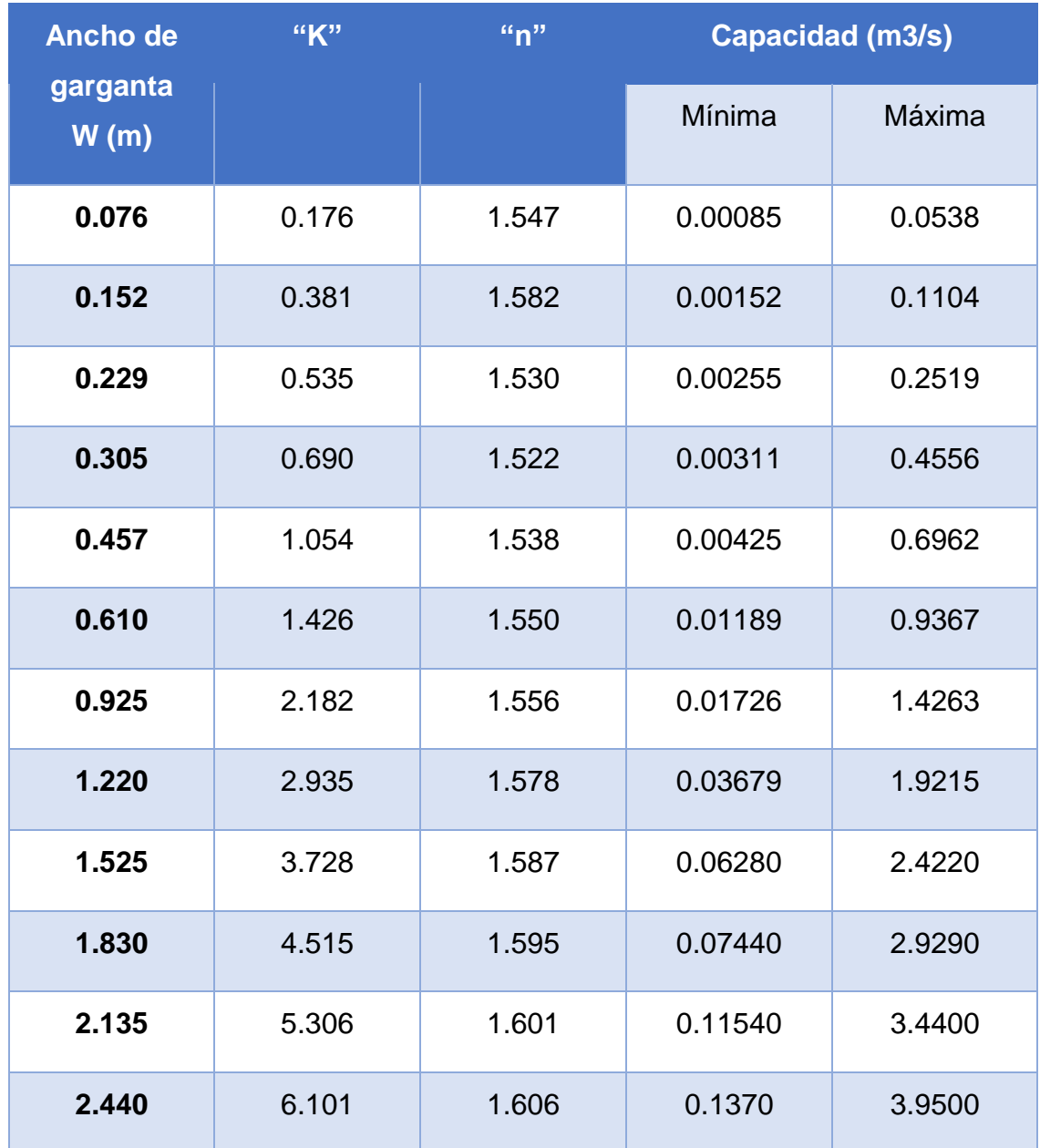

*Tabla 6 Valores de "K" y "n" en el medidor PARSHALL*

Fuente: Normas para alcantarillado sanitario (INAA, 2005, pág. 68)

Con ayuda de la siguiente tabla se buscaron fichas técnicas de fabricantes de canales Parshall para conocer las dimensiones que tendrá el canal de acuerdo al ancho de la garganta.

## **3.4.4.Tratamiento primario**

Por la poca disponibilidad del terreno y las condiciones del mismo, facilidad en que se sacarán los lodos y por el poco tiempo en el sistema, se diseñar un tanque Imhoff, para dicho diseño se utilizarán los parámetros encontrados en inciso 11.4 en la tabla 11.2 de las normas para alcantarillado sanitario (INAA, 2005, pág. 78).

Para el diseño del tanque Imhoff se utilizaron las siguientes fórmulas las cuales encontramos en la guía para el diseño de tanque sépticos, tanques Imhoff y lagunas de estabilización (OPS, 2005, pág. 14;17).

#### **Diseño de sedimentador**

- **Caudal de diseño, m3/hora**

$$
Qp = \frac{Población x Dotación}{1000} \times \% Contribution
$$
   
Ecuación 26

Dotación, en litros/hab/día.

- **Área del sedimentador (As, en m2)**

$$
A_s = \frac{Qp}{Cs}
$$

Ecuación 27

Donde:

Cs= Carga superficial, m3/(m2\*hora)

- **Volumen del sedimentador (Vs, en m3)**

$$
V_s = Qp \times R
$$

 $V<sub>c</sub> = 0p \times R$  Ecuación 28

Donde:

R= Periodo de retención hidráulica, horas

- El fondo del tanque será de sección transversal en forma de V y la pendiente de los lados respecto a la horizontal tendrá de 50° a 60°.
- En la arista central se debe dejar una abertura para paso de los sólidos removidos hacia el digestor, esta abertura será de 0.15 a 0.30 m.
- Uno de los lados deberá prolongarse, de 15 a 20 cm, de modo que impida el paso de los gases y sólidos desprendidos del digestor hacia el sedimentador.
- **Longitud mínima del vertedero de salida (Lv, en m)**

$$
L_v = \frac{Qm\acute{a}x}{Chv}
$$
 *Ecuación 29*

Lv: Longitud mínima del vertedero de salida, en m

Qmax: Caudal máximo diario de diseño, en m3/día

Chv: Carga hidráulica sobre el vertedero, en m3/(m\*día)

## **Diseño del digestor**

- **Volumen de almacenamiento y digestor (Vd, en m3)**

$$
V_d = \frac{70 \times P \times fcr}{1000}
$$
 *Ecuación 30*

Fcr: factor de capacidad relativa Tabla 7

P: Población

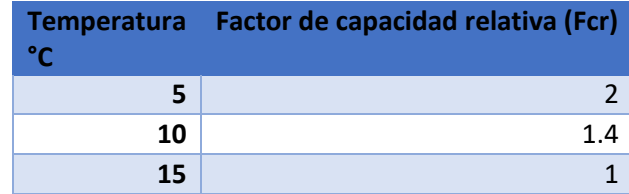

| $\sim$    |  |
|-----------|--|
| . .<br>49 |  |

*Tabla 7 Factor de capacidad relativa*

Fuente: Guía para el diseño de tanque sépticos, tanques Imhoff (OPS, 2005, pág. 16).

- El fondo de la cámara de digestión tendrá la forma de un tronco de pirámide invertida (tolva de lodos), para facilitar el retiro de los lodos digeridos.
- Las paredes laterales de esta tolva tendrán una inclinación de 30° a 40° con respecto a la horizontal.
- La altura máxima de los lodos deberá estar 0.50 m por debajo del fondo del sedimentador.
- **Tiempo requerido para digestión de lodos**

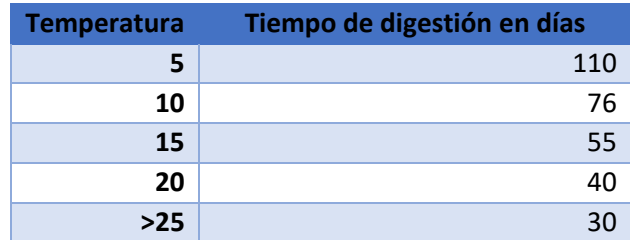

*Tabla 8 Tiempo requerido para digestión de lodos*

Fuente: Guía para el diseño de tanque sépticos, tanques Imhoff (OPS, 2005, pág. 17).

El tubo de extracción de lodos deberá ser instalado ligeramente inclinado, cuyo extremo inferior deberá ubicarse a 0.15 m del fondo del tanque, deberá prolongarse en un tramo recto hacia la atmósfera, para que sirva de respiradero, evacuación de gases acumulados y facilitar su limpieza. (INAA, 2005, pág. 79)

Para el tratamiento de los lodos resultantes del sistema se pretende diseñar un lecho de secado, con esto se busca reducir la humedad al 85% de los lodos, se aplicarán los criterios de diseño encontrados en el inciso 13.8.5 de las normas de alcantarillado sanitario (INAA, 2005, págs. 197,198)

#### - Lecho o era de secado

Para diseñar el lecho de secado se aplicaron las fórmulas encontradas en la guía para el diseño de tanque sépticos, tanques Imhoff y lagunas de estabilización (OPS, 2005, pág. 18; 19).

- **Carga de sólidos que ingresa al sedimentador (C, en kgSS/día).** 

$$
C = \frac{Población \times contribución per cápita}{1000}
$$
 Ecuador 31

Cuando la localidad no cuenta con alcantarillado se utiliza una contribución per cápita promedio de 90 gr.SS/(hab\*día)

## - **Masa de sólidos que conforman los lodos (Msd, en KgSS/día)**

$$
Msd = (0.5 \times 0.7 \times 0.5 \times C) + (0.5 \times 0.3 \times C)
$$
 *Ecuación* 32

## - **Volumen diario de lodos digeridos (Vld, en litros/día).**

 $Vld =$ Msd  $p$ lodo  $\times$  (% de sólido/100) Ecuación 33

plodo: densidad de los lodos, igual a 1.04 kg/l.

% de sólidos: % de sólidos contenidos en el lodo, varía entre 8 a 12 %.

## - **Volumen de lodos a extraerse del tanque (Vel, en m3).**

$$
Vel = \frac{Vld \times Td}{1000}
$$
 *Ecuación 34*

Td: tiempo de digestión, en días (tabla 6)

# - **Área del lecho de secado (Als, en m2)**

Ha: Profundidad de aplicación, entre 0.20 a 0.40 m

$$
Als = \frac{Vel}{Ha}
$$

#### Ecuación 35

- La superficie total se divide en lechos individuales de 6 m de ancho y longitudes no mayores de 60 m, o de dimensiones tales, que el ciclo de carga normal permita el llenado de uno o dos de ellos.

#### **3.4.5.Tratamiento secundario**

Para el tratamiento del agua residual biológica, se espera diseñar humedales de flujo subsuperficial este tratamiento es mucho más económico y ayuda en el paisaje, para tomar los parámetros necesarios se utilizará el inciso 11.6 de las normas para alcantarillado sanitario (INAA, 2005, pág. 82)

En este humedal el agua fluye por debajo de la superficie de un medio poroso sembrado de plantas emergentes. El medio poroso es comúnmente grava gruesa y arena con espesores de 0.45 a 1 m y pendientes de 0.00 a 0.005. La vegetación incluye juncos, cañas, espadaña y anea.

- **Concentración de efluente, mg/L**

$$
C_e = C_0 e^{-Kt}
$$
 *Ecuación 36*

Donde

Co: concentración del efluente, mg/L

K: constante de remoción,  $d^{-1}$ 

t: periodo de retención, d

−  $\,$  Constante a 20  $^\circ$ C,  $d^{-1}$ 

$$
K_{20} = K_o(37.31p^{4.172})
$$
 *Ecuación 37*

Donde:

Ko: 1.839  $d^{-1}$  para aguas residuales municipales

Ko: 0.198  $d^{-1}$  para aguas residuales industriales con DQO alta

P: porosidad total del medio, fracción decimal. Tabla 9

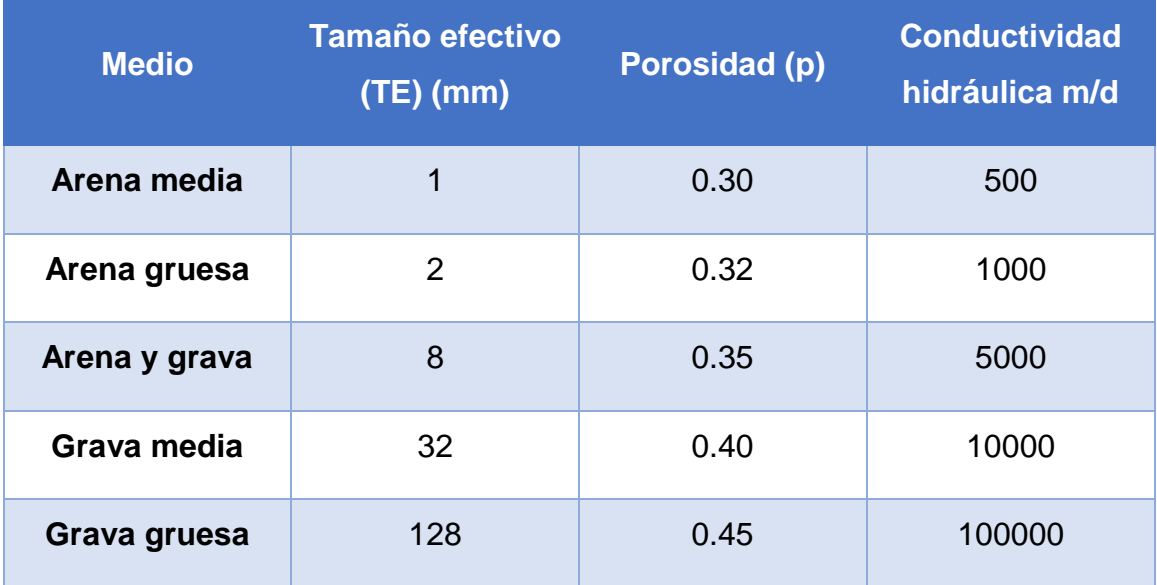

*Tabla 9 Características típicas del medio para humedales de flujo subsuperficial*

Fuente: Normas para alcantarillado sanitario (INAA, 2005, pág. 83)

#### - **Área de la sección transversal del lecho, m2**

$$
A_t = \frac{Q}{K \times S}
$$

Ecuación 38

Donde

Q: caudal, m3/s

K: conductividad eléctrica del lecho completamente desarrollado, m/s. Para diseño, se toma un 10% del valor de la tabla 9.

S: pendiente del lecho.

Si el lecho es plano, la gradiente hidráulica y la pendiente son prácticamente iguales y se puede usar como valor mínimo de 0.001. Como la pendiente depende de la conductividad hidráulica, se puede usar valores de 4% a 5% o mayores.

#### - **Ancho del humedal, m**

$$
W = \frac{A_t}{h}
$$
 *Ecuación 39*

Para el dimensionamiento del humedal con flujo subsuperficial se tomaron fórmulas que encontramos en el documento Humedales de Flujo Subsuperficial: Una alternativa Natural para el tratamiento de Aguas Residuales Domésticas en Zonas Tropicales. (Varón, Ginneken, & P, 2020)

#### - **Área superficial, m2**

$$
A_s = \frac{Q \times \ln \frac{Ci}{C}}{K \times h \times p}
$$
 *E*cuación 40

Donde

Ci y C: concentración de efluente y afluente mg/L

- K: constante de remoción,  $d^{-1}$
- h: profundidad, m
- p: porosidad del medio, fracción décima

- **Longitud del humedal, m**

$$
L = \frac{A_S}{w}
$$
 *Ecuación 41*

- **Carga hidráulica del sistema, m/d**

$$
\lambda = \frac{Q}{A_s}
$$

Ecuación 42

- **Tiempo de retención, días**

$$
T = \frac{L \times W \times h \times p}{Q}
$$
 *Ecuación 43*

#### **3.4.6.Desinfección**

Ya que en la comunidad donde se pretende diseñar el proyecto utiliza el agua superficial, es importante desinfectar correctamente el agua que se regresara al cuerpo receptor para evitar enfermedades intestinales, los aspectos que se deben tomar están en el capítulo XII de las normas para alcantarillado sanitario (INAA, 2005, págs. 165,167)

- La dosis de cloro para desinfección normal de agua residual doméstica se muestra en la tabla 10:

**Tratamiento Dosis de cloro para diseño (mg/L)**

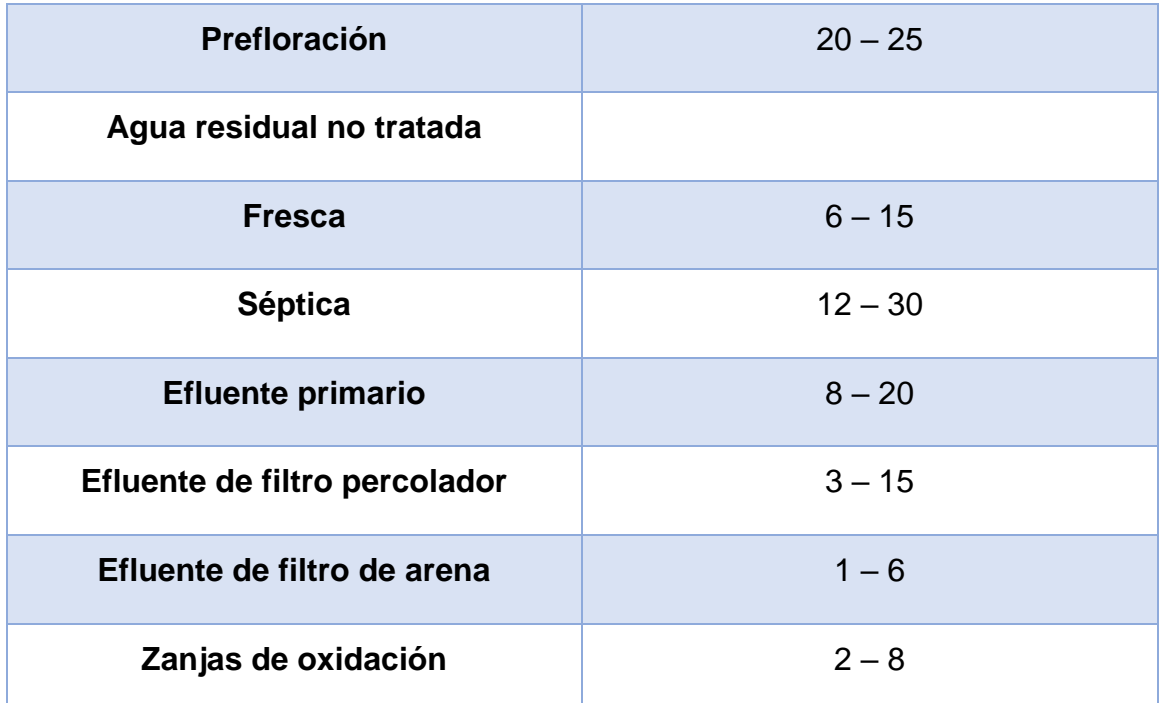

*Tabla 10 Dosis de cloro para desinfección normal de aguas residuales domésticas*

Fuente: Normas para alcantarillado sanitario (INAA, 2005, pág. 166)

- Punto de aplicación: El cloro debe poderse aplicar en dos etapas en caso de ser necesario: antes de la sedimentación secundaria y después de este.
- Tiempo de contacto: El periodo de contacto en la cámara de cloración no será menor de 30 minutos con base en el caudal medio diario.
- El tanque de contacto debe ser diseñado de manera que reduzca al mínimo los cortocircuitos. Deben proveerse tabiques para encauzar y dirigir el flujo. El desagüe, debe estar provisto de válvula. El punto de descarga debe asegurar tratamiento adecuado a las aguas del desagüe, lo cual puede requerir bombeo. Debe proveerse dos unidades para el contacto de cloro. Se debe instalar unidad de lavado para la limpieza de la cámara.

Para encontrar el volumen del tanque de contacto se utilizaron las fórmulas encontradas la guía práctica de cloración y desinfección de agua para consumo humano (SABA PLUS, 2013)

- **Volumen del tanque, m3**

 $V = Q \times T_r$  Ecuación 44

Donde

Q: Caudal, m3/s

Tr: Tiempo de retención, s

Para el dimensionamiento del tanque de cloración se utilizaron los parámetros encontrados en el documento diseño de una planta de tratamiento de aguas residuales para su reutilización en riesgo en áreas verdes. (Mena, Guadalupe, & Vallejo, 2017).

- Altura del tanque, m

 $h$ 

$$
= \sqrt[3]{\frac{v}{2}}
$$
 *Ecuación 45*

Donde

V: volumen del tanque, m3

- Largo del tanque, m
	- $L = 2 \times h_T$  Ecuación 46
- Ancho del tanque, m

$$
a = h
$$
 **E**cuación 47

El canal de contacto, resultante de la ubicación de los tabiques en el tanque debe mantener una velocidad de flujo de 5 cm/s.

Para la cloración del agua se propone un sistema de goteo, dichas fórmulas se encontraron el manual para la cloración del agua en sistemas de abastecimiento de agua potable en el ambiente (PROAGUA, 2017, pág. 38).

$$
d = \frac{D \times Q}{q}
$$
 *Ecuación 48*

Donde:

- d: Concentración de cloro en la solución clorada en mg/L
- D: Dosis de cloro a aplicar al agua en mg/L
- Q: Caudal de agua a desinfectar en L/s
- q: Caudal de solución clorada a aplicar en L/S

## - **Cantidad de hipoclorito de calcio, mg**

$$
P = \frac{d \times V}{\% \times 10}
$$
   
 
$$
P = \frac{d \times V}{\% \times 10}
$$
   
 
$$
P = \frac{d \times V}{\% \times 10}
$$

Donde

- d: Concentración de cloro en la solución clorada en mg/L
- V: Volumen de tanque clorador, lt
- %: Porcentaje de cloro libre del compuesto clorado, 3%

El tiempo de recargo se calculó tomando en cuenta es la disponibilidad de la población para ejercer esta función.

$$
T = \frac{V}{q \times 24}
$$
 *Ecuación 50*

Donde:

T: Tiempo de recarga del tanque clorador, días

- V: Volumen del tanque clorador, L
- q: Caudal de solución clorada a aplicar en L/h

# **3.4.7.Planos de diseño**

Para plasmar el resultado de todos los elementos diseñados en el sistema de tratamiento se elaborarán planos de detalle y diseño para la red condominial, también se elaborarán planos de los elementos del tratamiento preliminar, tanque Imhoff, lecho de secado y humedal con flujo horizontal, para la presentación se tomarán parámetros encontrados en el inciso 1.9 de las normas para alcantarillado sanitario (INAA, 2005, pág. 3).

# **3.5. Presupuesto del proyecto**

Se estimaron los costos del proyecto ya que se espera que se efectúen en dicha comunidad. Dicho presupuesto se hará tomando en cuenta precios de los catálogos del FISE y para presupuestar tomaremos como base el manual del INIFOM.

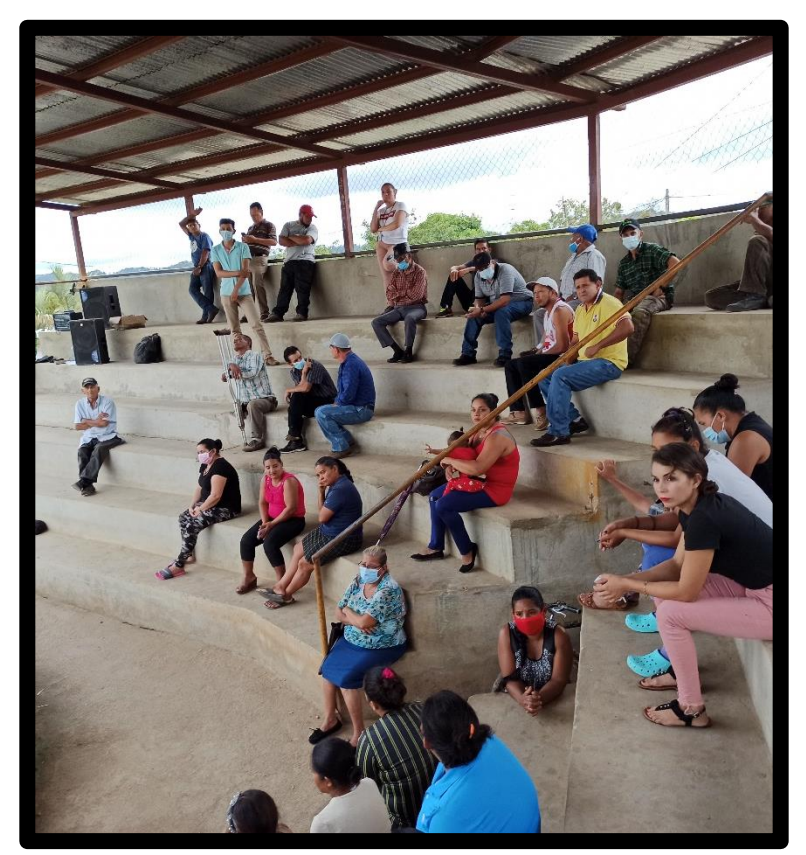

*Ilustración 12 Reunion con habitantes de comunidad*

# CAPÍTULO IV. RESULTADOS Y CONCLUSIONES

*Según ONU* (2022) *"Cada día, alrededor de 1000 niños mueren debido a enfermedades diarreicas asociadas a la falta de higiene" (Agua y Saneamiento).*

*En este capítulo se plasmarán todos los resultados obtenidos de los diferentes puntos a los que se querían llegar en este proyecto y se concluirán con un resumen de todo lo alcanzado.* 

# **4. CAPÍTULO RESULTADOS Y CONCLUSIONES**

# **4.1. Cálculo de la tasa de crecimiento poblacional**

# **4.1.1.Tasa de crecimiento**

Para poder calcular la tasa de crecimiento se tomó en cuenta los datos obtenidos por el censo poblacional del año 2005 a todo el municipio de San Fernando, indicando que en ese año la comunidad de Santa Clara habitaba 1439 personas tomando en cuenta ambos sexos (INIDE, 2008). También se tomaron los datos obtenidos en la encuesta socioeconómica por nuestra parte, en esta se constató que en la comunidad actualmente existen 1596 habitantes.

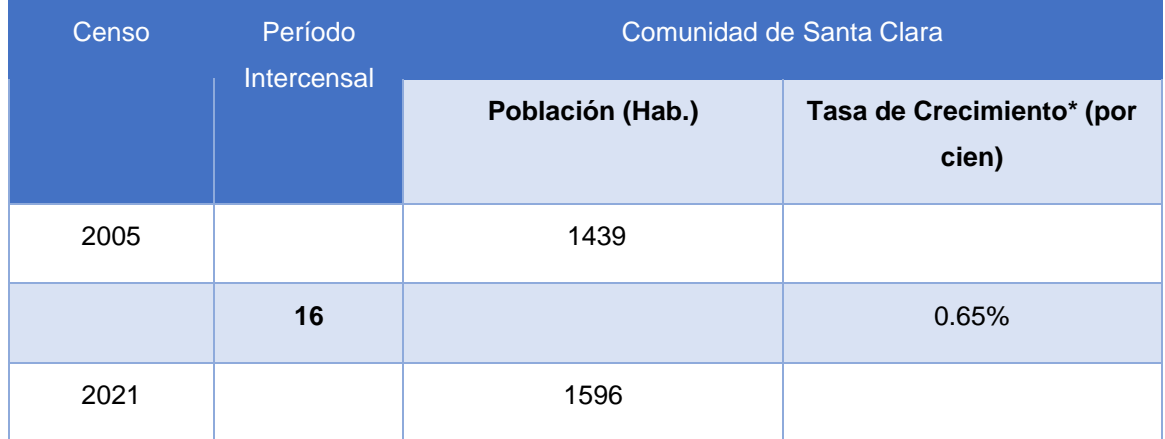

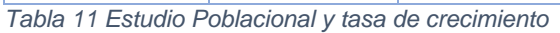

Utilizando la ecuación 1 se calculó la tasa de crecimiento:

$$
r = \left( \left( \frac{Pn}{Po} \right)^{\frac{1}{n}} - 1 \right) \times 100
$$

$$
r = \left( \left( \frac{1596}{1439} \right)^{\frac{1}{16}} - 1 \right) \times 100 = 0.65\%
$$

De los resultados obtenidos el crecimiento de la comunidad queda fuera del rango de la tasa de crecimiento ya que según la norma NTON 09 007-19 el porcentaje debe estar entre 2.5% a 4%, es por esto que asumimos una tasa del 2.5% para la proyección a 20 años (INAA, 1989, pág. 9).

## **4.1.2.Proyección de la población**

Con la tasa de crecimiento asumida anteriormente y utilizando la ecuación 2, se calculará la proyección al año 2022 a continuación.

$$
P_n = P_o(1+r)^n
$$

$$
P_{2022} = 1596(1 + 0.025)^{1} = 1636
$$
 habitantes

A continuación, se mostrará una tabla con la proyección a futuro en 20 años para el diseño del proyecto en los años 2022 – 2042, en intervalos de 10 años, en el anexo 3 se muestran los cálculos completos.

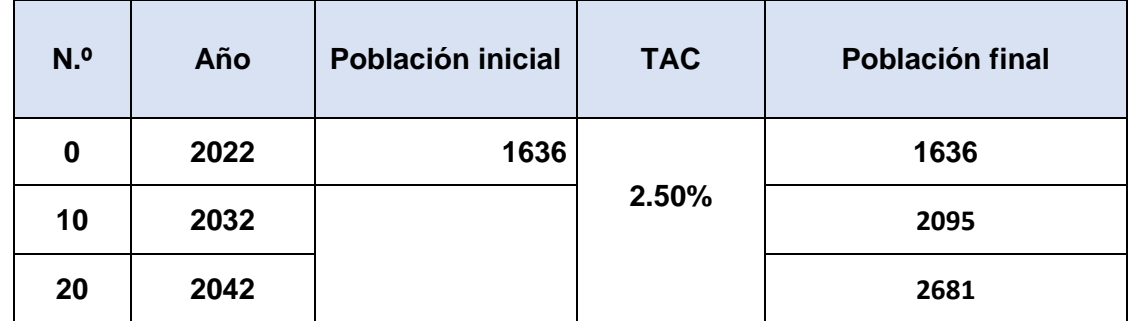

*Tabla 12 Proyección de Población del Proyecto Periodo 2022 – 2042 en intervalo de 10 años*

## **4.2. Diseño de alcantarillado sanitario Condominial**

# **4.2.1.Ejemplo de cálculos en tramo 1, CI-1 y CI-2**

## **4.2.1.1. Cálculos de caudales de aguas residuales**

**Datos** 

# de casas: 7

Área: 0.1 ha

Longitud: 50 m

Pendiente: 3.32%

Φ de tubería: 100 mm, 4 in

- Proyección de la población

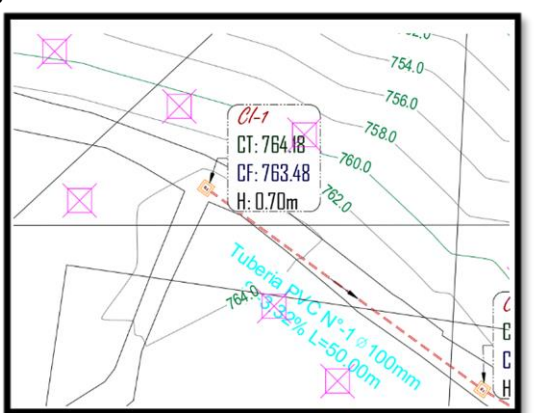

Existen 7 casas asumiendo que existen 3 personas por casas gracias a la encuesta socio-económica.

Población Actual por tramo

 $Pob_{Act} = # de casas \times 3 = 7 \times 3 = 21 hab$ 

Población futura por tramo

 $Pob_{Fut} = Pob Act(1 + r)^n$ 

Como establece la norma de alcantarillado sanitario, se proyectará para un periodo de 20 años y se usará una tasa del 2.5 % (INAA, 1989, pág. 9).

 $P_n = 21(1 + 0.025)^{20} = 35$  habitantes

- Caudal medio

Se asumió el 80 % como indica la norma de alcantarillado sanitario condominial y una dotación de 100 lppd (ANA; MIFIC, 2021, pág. 11).

$$
Q_{med} = \frac{0.8 \times \text{dotación} \times \text{pobFut}}{86400} = \frac{0.8 \times 100 \text{ lppd} \times 35 \text{ hab}}{86400} = 0.0324 \frac{\text{lts}}{\text{seg}}
$$

- Caudal especial (comercial, institucional, industrial)

Se utilizó un 7% para caudal comercial y público, como indica (INAA, pág. 9). No se calculó caudales industriales ya que según el plan de desarrollo municipal no habrá en los próximos 20 años.

$$
Q_{c,int} = \frac{0.07 \times \text{dotación} \times \text{pobFut}}{86400} = \frac{0.07 \times 100 \text{ lppd} \times 35 \text{ hab}}{86400} = 0.0028 \frac{\text{lts}}{\text{seg}}
$$

- Caudal máximo horario

Para el cálculo del coeficiente de flujo máximo se asumieron los valores de 1.2 y 2.2, (INAA, 2013, pág. 13). Utilizamos la ecuación 4.

$$
Q_{mh} = K \times Q_{med} = 1.2 \times 2.2 \times 0.0324 \frac{lts}{seg} = 0.0856 \frac{lts}{seg}
$$

#### - Caudal de infiltración

Se asumió un valor de 5000 L/ha/día ya que se usará tubería de PVC, tomando valores de (INAA, 2013, pág. 14).

$$
Q_{inf} = \frac{5000 \frac{L}{ha}}{86400} \times 0.1 ha = 0.0058 \frac{lts}{seg}
$$

- Caudal de diseño

Para el cálculo del caudal de diseño se utilizó la ecuación 3

$$
Q_d = Q_{mh} + Q_i + Q_c + Q_{ind} + Q_{inst}
$$
  

$$
Q_d = 0.0856 \frac{lts}{seg} + 0.0058 \frac{lts}{seg} + 0.0028 \frac{lts}{seg} + 0.0028 \frac{lts}{seg} = 0.0970
$$

Se asumió un valor de 1.5 lts/seg ya que es el valor mínimo para los cálculos, (INAA, 2013, pág. 15).

lts seg

#### **4.2.1.2. Cálculos hidráulicos de la red de alcantarillado condominial**

- Propiedades del tubo totalmente lleno

El área mojada de un tubo lleno se calculó con la ecuación 8

$$
A = \pi \times r^2 = \pi \left(\frac{0.1}{2}\right)^2 = 0.0079 \ m^2
$$

El perímetro mojado de un tubo totalmente lleno se calculó utilizando la ecuación 9

$$
P = 2 \times \pi \times r = 2 \times \pi \times \left(\frac{0.1}{2}\right) = 0.3142 \, m
$$

Para el cálculo del radio hidráulico se utilizó la ecuación 10

$$
Rh = \frac{A}{P} = \frac{0.0079 \ m^2}{0.3142 \ m} = 0.0250 \ m
$$

- La velocidad en tubería llena se calculó utilizando la ecuación 6

$$
V = \frac{1}{0.009} \times 0.0250^{\frac{2}{3}} \times 0.0332^{\frac{1}{2}} = 1.7310 \frac{m}{s}
$$

Se asumió un coeficiente de rugosidad "n" de 0.009 para PVC como se indica en (INAA, 2005, pág. 13).

- Para calcular el caudal en la tubería llena se utilizó la ecuación 7

$$
Q = V \times A = 1.7310 \frac{m}{s} \times 0.0079 m^2 = 0.0136 \frac{m}{s}
$$

- Para poder calcular las relaciones hidráulicas en función del ángulo se utilizaron las ecuaciones encontradas en la tabla 3.

$$
\frac{q}{Q} = \frac{\frac{1.5 \frac{L}{S}}{1000}}{0.0136 \frac{m^3}{S}} = 0.1103
$$

Los valores correspondientes a cada relación fueron tomados de la tabla 19 de los Anexos.

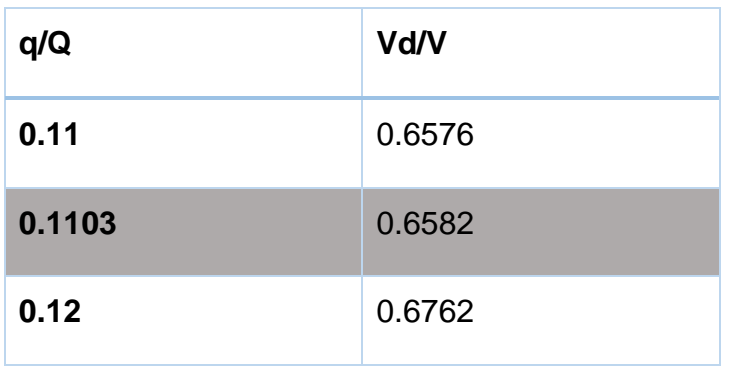

*Tabla 13 Razón de Velocidad*

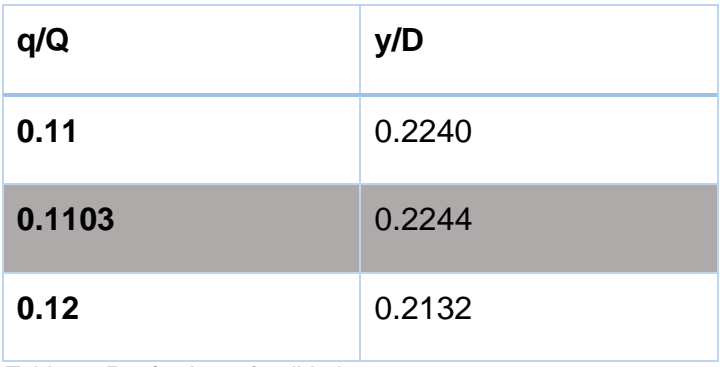

*Tabla 14 Razón de profundidad*

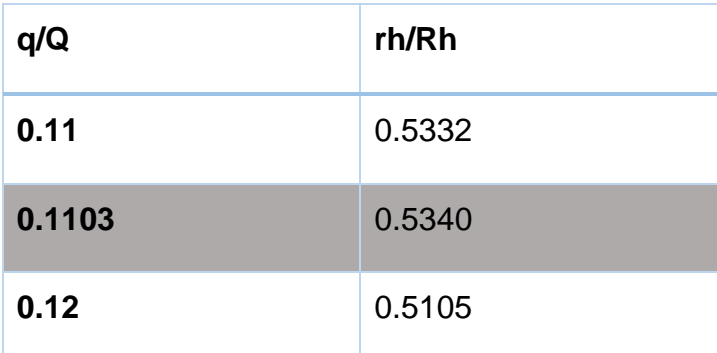

*Tabla 15 Razón de Radio Hidráulico*
Para el cálculo de la velocidad, tirante de agua y radio hidráulico se utilizaron fórmulas de la tabla 3.

- Velocidad de Diseño

$$
V_d = \frac{v}{V} \times V = 0.6582 \times 1.7310 \frac{m}{s} = 1.1394 \frac{m}{s}
$$

Se comprobó que la velocidad de diseño no sea mayor que 5 m/s a como lo indica (INAA, 2005, pág. 13).

- Profundidad del agua en la tubería

$$
y = \frac{y}{D} \times D = 0.2244 \times 0.1 \, m = 0.0224 \, m
$$

Como es una tubería de 100 mm de diámetro interno la relación de profundidad cumple, ya que es menor que 50% como indica (INAA, 2013, pág. 15).

- Radio hidráulico de Diseño

$$
r_h = \frac{r_h}{R_h} \times R_h = 0.5340 \times 0.0250 \, m = 0.0134 \, m
$$

- Tensión de arrastre

La menor temperatura en el mes más frío de la comunidad de Santa Clara es de 15 °C, es por esto que se utilizó un peso específico de 9789 N/m3. La pendiente se tomó de acuerdo a la topografía del terreno. La tensión de arrastre se calculó con la ecuación 11.

$$
\tau = W \times Rh \times S = 9789 \frac{N}{m^3} \times 0.0134 \, m \times 0.0332 = 4.3429 \, pa
$$

La pendiente de la tubería cumple ya que es de 0.0332 siendo mayor a 0.0045 m/m y la tensión de arrastre es mayor que 1 Pa, como indica (INAA, 2013, pág. 15).

# **4.2.2.Cálculos de caudales de aguas residuales en**

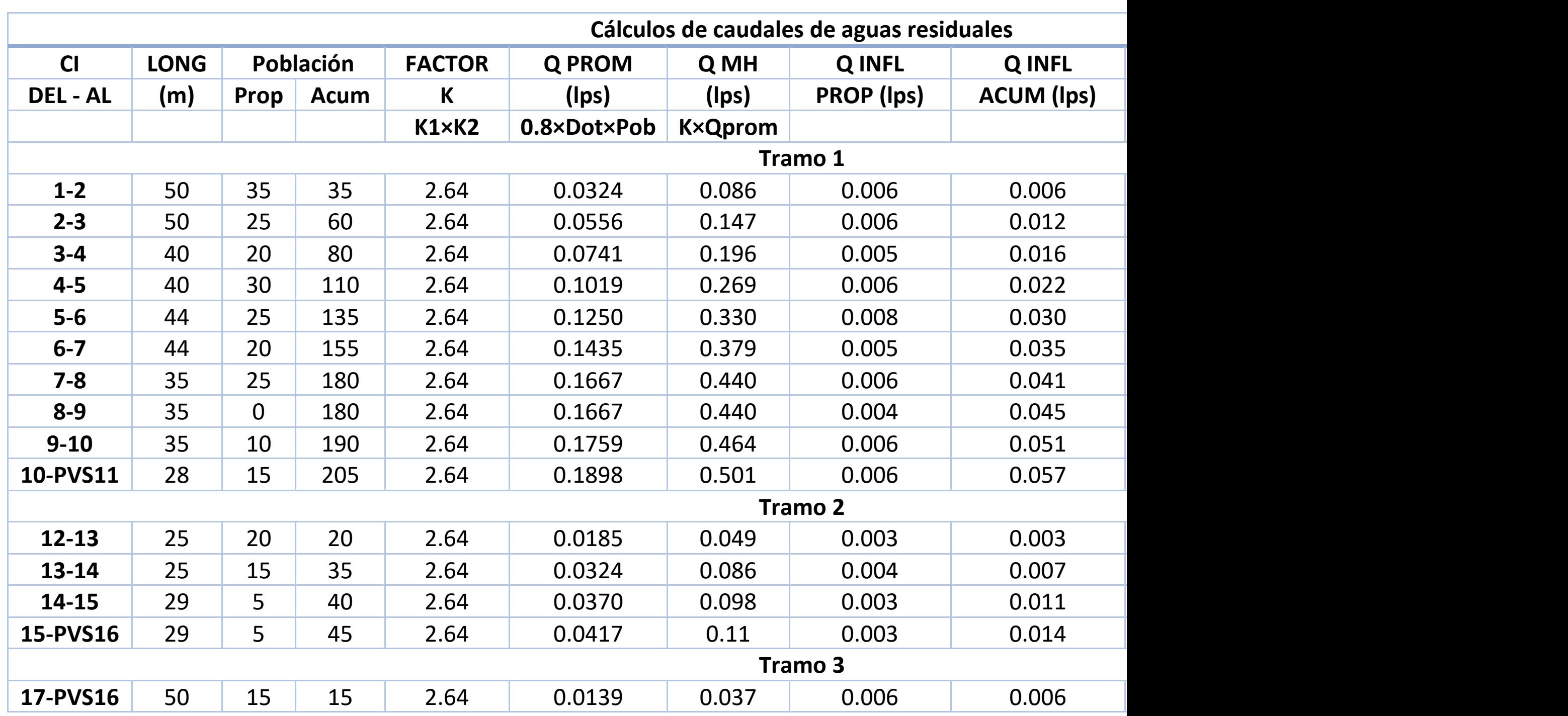

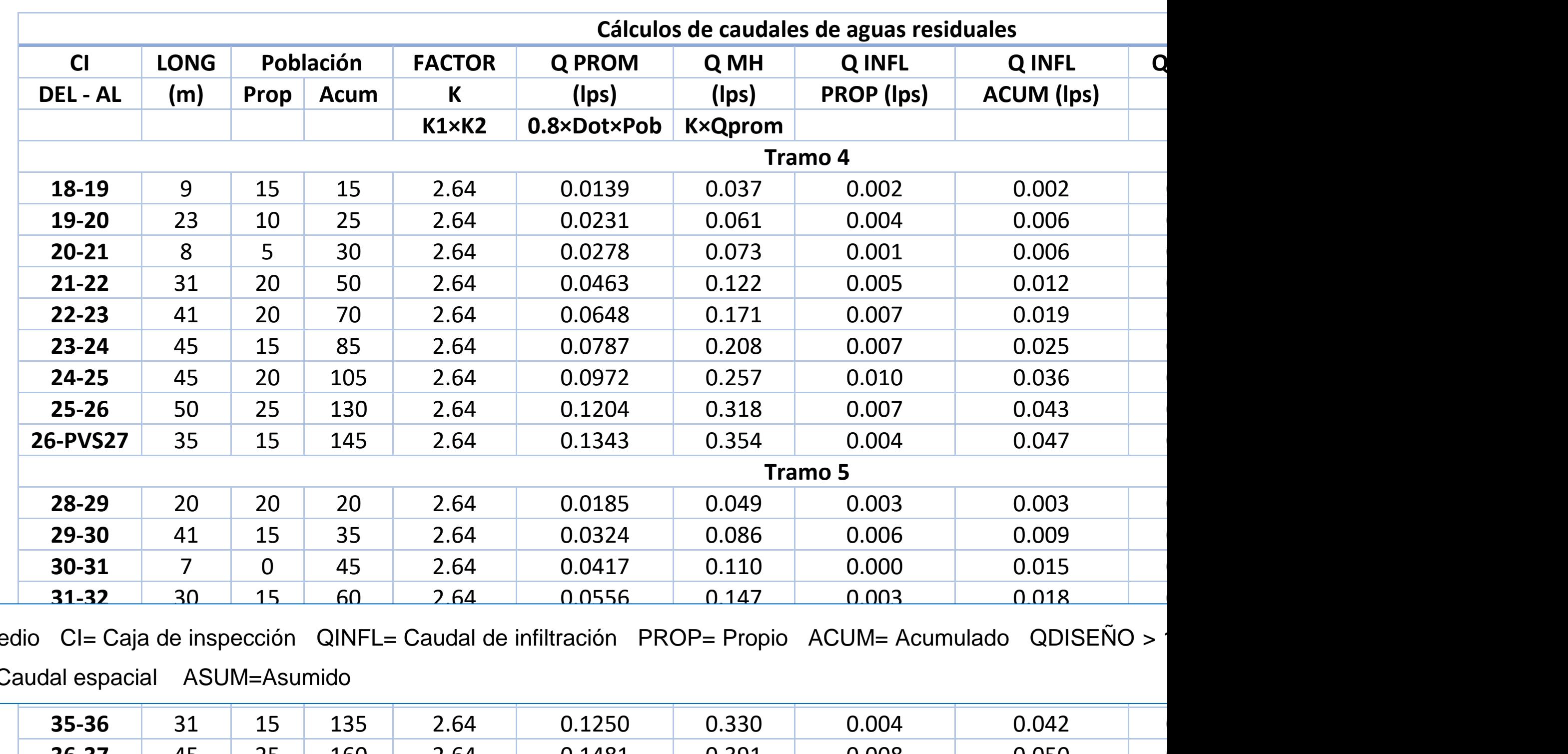

Qprom= Caudal prome horario QESPECT= C

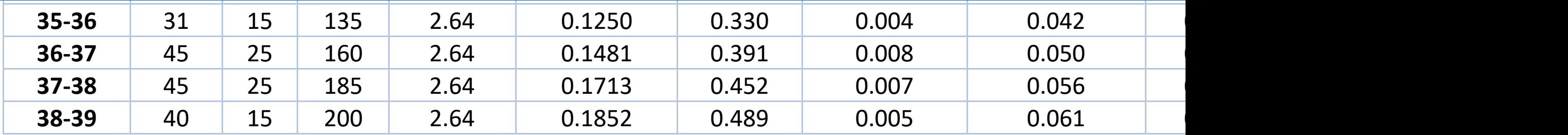

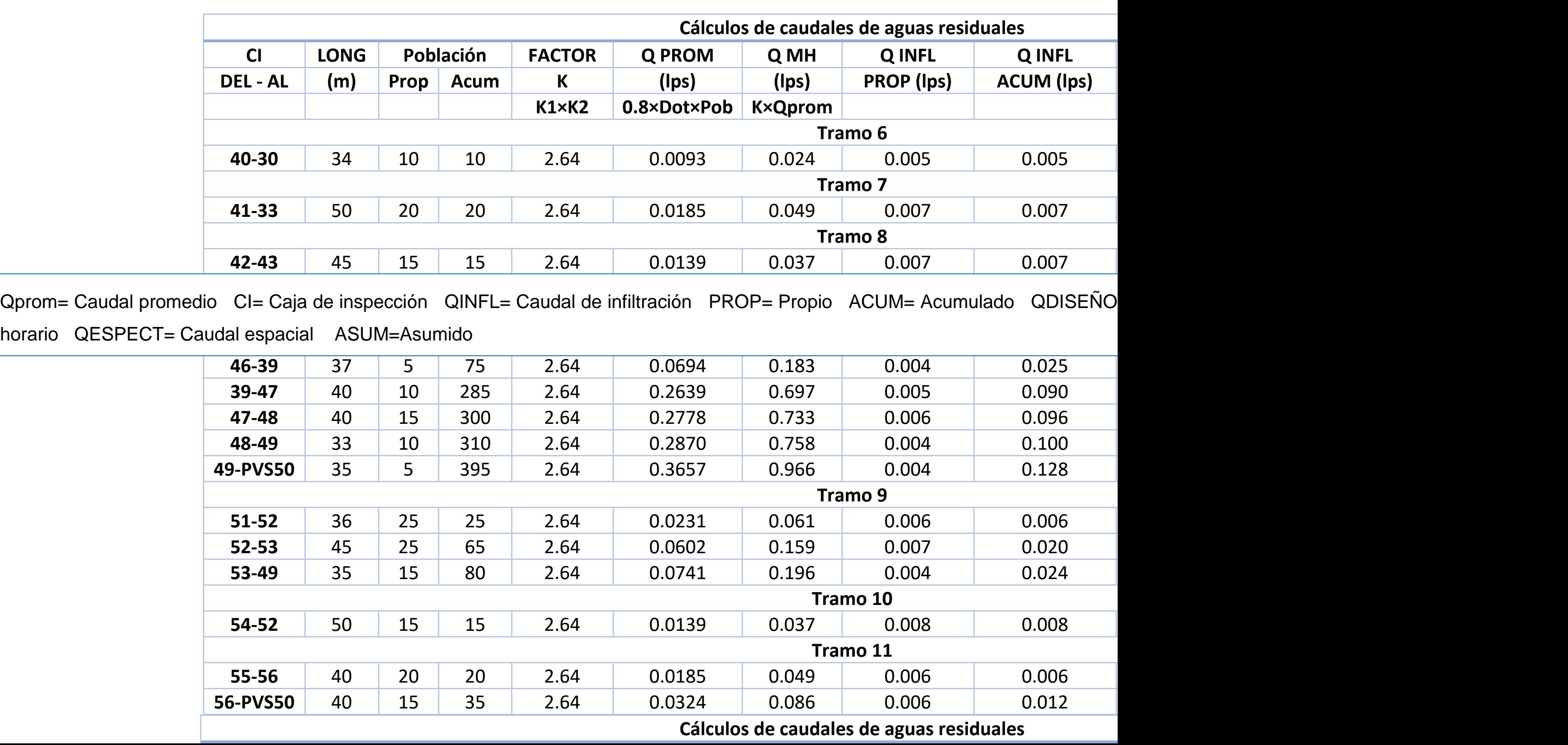

horario QESP

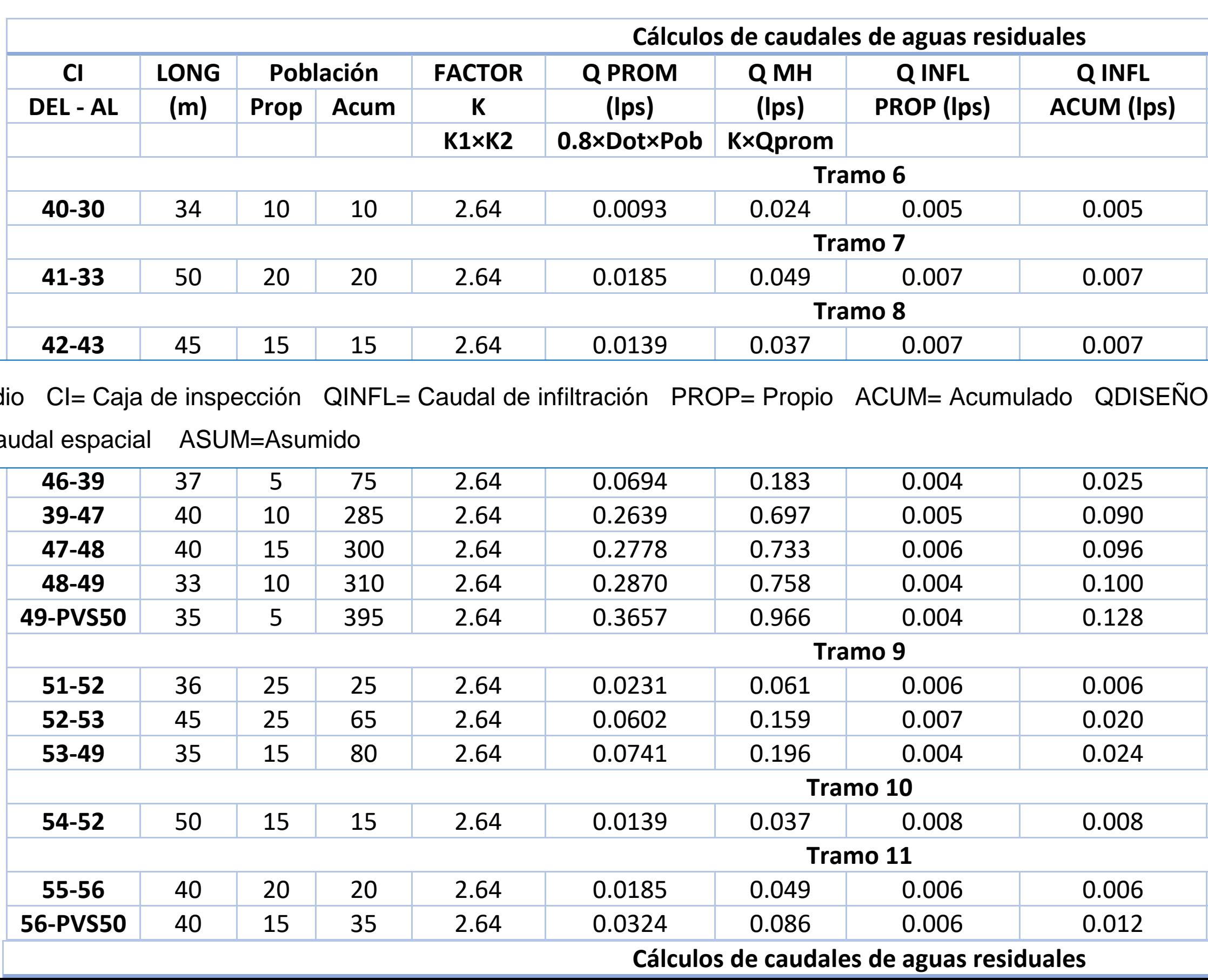

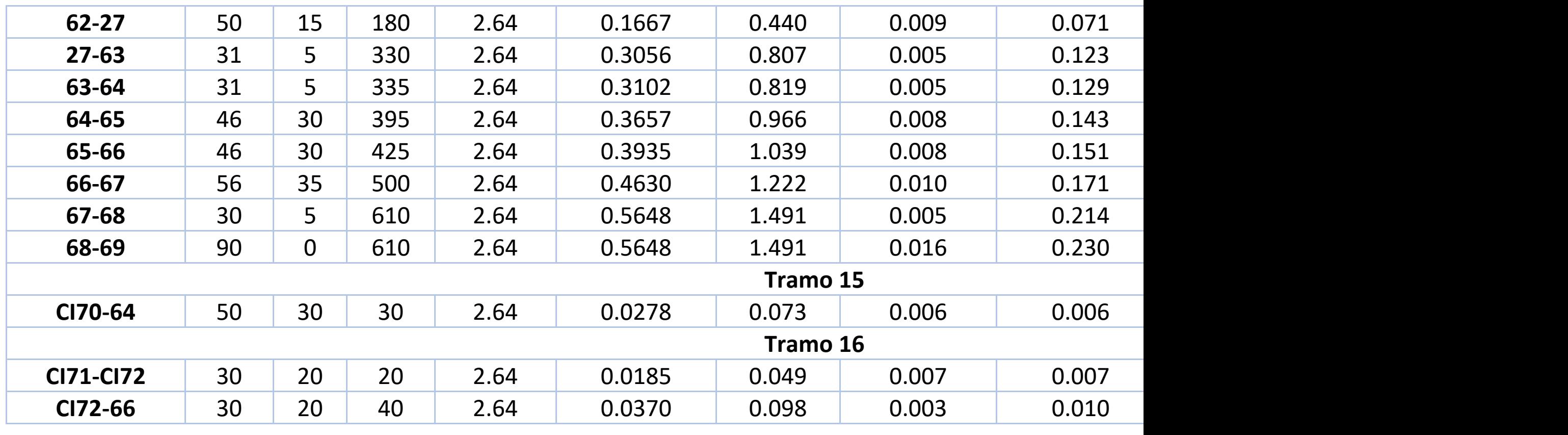

Qprom= Caudal promedio CI= Caja de inspección QINFL= Caudal de infiltración PROP= Propio ACUM= Acumulado QDISEÑO > horario QESPECT= Caudal espacial ASUM=Asumido

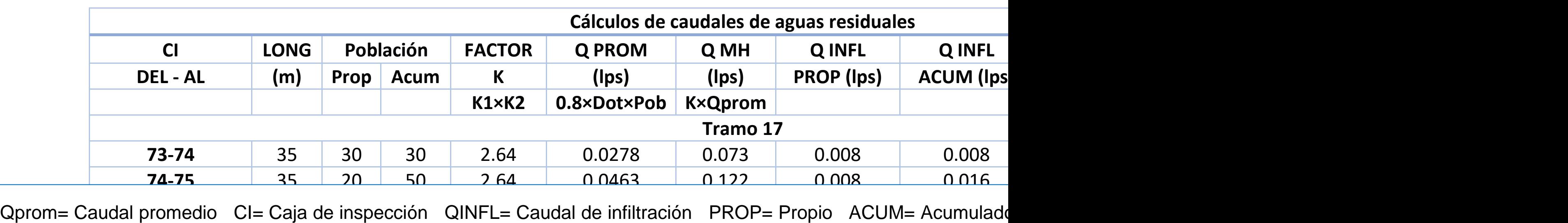

 $T$  Coudel canonial ASUM Acumida

<u>787 - Januari Sepasian Processi Permasa di Barat di Barat di Barat di Barat di Barat di Barat di Barat di Bara</u><br>1988 - Januari - James Barat di Barat di Barat di Barat di Barat di Barat di Barat di Barat di Barat di Barat horario QESPECT= Caudal espacial ASUM=Asumido

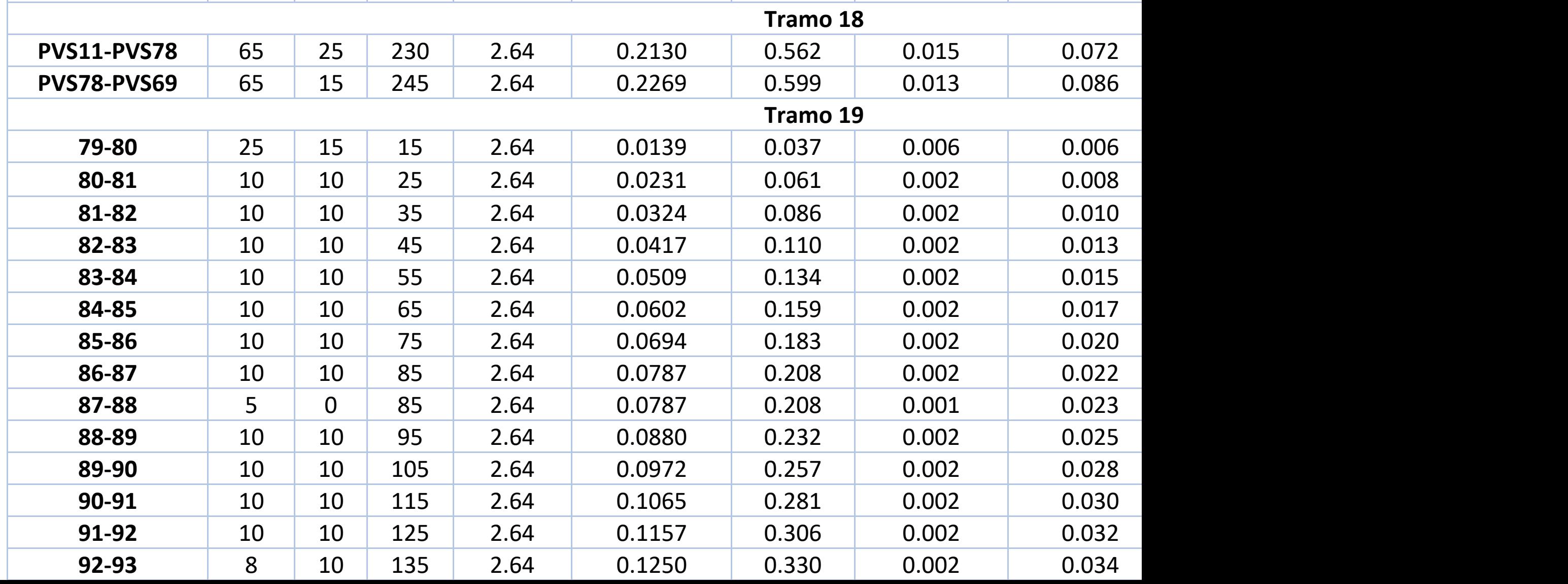

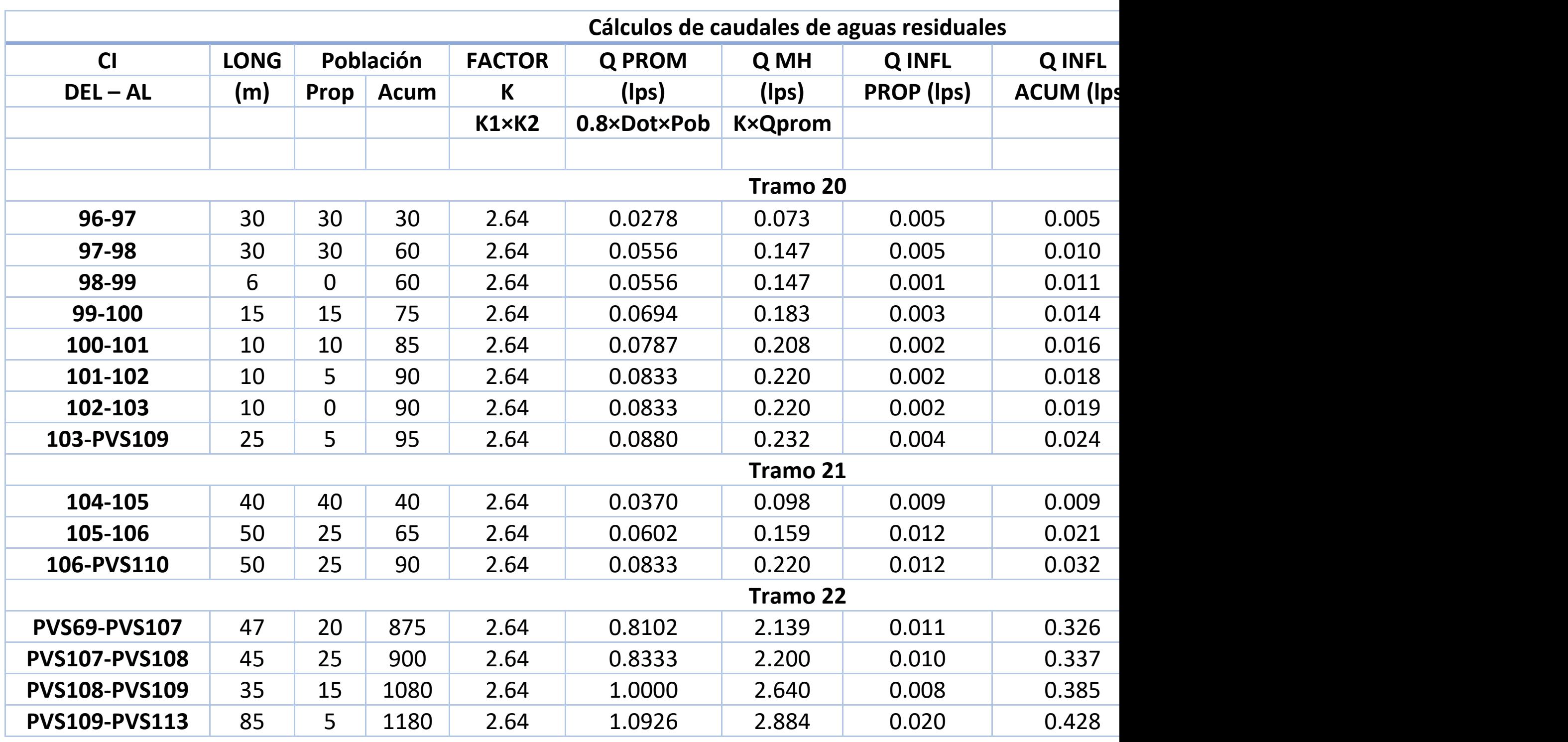

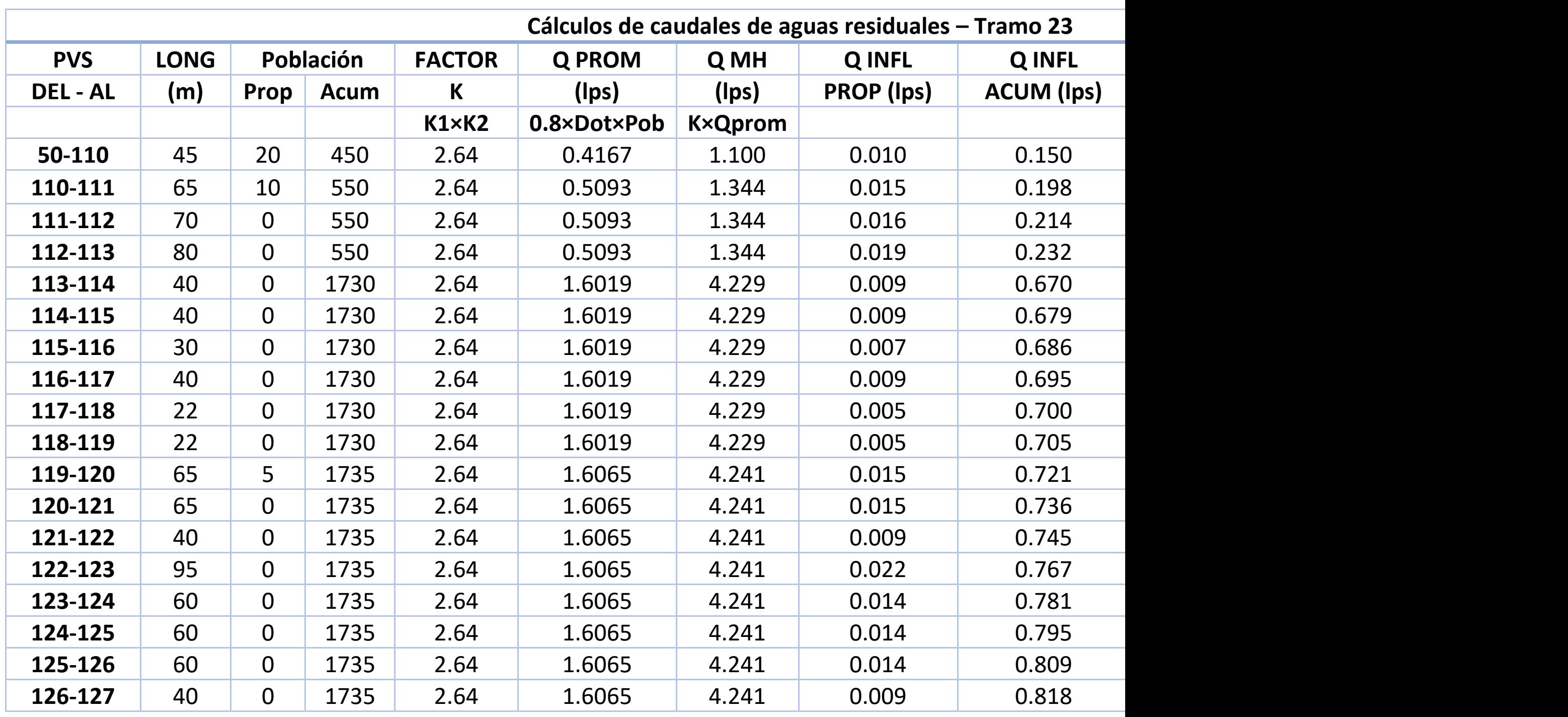

Qprom= Caudal promedio CI= Caja de inspección QINFL= Caudal de infiltración PROP= Propio ACUM= Acumulado QDISEÑ horario QESPECT= Caudal espacial ASUM=Asumido

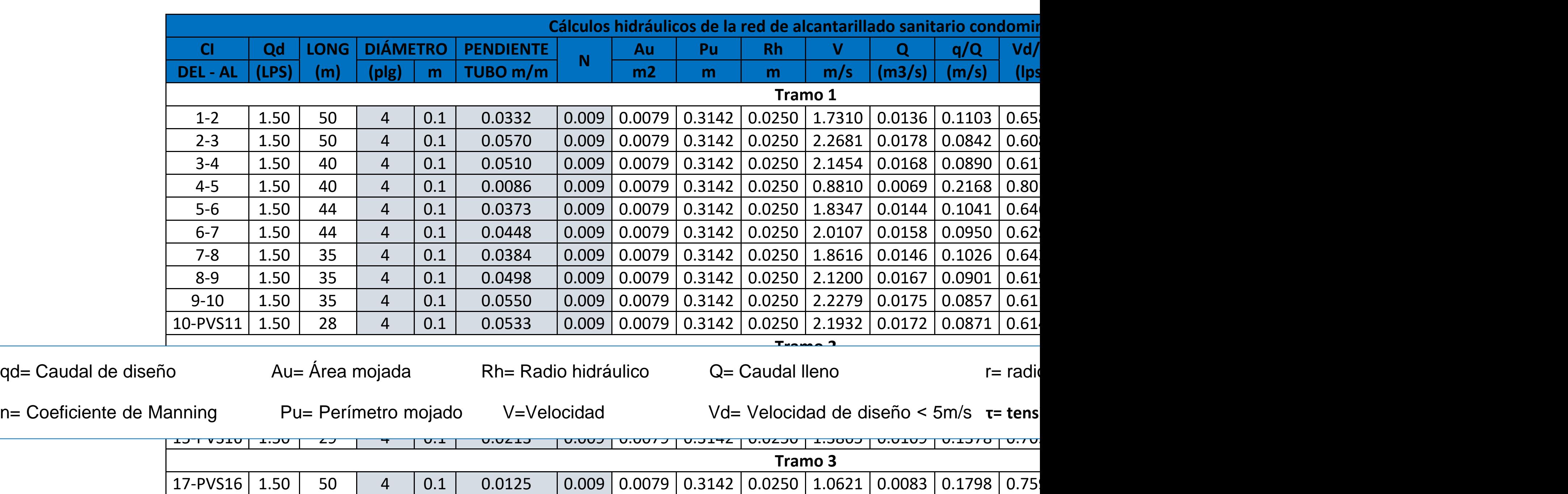

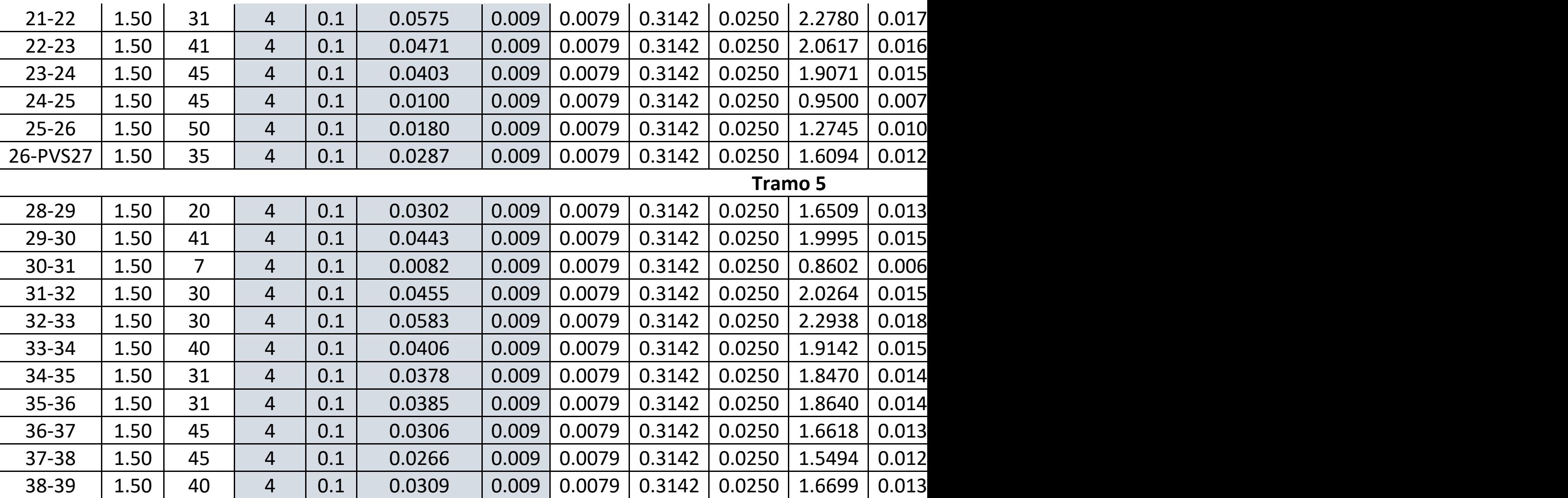

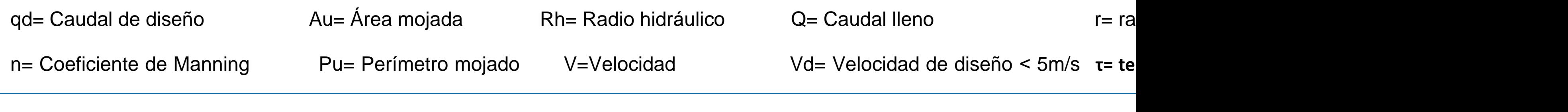

Vd= Velocidad de diseño < 5m/s **τ= te** 

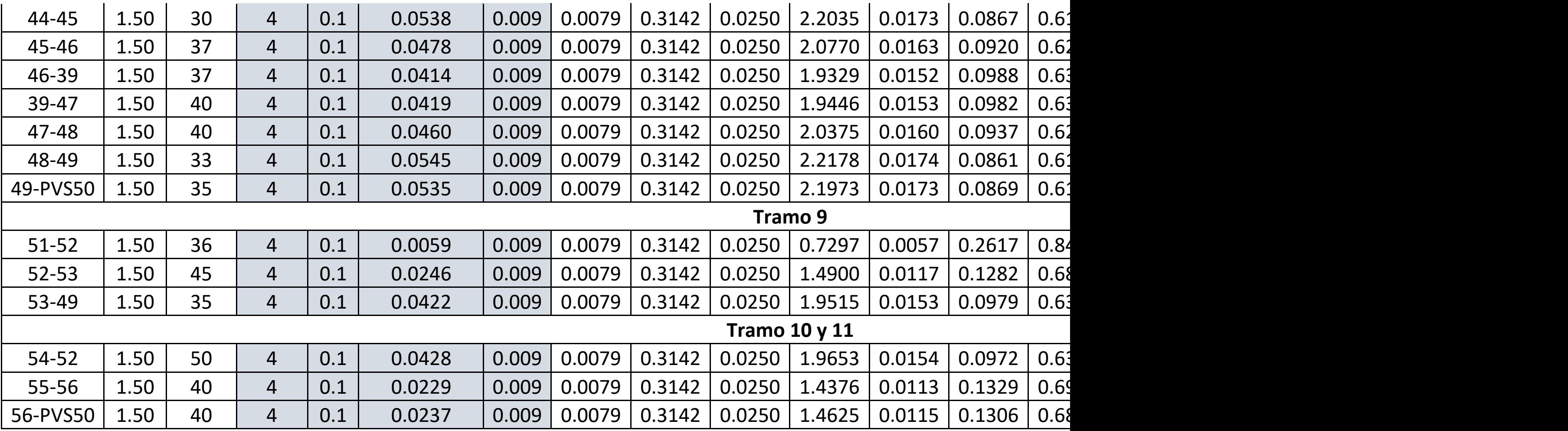

qd= Caudal de diseño  $Au=$  Área mojada Rh= Radio hidráulico Q= Caudal lleno r= n= Coeficiente de Manning Pu= Perímetro mojado V=Velocidad Vd= Velocidad de diseño < 5m/s τ= **ф150mm˂75%**

**Tramo 14**

Vd= Velocidad de diseño < 5m/s **τ**=

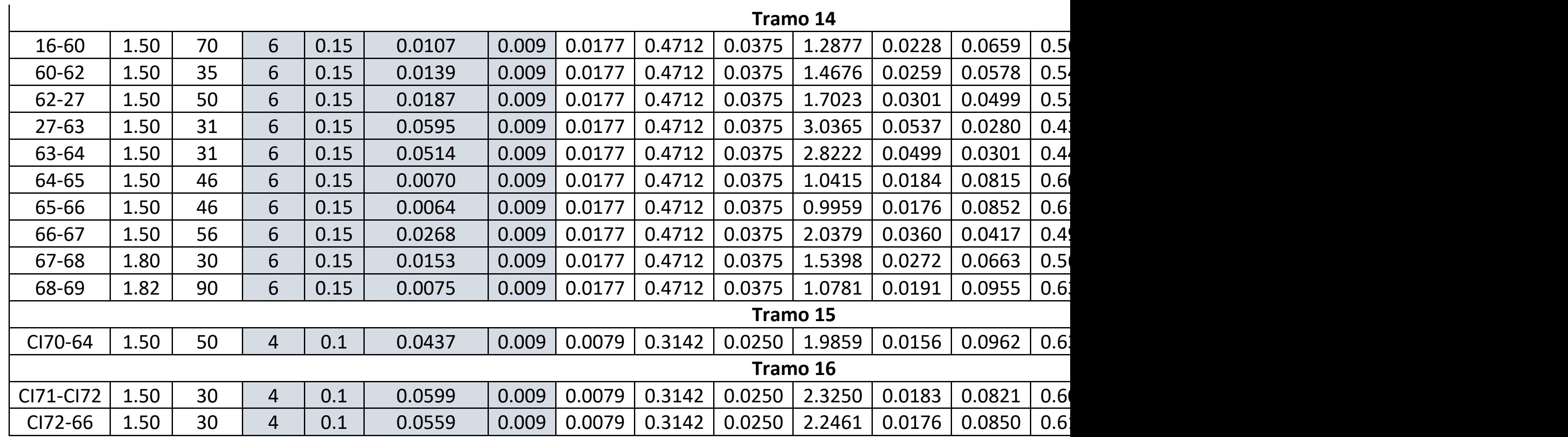

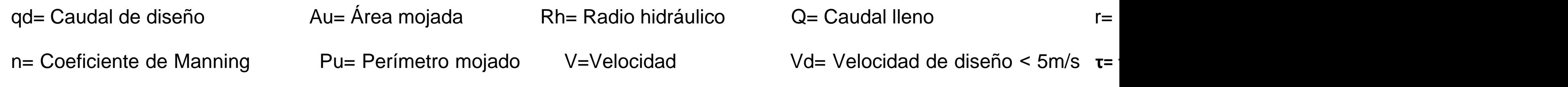

**ф150mm˂75%**

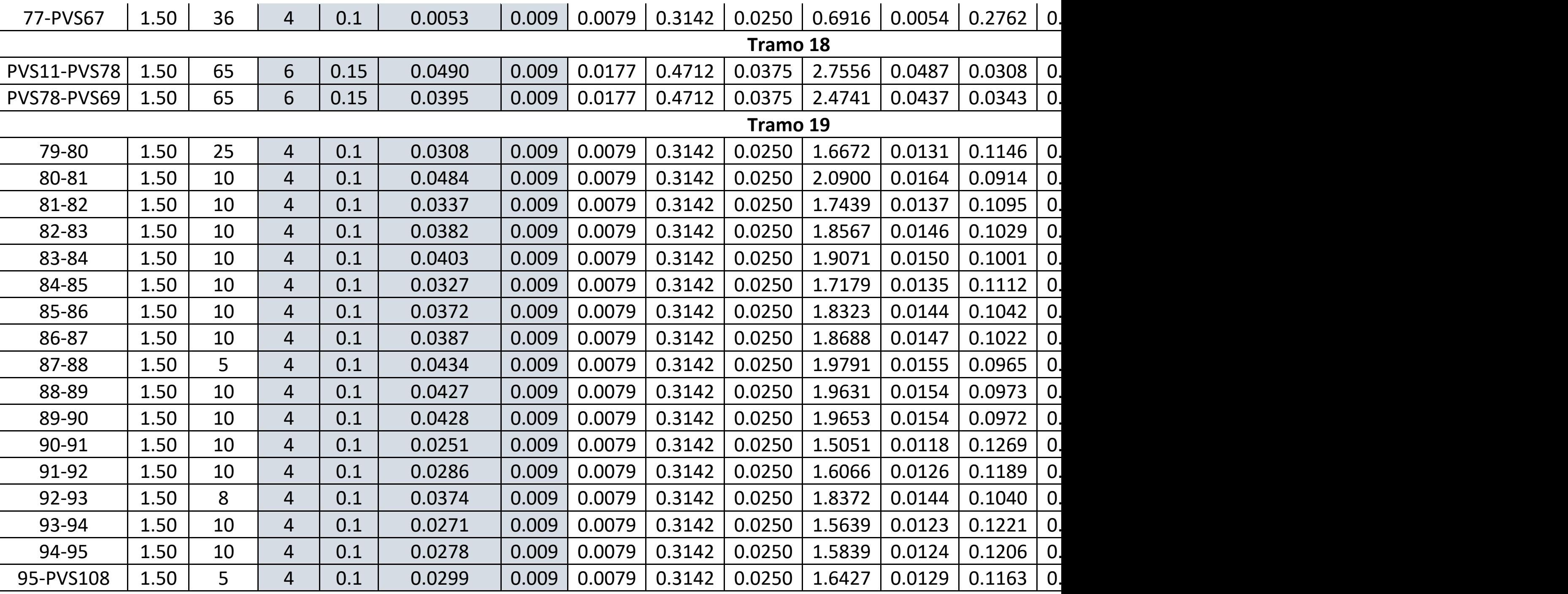

**ф150mm˂75%**

qd= Caudal de diseño  $Au=$  Área mojada Rh= Radio hidráulico Q= Caudal lleno r=

n= Coeficiente de Manning Pu= Perímetro mojado V=Velocidad Vd= Velocidad de diseño < 5m/s τ=

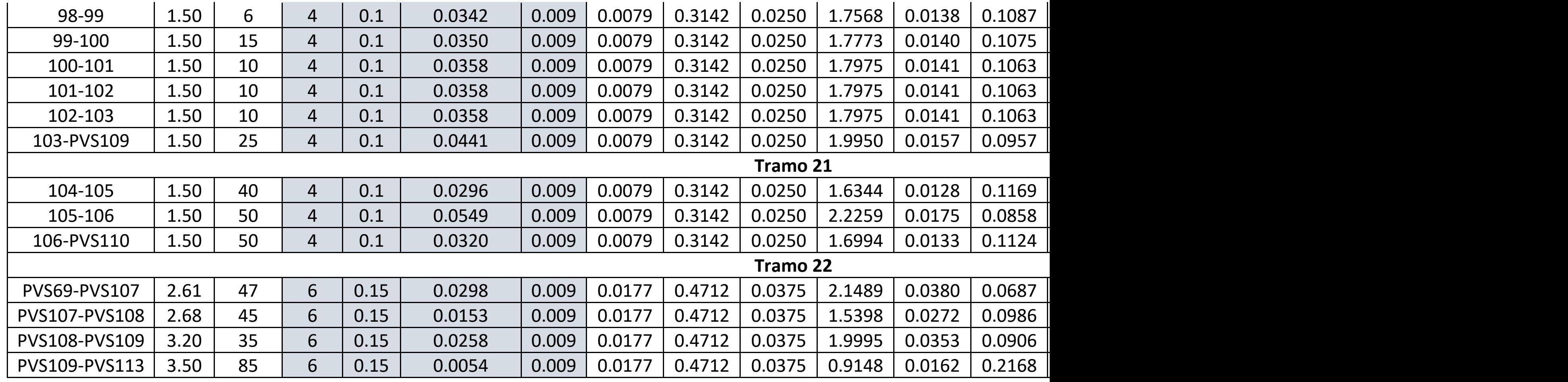

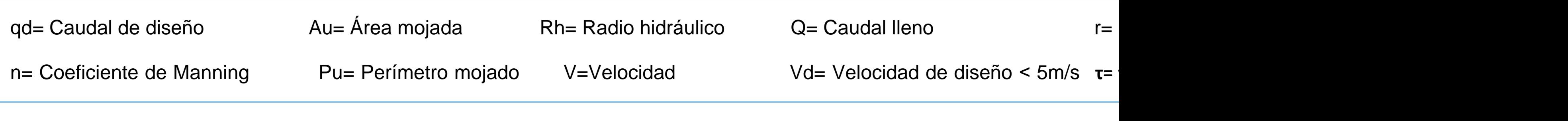

Vd= Velocidad de diseño < 5m/s **τ=** 

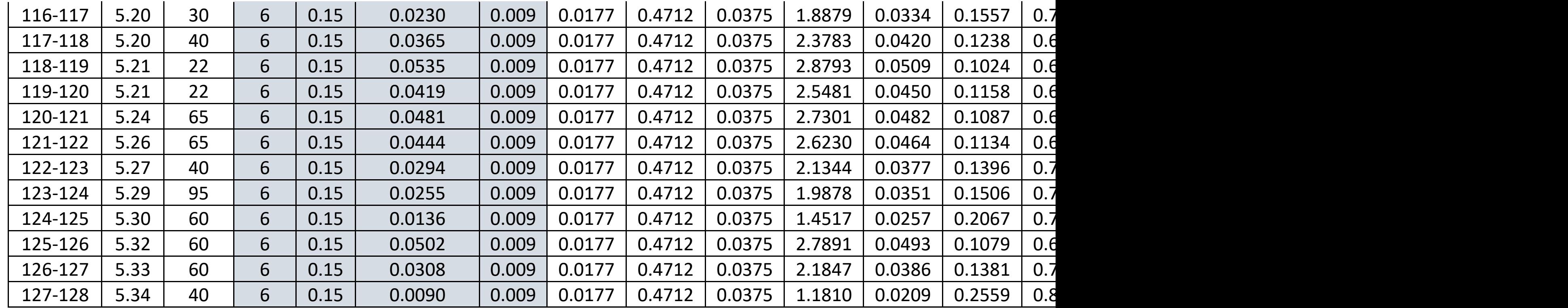

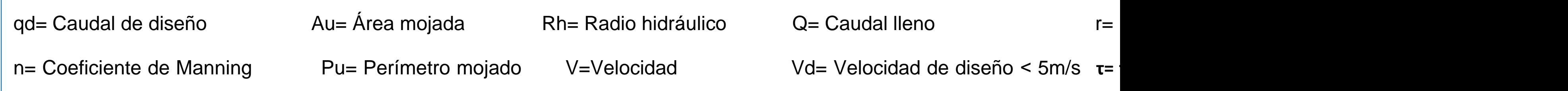

**ф150mm˂75%**

Vd= Velocidad de diseño < 5m/s **τ=** 

Por motivos hidráulicos no es posible implementar este proyecto a toda la comunidad es porque se propone evaluar la opción de un tanque séptico mejorado (TSM), FAFA y Pozo de Recolección (PR) ya que existe muy poco espacio en los terrenos de la comunidad y esta opción permite que se pueda compartir ahorrando espacio.

# **4.3. Diseño de planta de tratamiento**

# **4.3.1.Prueba de infiltración**

Para poder conocer si el terreno es apto para el sistema que estamos proponiendo, se realizaron 2 pruebas de infiltración en la comunidad (ver anexo 6). Para los cálculos se utilizó la ecuación 12.

$$
f = \frac{R}{2(t_2 - t_1)} \ln \left( \frac{2h_1 + R}{2h_2 + R} \right) = \frac{0.15m}{2 \left( \frac{20min}{60} / 24 \right)} \ln \left( \frac{2(0.3m) + 0.15m}{2(0.2554m) + 0.15m} \right) = \frac{0.684 \frac{m^3}{m^2}}{dia}
$$

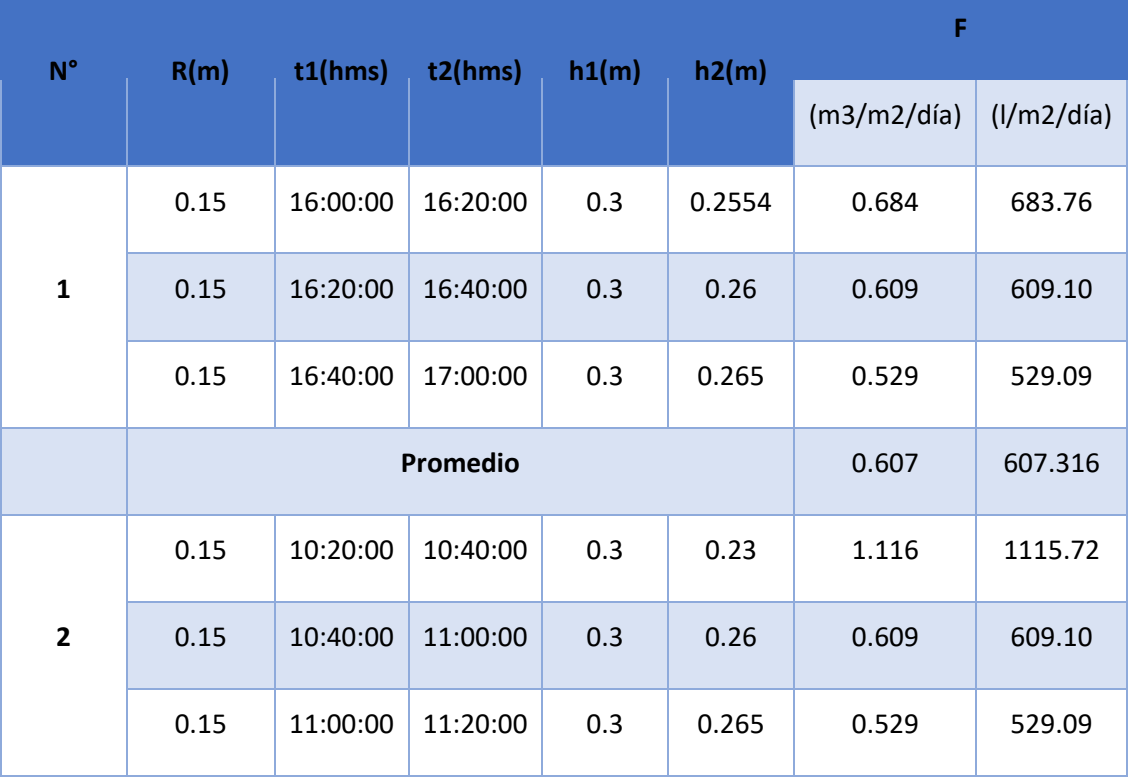

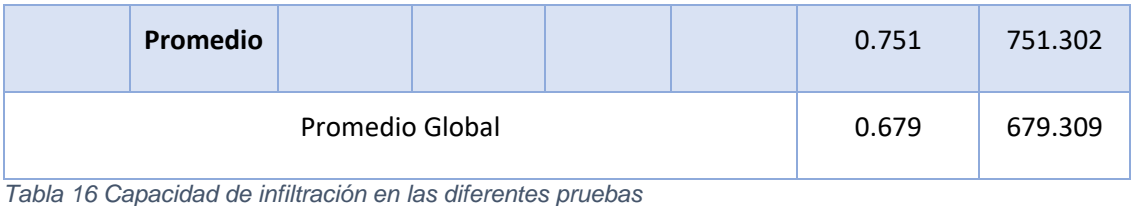

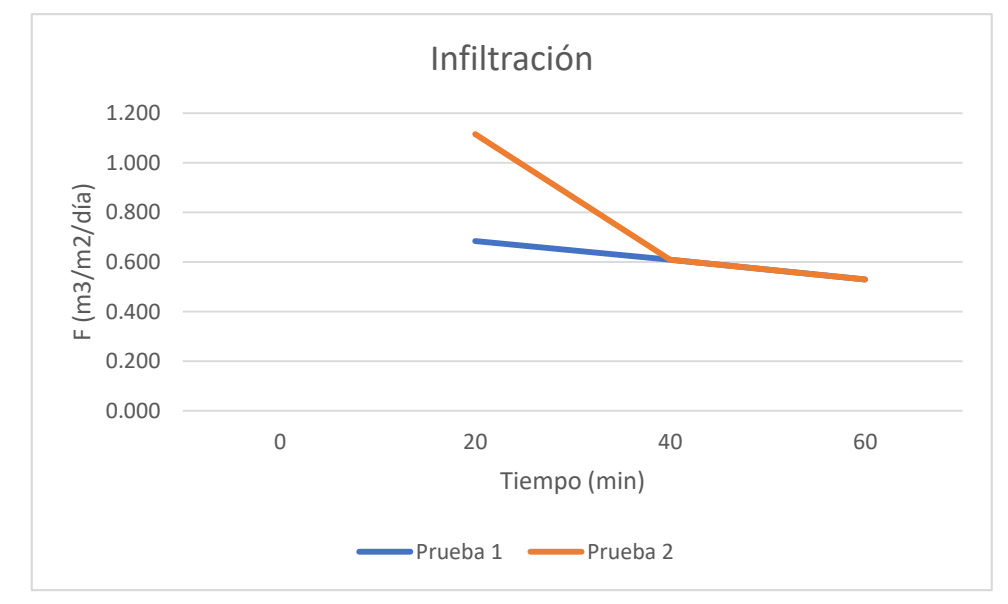

*Ilustración 13 Infiltración en el Terreno*

Como se muestra en la ilustración 8, en las 2 pruebas realizadas en la comunidad por el método de Porchet, en los dos casos la infiltración es constante, la infiltración global en la comunidad es de 0.679 m3/m2/día, esto implica que la permeabilidad del terreno no es tan alta, permitiendo que la opción de tratamiento primario elegido es correcta. Los resultados de ambas pruebas se observan en la tabla 16.

### **4.3.2. Tratamiento preliminar**

Como no se puede controlar los desechos que las personas depositan al sistema es necesario que la planta de tratamiento tenga un sistema de tratamiento preliminar.

#### **Rejillas**

Se utilizará un sistema de 2 rejillas de limpieza manual, una fina y gruesa.

Para el cálculo del área de la sección del canal del sistema de rejilla se utilizó la ecuación 14, el caudal que se usó fue de 0.0053 m3/s correspondiente al último tramo 23 de la red condominial y una velocidad de 0.6 m/s para rejillas de limpieza manual como indica la tabla 9-1 (INAA, 2005, pág. 57).

$$
A = \frac{Q}{V} = \frac{0.0053 \frac{m^3}{s}}{0.6 \frac{m}{s}} = 0.009 \frac{m^2}{s}
$$

Las dimensiones del canal se calcularon utilizando las ecuaciones 16 encontradas en el libro HIDRÁULICA DE CANALES ABIERTOS (VEN TE CHOW, Ph. D, 2004, pág. 158).

$$
y = \sqrt{\frac{A}{2}} = \sqrt{\frac{0.009 \, m^2}{2}} = 0.067 \, m
$$

Por facilidad constructivas se asumió un alto del 0.1 m, la base se calculó utilizando la ecuación 17.

$$
b = 2 \times y = 2 \times 0.1 m = 0.2 m
$$

Ya que se asumió un alto del canal, se calculará una nueva área (Ver anexo 8), y una nueva velocidad con la ecuación 13, para comprobar que siga en el rango de 0.3 m/s a 0.6 m/s para rejillas de limpieza manual como indica la tabla 9-1 (INAA, 2005, pág. 57).

 $A = y \times b = 0.1$   $m \times 0.2$   $m = 0.02$   $m<sup>2</sup>$ 

$$
V = \frac{Q}{A} = \frac{0.0053 \frac{m^3}{s}}{0.02 m/s} = 0.3 \frac{m}{s}
$$

Perímetro mojado con la ecuación 18 y radio hidráulico con la ecuación 10 del canal.

$$
P = b + 2y = 0.1 m + 2 \times 0.1 m = 0.4 m
$$

$$
Rh = \frac{A}{p} = \frac{0.02 \ m^2}{0.4 \ m} = 0.05 \ m
$$

Se comprobó que la tensión de arrastre sea mayor a 1 Pa, para ellos se calculó una pendiente con la ecuación 19.

$$
S = \left(\frac{V \times n}{R_h^{\frac{2}{3}}}\right)^2 = \left(\frac{0.6 \frac{m}{s} \times 0.013}{0.05 m^{\frac{2}{3}}}\right)^2 = 0.0033 \frac{m}{m}
$$

La tensión de arrastre se calculó con la ecuación 11, se asumió una temperatura de 15 °C ya que es la mínima en el mes más frío de la comunidad, el peso específico del agua sea de 9789 N/m3

$$
\tau = W \times Rh \times S = 9789 \frac{N}{m^3} \times 0.05 \, m \times 0.0033 \frac{m}{m} = 1.618 \, Pa
$$

Para el sistema de rejilla gruesa se propuso varilla de 3/8, se calculó el número de varillas, la separación se asumió de 50 mm como indica la tabla 9-1 (INAA, 2005, pág. 57).

$$
N = \frac{b}{\phi b + s} - 1 = \frac{0.2}{0.0095 + 0.05} - 1 = 2
$$

Teniendo la cantidad de varillas se calculó el área donde pasará el agua en la rejilla para conocer la pérdida de carga en el sistema.

$$
w' = b - N \times \emptyset b = 0.2 - 2 \times 0.0095 = 0.181 m
$$

 $A' = w' \times y = 0.181$   $m \times 0.1$   $m = 0.018$   $m<sup>2</sup>$ 

$$
V' = \frac{Q}{A'} = \frac{0.0053 \frac{m^3}{s}}{0.018 m^2} = 0.3 \frac{m}{s}
$$

La velocidad del agua respetó el mínimo de 0.3 m/s (INAA, 2005,

La pérdida de carga en el sistema se calculó con la ecuación 20, como es una barra circular se asumió un factor de forma de barra de 1.79 (tabla 5) y la barra tendrá una inclinación de 45° respetando lo encontrado en la tabla 9-1 de la norma de alcantarillado (INAA, 2005, pág. 57).

$$
h = \beta \left(\frac{w}{b}\right)^{\frac{4}{3}} \frac{V^2}{2g} \sin \theta = 1.79 \times \left(\frac{0.0095}{0.05}\right)^{\frac{4}{3}} \times \frac{0.295^2}{2 \times 9.81} \sin 45^\circ = 0.0006 \ m
$$

Según (INAA, 2005, pág. 57). La pérdida de carga admisible no debe ser mayor a 0.15 m

Para el sistema de rejilla fina se propuso varilla de 1/4 , se calculó el número de varillas, la separación se asumió de 33.5 mm como indica la tabla 9-1 (INAA, 2005, pág. 57).

$$
N = \frac{b}{\emptyset b + s} - 1 = \frac{0.2}{0.00635 + 0.0335} - 1 = 4
$$
  

$$
w' = b - N \times \emptyset b = 0.2 - 4 \times 0.00635 = 0.175 \text{ m}
$$
  

$$
A' = w' \times y = 0.175 \text{ m} \times 0.1 \text{ m} = 0.017 \text{ m}^2
$$

$$
V' = \frac{Q}{A'} = \frac{0.0053 \frac{m^3}{s}}{0.017 m^2} = 0.306 \frac{m}{s}
$$

En el sistema de rejilla fina se hizo cumplir una velocidad mayor a 0.3 m/s como indica la tabla 9-1 (INAA, 2005, pág. 57).

$$
h = \beta \left(\frac{w}{b}\right)^{\frac{4}{3}} h_v \sin \theta = 1.79 \times \left(\frac{0.00635}{0.0335}\right)^{\frac{4}{3}} \times \frac{0.306^2}{2 \times 9.81} \sin 45^\circ = 0.00065 m
$$

Según (INAA, 2005, pág. 57). La pérdida de carga admisible no debe ser mayor a 0.15 m.

Página | 76

La longitud de la rejilla se calculó con la fórmula 21, se asumió un borde libre de 0.3 m

$$
L = \frac{y + h_b}{\sin \theta} = \frac{0.1 \, m + 0.3 \, m}{\sin 45^\circ} = 0.56 \, m = 0.6 \, m
$$

#### **Desarenador**

Se propone un sistema de 2 desarenadores de flujo horizontal, para poder comprobar la velocidad de sedimentación se calculó con la ecuación 22, se asumió un diámetro de partícula de 0.15 mm

$$
Vs = 90 \frac{d^2}{\gamma} = 90 \times \frac{0.015 \, cm^2}{0.01139 \, \frac{cm^2}{s}} = 1.77 \frac{m}{s} * 60 = 1.06 \frac{m}{min}
$$

Con este resultado se comprobó que asumimos correctamente la velocidad de sedimentación.

Para los cálculos del área del sedimentador se utilizó la ecuación 23, encontrada en (OPS, 2005, pág. 12). El caudal se tomó de los cálculos del último tramo de la red condominial y la velocidad de sedimentación se encontró en la tabla 9-3 (INAA, 2005, pág. 59).

$$
As = \frac{Q}{Vs} = \frac{0.0053 \frac{m^3}{s}}{0.0157 \frac{m}{s}} = 0.32 m^2
$$

Para el ancho y largo de sedimentador se asumió una relación largo - ancho de 2.5:1, encontrada en tabla 9.3 (INAA, 2005, pág. 59).

$$
L = \sqrt{2.5 \times A_s} = \sqrt{2.5 \times 0.32m^2} = 1.5 m
$$

$$
a = \frac{A_s}{L} = \frac{0.32 m^2}{1.5 m} = 0.3 m
$$

Para calcular la profundidad del sedimentador se utilizó la relación ancho profundidad 5:1, encontrada en tabla 9-3 (INAA, 2005, pág. 59).

$$
h=5*0.3m=1.5\ m
$$

Para calcular el área transversal del desarenador se utilizó la ecuación 24

$$
A = \frac{2}{3} \times T \times h = \frac{2}{3} \times 0.3m \times 1.5m = 0.3 m2
$$

 $V = A \times L = 0.3$   $m^2 \times 1.5$  $m = 0.45$   $m^3$ 

Se comprobó que el tiempo de retención en el sedimentador sea 45 - 90 seg estipulado en la tabla 9-3 (INAA, 2005, pág. 59). Con el despeje de la ecuación 44.

$$
V = T_r \times Q = T_r = \frac{V}{Q} = \frac{0.45 \, m^3}{0.0053 \, \frac{m^3}{s}} = 84.27 \, s
$$

### **Medidor Parshall**

Utilizando la tabla 10-1 de la norma de alcantarillado sanitario (INAA, 2005, pág. 68). Se eligió un ancho de garganta de 3" respecto al caudal.

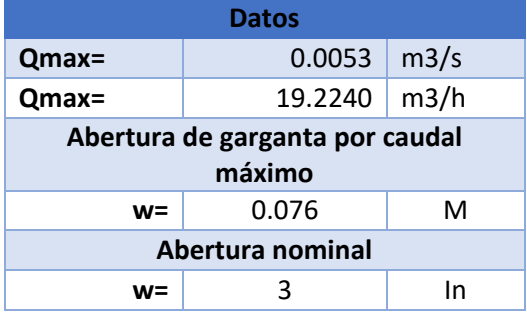

# **4.3.3.Tratamiento primario**

Se propone un sistema de 2 tanques Imhoff, esta opción de saneamiento nos resulta factible por la poca área necesaria y la ausencia de electricidad.

El caudal de diseño se calculó utilizando la fórmula 21 encontrada en (OPS, 2005, pág. 14). El caudal se divide entre dos ya que se pretende diseñar 2 tanques.

$$
Qp = \frac{Población x Dotación}{1000} \times \%Contribución = \frac{1735 hab \times 100 \frac{lts}{hab}/dia}{1000} \times 0.8
$$

$$
= 138.8 \frac{m^3}{dia} = \frac{138.8 \frac{m^3}{dia}}{2} = 69.4 \frac{m^3}{dia}
$$

Para el área del sedimentador se asumió una carga superficial de 1 m3/m2×h encontrada en la tabla 11-2 (INAA, 2005, pág. 78). Se utilizó la fórmula 22.

$$
A_s = \frac{Qp}{Cs} = \frac{69.4 \frac{m^3}{dia}}{24 \frac{m^3}{m^2} \cdot dia} = 2.89 \ m^2
$$

Se asumió un tiempo de retención hidráulico de 2 horas para el cálculo del volumen del sedimentador, esto se encontró en la tabla 11-2 de (INAA, 2005, pág. 78). Aplicamos la ecuación 23.

$$
V_s = Qp \times R = 69.4 \frac{m^3}{dia} \times 2h \times \frac{1}{24} = 5.78 \ m^3
$$

Se calcularon las dimensiones del sedimentador asumiendo una relación longitud - ancho de 5:1 establecida en la tabla 11-2 de (INAA, 2005, pág. 78).

$$
w = \sqrt{\frac{A_S}{5}} = \sqrt{\frac{2.89 \, m^2}{5}} = 1 \, m = 1.1 \, m
$$

Se asumió un ancho de 1.1 m para cumplir el % de superficie.

 $L = w \times 5 = 1.1$   $m \times 5 = 5.50$   $m$ 

Las alturas del sedimentador se calcularon por trigonometría asumiendo una relación de pendiente (V/H) de 4:2 establecida en la tabla 11-2 de (INAA, 2005, pág. 78).

$$
h_2 = \tan^{-1} \alpha \times \frac{w}{2} = (\tan^{-1} 60^{\circ}) \times \frac{1.1 \, m}{2} = 1 \, m
$$

$$
V_2 = \frac{1}{2} \times w \times L \times h_2 = \frac{1}{2} \times 1.1 \, m \times 5.5 \, m \times 1 \, m = 3.03 \, m^3
$$
\n
$$
V_1 = V_S - V_2 = 5.78 \, m^3 - 3.03 \, m^3 = 3 \, m^3
$$
\n
$$
h_1 = \frac{V_1}{w \times L} = \frac{3 \, m^3}{1.1 \, m \times 5.50 \, m} = 0.5 \, m
$$

Para el cálculo de la longitud mínima del vertedero de salida se utilizó la ecuación 29, para la carga hidráulica sobre el vertedero se asumió un valor de 240 m3/m.día como indica la guía de (OPS, 2005, pág. 15).

$$
L_v = \frac{Qm\acute{a}x}{Chv} = \frac{\left(1 + \frac{14}{4 + 1735^{0.5}}\right) \times 69.4 \frac{m^3}{d\acute{a}a}}{240 \frac{m^3}{m} \cdot d\acute{a}a} = 0.4 m
$$

Para el caudal del digestor se utilizó la ecuación 30, cómo es un sistema de 2 tanques se divide entre 2, el factor de capacidad relativa se encuentra en la tabla 7, como la temperatura es de 15 °C se asume un valor de 1 (OPS, 2005, pág. 16).

$$
V_d = \frac{70 \times P \times fcr}{1000} = \frac{70 \times 1735 \times 1}{1000} = \frac{121.5 \, m^3}{2} = 60.7 \, m^3
$$

El ancho del digestor será igual a la suma del espesor de las paredes 0.25 m, el borde libre en el digestor es de 0.45 m respetando lo indicado en la tabla 11-2 de (INAA, 2005, pág. 78).

$$
W = 2 \times EP + 2 \times BL + w = 2 \times 0.25m + 2 \times 0.45 + 1.1 m = 2.5m
$$

Se cálculo el área del sedimentador de la siguiente manera

 $A_T = W \times L = 2.5$  m  $\times$  5.50 m = 13.7 m<sup>2</sup>

Como indica la tabla 11-2 (INAA, 2005, pág. 78). El % de la superficie libre entre la superficie total debe ser menor que 30.

 $A_L = 2 \times (BL \times L) = 2 \times (0.45 \, m \times 5.50 \, m) = 5 \, m^2$ 

$$
\% = \frac{A_L}{A_T} = \frac{5 \ m^2}{13.7 \ m^2} = 30\%
$$

Las dimensiones del digestor se calcularon por trigonometría

$$
H_2 = \tan \alpha \times \frac{W}{2} - 0.3 \, m = \tan 45^\circ \times \frac{2.5 \, m}{2} - 0.3 \, m = 1 \, m
$$
\n
$$
V_2 = \frac{H_2 \times W}{3} \times L = \frac{1 \, m \times 2.5 \, m}{3} \times 5.50 \, m = 4 \, m^3
$$
\n
$$
V_1 = V_T - V_2 = 60.7 \, m^3 - 4 \, m^3 = 56.4 \, m^3
$$
\n
$$
H_1 = \frac{V_1}{W \times L} = \frac{56.4 \, m^3}{2.5 \, m \times 5.5 \, m} = 4 \, m
$$

Por último, se comprobó que la altura total del tanque sea mayor que 7.25 m y sea menor que 9.5 m, se asumió un borde libre de 0.3 m y la distancio libre hasta los lodos se asumió de 0.45 m como indica la tabla 11-2 (INAA, 2005, pág. 78).

$$
A_T = h_1 + h_2 + H_1 + H_2 + 0.3 m + 0.45 m
$$
  
= 0.5 m + 1 m + 4 m + 1 m + 0.3 m + 0.45 m = 7.50 m

#### **Lecho de secado**

Para el tratamiento de los lodos se diseñó un lecho de secado tomando parámetros del inciso 13.8.5 de la norma de alcantarillado sanitario, se asumió un ancho de 6 m, dicha era de secado cumple tener una longitud menor 60 m, con una pendiente del 1%.

La carga de sólidos que ingresan al sedimentador se calculó con la fórmula 31, la contribución per cápita se tomó de (OPS, 2005, pág. 18). Se asumió una contribución per cápita de 90 grSS/hab.día ya que la población no cuenta con alcantarillado.

$$
C = \frac{Población \times contribución per cápita}{1000} = \frac{1735 \times 90 gr. \frac{SS}{hab \times dia}}{1000}
$$

$$
= 156.15 \frac{kg}{dia}
$$

La masa de sólidos que conforman los lodos se calculó con la  $\frac{1}{2}$ fórmula  $\frac{32}{5} \times 0.7 \times 0.5 \times C$  + (0.5 × 0.3 × C)

$$
Msd = \left(0.5 \times 0.7 \times 0.5 \times 156.15 \frac{kg}{d/a}\right) + \left(0.5 \times 0.3 \times 156.15 \frac{kg}{d/a}\right) = 50.74 \frac{kg}{d/a}
$$

El volumen diario de los lodos digeridos se calculó con la ecuación 33, la densidad de los lodos será igual a 1.04 kg/l como indica (OPS, 2005, pág. 19).

$$
Vld = \frac{Msd}{plodo \times \left(\% de \frac{sólido}{100}\right)} = \frac{50.74 \frac{kg}{dia}}{1.04 \frac{kg}{l} \times \left(\frac{8\%}{100}\right)} = 609.96 \frac{l}{dia}
$$

Con la ecuación 34, se calculó el volumen de lodos a extraerse del tanque, el tiempo de digestión se encuentra en la tabla 8 respecto a una temperatura de 15 °C.

$$
Vel = \frac{Vld \times Td}{1000} = \frac{609.96 \frac{l}{d/a} \times 55 \text{ días}}{1000} = 33.55 \text{ m}^3
$$

El área del lecho de secado se calculó con la ecuación 35, como indica (OPS, 2005, pág. 19). La profundidad del tanque debe ser de 0.2 a 0.4 m, se propone un sistema de 2 lechos de secado.

$$
Als = \frac{Vel}{Ha} = \frac{33.55 \, m^3}{0.2 \, m} = 167.74 \, m^2
$$
\n
$$
Au = \frac{Als}{\#} = \frac{167.74 \, m^2}{2} = 83.87 \, m^2
$$

Página | 82

Para calcular la longitud que tendrá el lecho de secado se asumió un ancho de 6 m y se respetó que la longitud sea menor a 60 m, como indica (INAA, 2005, pág. 197).

$$
L = \frac{Au}{b} = \frac{83.87 \, m^2}{6 \, m} = 14 \, m
$$

# **4.3.4.Tratamiento secundario**

Tomando en cuenta el bienestar de la población se eligió la implementación de un humedal con flujo subsuperficial, para este humedal se propone utilizar juncos como vegetación , arena y grava como material filtrante. Se propone un sistema de 2 cámaras que tendrán un tiempo de retención de 4 días.

Para el cálculo de constante a 20 °C se utilizó la ecuación 37, se eligió un medio filtrante de área y grava por lo que la porosidad se encuentra en la tabla 9 y una constante óptima de remoción de 1.839 d-1, como indica (INAA, 2005, pág. 83).

$$
K_{20} = K_0(37.31p^{4.172}) = 1.839 d^{-1}(37.310.35^{4.172}) = 0.860 d^{-1}
$$

La concentración de efluente se calculó con la ecuación 36, como actualmente no témenos datos de la planta de tratamiento de Jalapa, utilizamos el valor de DBO encontrado en la tabla 8-3 ya que consideramos que la ciudad de Rivas tiene el mismo desarrollo, como indica (INAA, 2005, pág. 55).

 $C_e = C_o e^{-Kt} = 152 d^{-1} e^{-0.860 d^{-1} \times 4 \text{ días}} = 4.883 d^{-1}$ 

Se diseñó con un tiempo de retención de 4 días para la remoción de DBO, encontrado en la tabla 11 – 6, (INAA, 2005, pág. 83).

El área transversal del humedal se calculó con la ecuación 38, se utilizó el caudal del tanque Imhoff, la conductividad eléctrica será de 0.0058 m/s encontrado en la tabla 9 y la pendiente sea de 0.001 como indica (INAA, 2005, pág. 83).

$$
A_t = \frac{Q}{K \times S} = \frac{\frac{69.4 \frac{m^3}{d \text{id}}}{86400}}{0.0058 \frac{m}{s} \times 0.01} = 13.88 m^2
$$

El ancho del humedal se calculó con la fórmula 39, la altura del humedal se asumió de 1.7 m, asumiendo un borde libre de 0.3 m, una profundidad del medio de 0.75 m y una profundidad del agua de 0.6 m como indica la tabla 11-6 (INAA, 2005, pág. 83).

$$
W = \frac{A_t}{h} = \frac{13.88 \, m^2}{1.7 \, m} = 8 \, m
$$

El área superficial se calculó con la ecuación 40.

$$
A_s = \frac{Q \times \ln\frac{Ci}{C}}{K \times h \times p} = \frac{69.4 \frac{m^3}{dia} \times \ln\frac{152 \frac{mg}{l}}{4.883 \frac{mg}{l}}}{0.860 \frac{d^{-1} \times 1.7 \, m \times 0.35 \, m}{K \times 0.35 \, m}} = 466.55 \, m^2
$$

La longitud del humedal con la ecuación 41.

$$
L = \frac{A_S}{w} = \frac{466.55 \, m^2}{8 \, m} = 58.5 \, m
$$

La carga superficial del vertedero se calculó con la fórmula 42.

$$
\lambda = \frac{Q}{A_s} = \frac{69.4 \frac{m^3}{dia}}{466.55 \, m^2} = 0.15 \frac{m}{dia}
$$

El tiempo de retención del humedal se calculó con la ecuación 43.

$$
T = \frac{L \times W \times h \times p}{Q} = \frac{58.5 \, m \times 8m \times 1.7 \, m \times 0.35 \, m}{69.4 \, \frac{m^3}{d \Omega}} = 4.01 \, \text{d} \Omega
$$

#### **4.3.5.Desinfección**

Para regresar el agua tratada al medio se propone clorar como indica en el inciso 12.3 la norma de alcantarillado sanitario, se diseñó una cámara de contacto y un sistema de cloración por goteo. Para el tabique se propone una abertura de 0.15 m.

El volumen del tanque de contacto de cloración se calculó utilizando la ecuación 44, como indica (INAA, 2005, pág. 166). Se deberá diseñar para un tiempo de contacto de 30 min, el caudal a utilizarse será el resultante de los humedales.

$$
V = Q \times T_r = 0.002 \frac{m^3}{s} \times (30 \text{ min} \times 60) = 2.892 m^3
$$

La altura del tanque se calculó con la ecuación 45, por seguridad se asume un borde libre de 0.3 m.

$$
h = \sqrt[3]{\frac{v}{2}} = \sqrt[3]{\frac{2.892 \, m^3}{2}} = 1 \, m
$$

 $h_T = h + h_L = 1$   $m + 0.3$   $m = 1.3$   $m$ 

La longitud del tanque se calculó en base a la ecuación 46.

$$
L=2\times h_T=2\times 1.3~m=2.6~m
$$

El ancho del tanque de contacto se calculó en base a la ecuación 47.

 $a = h$   $a = 1$  m

Como indica (INAA, 2005, pág. 166). Se utilizarán tabiques para generar turbulencia en el tanque, estos tendrán una separación de 0.3 m.

# 
$$
tab = \frac{L}{S} = \frac{2.6 \text{ m}}{0.3 \text{ m}} = 9
$$

Página | 85

Cloración

Se propone un tanque de almacenamiento de 750 lt y un dosificador de 2 lt/h considerando la poca mano de obra existente en la comunidad para el mantenimiento del sistema Según la tabla 10, se asume una dosis de cloro de 6 mg/lts ya que el efluente a tratar pasó por un filtro de arena. Para este cálculo se utilizó la ecuación 48.

$$
d = \frac{D \times Q}{q} = \frac{6 \frac{mg}{lts} \times 1.606 \frac{lts}{seg}}{0.001 \frac{lts}{seg}} = 17350 \frac{mg}{l}
$$

Para calcular el peso del cloro se utilizó la ecuación 49, el porcentaje de cloro libre será del 3% ya que se propone hipoclorito de sodio en el sistema, ya que es la presentación de cloro que más abunda en el mercado.

$$
P = \frac{d \times V}{\% \times 10} = \frac{17330 \frac{mg}{l} \times 750 l}{3\% \times 10} \times 0.000001 = 433.75 kg
$$

El tiempo de recarga del sistema se calculó con la ecuación 50

$$
T = \frac{V}{q \times 24} = \frac{750 \, l}{2 \frac{l}{h} \times 24} = 16 \, \text{días}
$$

## **4.3.6.Presupuesto**

El costo total del proyecto es de **C\$ 10,264,193.04 (Diez millones, doscientos sesenta y cuatro mil, ciento noventa y tres córdobas con cuatro centavos) ,** con un costo per cápita **C\$ 29,579.81 (Veintinueve mil quinientos setenta y nueve córdobas con ochenta y un centavos).** En la tabla 17, se muestra de manera resumida los costos directos totales del proyecto, así como los indirectos e impuestos. Ver detalles en anexo 5.

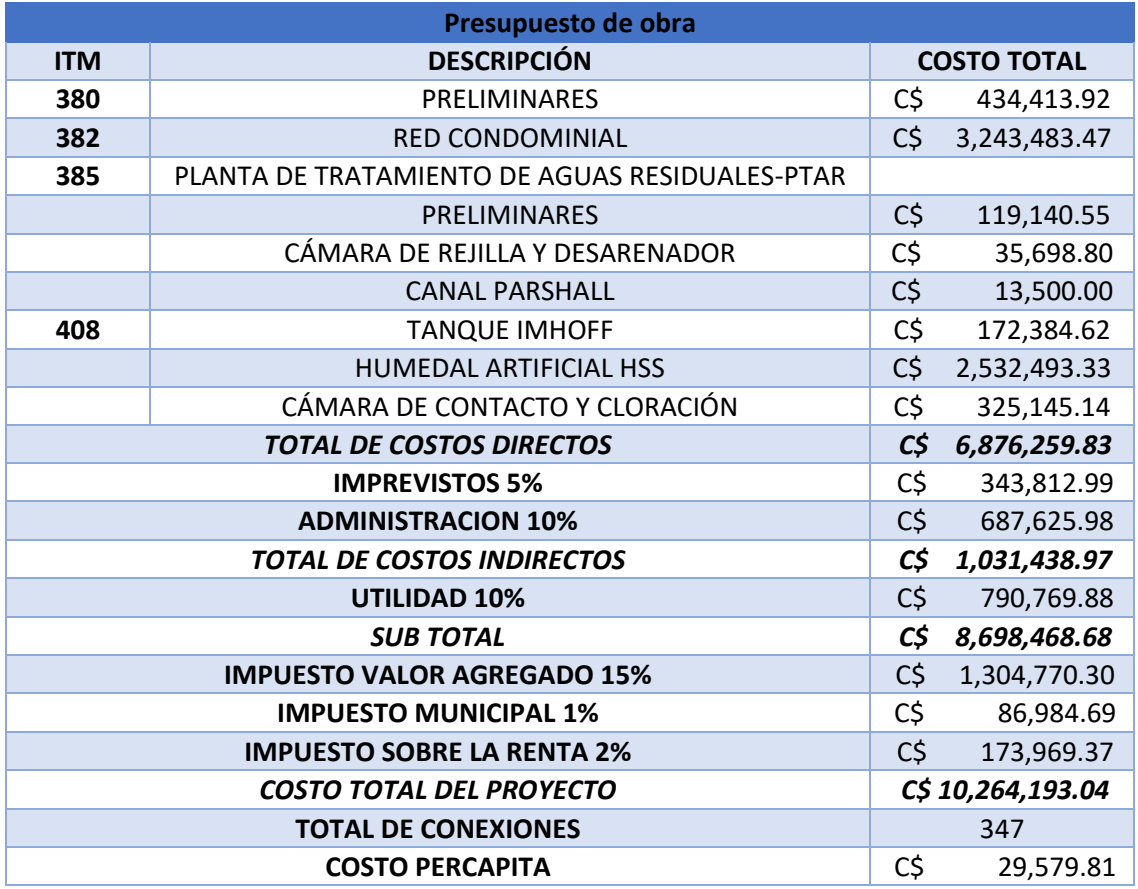

*Tabla 17 Costo total del proyecto*

# **4.4. Conclusiones**

- El levantamiento topográfico se realizó con una estación total SOKKIA, modelo SET650X, este levantamiento fue facilitado por la alcaldía de San Fernando, con este levantamiento se pudo conocer el relieve de la comunidad, así como las áreas y pendientes del terreno.
- Se realizaron un total de 535 encuestas a todos los jefes de familia en la comunidad como resultado se conoce que la población total en la comunidad es de 1596 habitantes y 535 casas. En la comunidad la opción de saneamiento es la letrina, de ellas solo el 46% está en buen estado.
- El diseño de cada uno de los elementos de la red de alcantarillado condominial se realizaron en el programa Civil 3D y para los cálculos de comprobación se utilizó en el programa Excel. La red de alcantarillado sanitario está conformada por 126 tramos de tuberías de PVC con diámetros de 4" en la red condominial y 6" para la red pública y 127 dispositivos de inspección. La pendiente mínima existente en la tubería es de 0.53 % y la máxima es de 6.12 % y el caudal total de diseño es de 5.34 l/seg.
- Se propuso una planta de tratamiento PTAR para el tratamiento de las aguas residuales domésticas, esta estará conformada por un sistema de rejillas, desarenador y canal Parshall como pretratamiento, un sistema de 2 tanque Imhoff y un lecho de secado para el tratamiento primario, un sistema de 2 humedales artificial con flujo subsuperficial para el tratamiento secundario y para la desinfección del agua se propone una cámara de contacto para la mezcla de hipoclorito de sodio al 3%.
- El proyecto tendrá un costo total de C\$ 10,264,193.04, este se dividió entre las 347 casas en las que se podrá efectuar el proyecto dando un costo per cápita total de C\$ 29,579.81.

# **4.5. Recomendaciones**

- Se recomienda a la alcaldía del municipio de San Fernando, implementar un sistema de saneamiento con tanque séptico mejorado (TSM), FAFA y Pozo de Recolección (PR), para el 35.14 % de la población a la que no es posible llevar el proyecto de alcantarillado, proponemos implementar el sistema a grupos de al menos 5 casas para poder solucionar el problema de la falta de terreno.
- Una vez aprobado el proyecto se le propone a la alcaldía reunir a toda la población con ayuda del CAPS municipal para explicar el procedimiento de ejecución del proyecto y así asignar roles en la comunidad.
- Se advierte no cambiar los elementos de este proyecto ya que están diseñados de acuerdo a las normas nacionales para un periodo de 20 años y cualquier alteración a este sistema puede disminuir la eficiencia.
- Se propone a la alcaldía del municipio de San Fernando realizar los trámites correspondientes para poder hacer el levantamiento topográfico de la planta de tratamiento de aguas residuales, ya que actualmente la ubicación se propone en terreno privado.

#### **4.6. Bibliografía**

- ANA; MIFIC. (2021). *DISEÑO DE SISTEMAS DE ABASTECIMIENTO. AGUA POTABLE.* Managua: Comisión Nacional de Normalización Técnica y Calidad. Ministerio de Fomento, Industria y Comercio.
- Andrés, F. S. (2017). *Comportamiento Hidráulico de Sección Parcialmente Lleno.* San José: Comunidad Ingenieria. Recuperado el 19 de 10 de 2022
- Arturo Rocha Felices. (2007). *Hidráulica de tubería y canales.* Lima: Universidad Nacional de Ingeniería.
- Banco Mundial. (19 de Octubre de 2022). *Saneamiento*. Obtenido de Banco mundial: https://www.bancomundial.org/es/topic/sanitation#1
- CENEPRED. (Junio de 2016). *Guía metodológica para elaborar el estudio socioeconómico, cultural y ambiental para el reasentamiento.* Obtenido de Guía metodológica para elaborar el estudio socioeconómico, cultural y ambiental para el reasentamiento: https://www.cenepred.gob.pe/web/wpcontent/uploads/Guia\_Manuales/Guia%20estudio%20SCA\_RPZMARNM. pdf
- Comisión nacional del agua. (2022). *MANUAL DE AGUA POTABLE, ALCANTARILLADO Y SANEAMIENTO.* México: Comisión Nacional de Agua. Recuperado el 19 de Octubre de 2022, de https://files.conagua.gob.mx/conagua/mapas/SGAPDS-1-15-Libro4.pdf
- Cruz, F. J. (2022). *TEMA 4 Tratamientos iniciales de potabilización.* Cartagena: Universidad Politécnica de Cartagena.
- Desagotes. (2018). *¿Qué es la cámara de inspección?* Obtenido de ¿Qué es la cámara de inspección?: http://desagotes.com.ar/novedades/que-es-lacamara-de-inspeccion/
- Geotechnical Consulting. (03 de noviembre de 2021). *Ensayo Porchet.* Obtenido de Ensayo Porchet: https://geotecniaymecanicasuelosabc.com/ensayoporchet/
- INAA. (1989). *"Diseño de Abastecimiento de Agua en el Medio Rural" y "Saneamiento Básico Rural".* Managua: MCT.
- INAA. (2005). *Guías Técnicas para el Diseño de Alcantarillado Sanitario y Sistemas de Tratamiento de Aguas Residuales.* Managua: Departamento de fiscalización.
- INAA. (2013). *Normativa Alcantarillado Sanitario Condominial.* Managua: Departamento de Estudios y Planificación.
- INIDE. (2008). *SAN FERNANDO en cifras.* Managua: Instituto Nacional de Información de Desarrollo.
- INIDE. (2010). *¿Qué es el Censo de Población y Vivienda?* Obtenido de ¿Qué es el Censo de Población y Vivienda?: https://www.ecuadorencifras.gob.ec/que-es-el-censo-de-poblacion-yvivienda-2/
- Laboratorio de Química Ambiental. (1997). *DEMANDA BIOQUÍMICA DE OXÍGENO.*
- Mapas Owjes. (1 de Noviembre de 2021). *Mapa Político de Nicaragua*. Obtenido de Mapa Político de Nicaragua: https://mapas.owje.com/img/Mapa-politiconicaragua-2012.jpg
- Marquez, B. F. (12 de septiembre de 2016). *Conocimientos básicos sobre Plantas de Tratamiento de Aguas Residuales (Módulo I)*. Obtenido de iagua: https://www.iagua.es/blogs/bettys-farias-marquez/conocimientos-basicosplantas-tratamiento-aguas-residuales-ptar-modulo-i
- Melo, J. C. (2005). *La experiencia de los sistemas de agua y alcantarillado condominiales en Brasil.* Lima: LEDEL S.A.C. Recuperado el 23 de Octubre

de 2022, de https://www.wsp.org/sites/wsp/files/publications/CondominESP.pdf

- Mena, M. E., Guadalupe, C. S., & Vallejo, M. V. (2017). *Diseño De Una Planta De Tratamiento De Aguas Residuales Para Su Reutilización En Riego En Áreas Verdes.* Quito: ESCUELA SUPERIOR POLITÉCNICA ESCUELA SUPERIOR POLITÉCNICA.
- Molina, Y. A. (2019). *Geometría de Secciones.* Estelí: Universidad Nacional de Ingeniería.
- ONU. (19 de Octubre de 2022). *Agua y Saneamiento - Desarrollo Sostenible*. Obtenido de Agua y Saneamiento - Desarrollo Sostenible: https://www.un.org/sustainabledevelopment/es/water-and-sanitation/
- OPS. (2005). *GUÍA PARA EL DISEÑO DE DESARENADORES Y SEDIMENTADORES.* Lima: Organización Panamericana de la Salud. Recuperado el 23 de Octubre de 2022, de https://sswm.info/sites/default/files/reference\_attachments/OPS%202005b .%20Gu%C3%ADa%20desarenadores%20y%20sedimentadores.pdf
- OPS. (2005). *GUÍA PARA EL DISEÑO DE TANQUES SÉPTICOS, TANQUES IMHOFF Y LAGUNAS DE ESTABILIZACIÓN.* Lima: Organización Panamericana de la Salud. Recuperado el 23 de Octubre de 2022, de https://sswm.info/sites/default/files/reference\_attachments/OPS%202005. %20Gu%C3%ADa%20para%20el%20dise%C3%B1o%20de%20tanques %20s%C3%A9pticos.pdf
- PAS-AND. (2001). *Sistemas Condominiales de alcantarillado sanitario.* La Paz: Santillana S.A.
- PROAGUA. (2017). *Manual para la cloración del agua en sistemas de abastecimiento de agua potable en el ambiente rural.* Lima: Cooperación Alemana del desarrollo. Recuperado el 19 de Octubre de 2022, de https://sswm.info/sites/default/files/reference\_attachments/GIZ%202017.%
20Manual%20para%20la%20cloraci%C3%B3n%20del%20agua%20en% 20sistemas%20de%20abastecimiento%20de%20agua%20potable.pdf

- Revista Geológica de América Central. (2018). *CONDUCTIVIDAD HIDRÁULICA EN DOS SITIOS DEL VALLE CENTRAL DE COSTA RICA: ANÁLISIS COMPARATIVO DE TRES METODOLOGÍAS DE ENSAYO EN LA ZONA NO SATURADA.*
- SABA PLUS. (2013). *GUÍA PRÁCTICA DE CLORACIÓN Y DESINFECCIÓN DE AGUAS PARA CONSUMO HUMANO.* Lima: CARE PERÚ.
- SIASAR. (2022 de Octubre de 2013). *Nicaragua*. Obtenido de SIASAR: https://globalsiasar.org/es/paises/nicaragua
- SICA. (2013). *SITUACIÓN DEL MANEJO DE EXCRETAS Y AGUAS RESIDUALES.* San Salvador: FOCARD-APS. Recuperado el 23 de Octubre de 2022, de file:///C:/Users/MSI%20CROSSHAIR/Downloads/Gestion%20de%20las% 20Excretas%20y%20Aguas%20Residuales%20en%20Nicaragua%20%20 Situacion%20Actual%20y%20Perspectivas%20(2).pdf
- SPENA GROUP. (10 de Diciembre de 2016). *PLANTA DE TRATAMIENTO DE AGUAS RESIDUALES – PTAR*. Obtenido de https://spenagroup.com/planta-tratamiento-aguas-residuales-ptar/
- Varón, M. R., Ginneken, M. V., & P, C. A. (2020). *Humedales de Flujo Subsuperficial: Una Alternativa Natural Para el Tratamiento de Aguas Residuales Domésticas en Zonas Tropicales.* Santiago de Cali: Universidad del Valle.
- VEN TE CHOW, Ph. D. (2004). *HIDRÁULICA DE CANALES ABIERTOS.* Bogotá: Nomos S. A. Recuperado el 19 de Octubre de 2022, de https://www.academia.edu/43519012/Ven\_Te\_Chow\_HIDRAULICA\_DE CANALES\_ABIERTOS

Weather Spark. (6 de Junio de 2022). *El clima en San Fernando, el tiempo por mes, temperatura promedio*. Obtenido de El clima en San Fernando, el tiempo por mes, temperatura promedio: https://es.weatherspark.com/y/14391/Clima-promedio-en-San-Fernando-Nicaragua-durante-todo-el-

a%C3%B1o#:~:text=En%20San%20Fernando%2C%20la%20temporada, m%C3%A1s%20de%2034%20%C2%B0C.

### **ANEXOS**

### **1. Encuesta socio económica**

#### **Datos Generales**

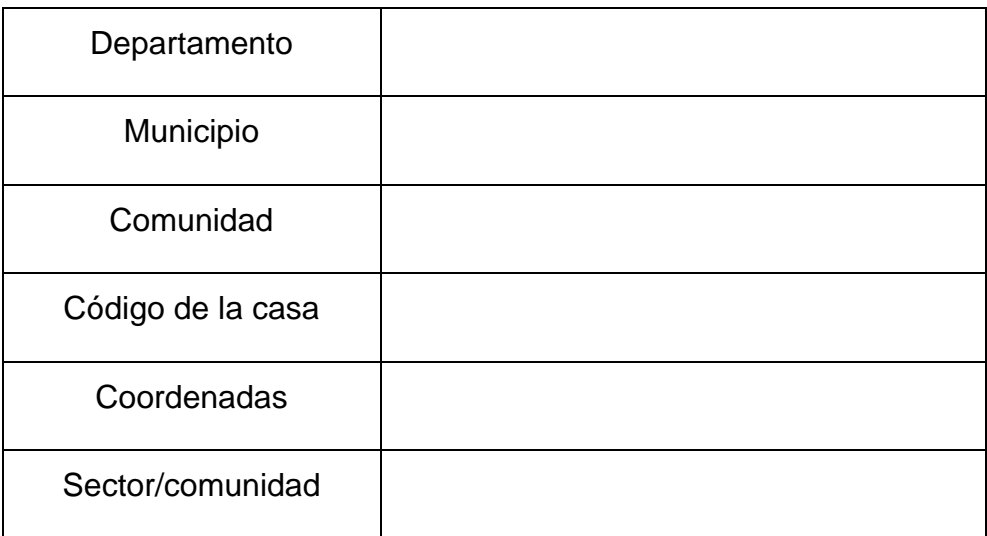

#### **Datos de Familia**

Nombre y apellido del jefe de familia

Sexo del jefe de familia

- $\checkmark$  Hombre
- $\times$  Mujer

Edad

N° de Cédula

Número de Teléfono

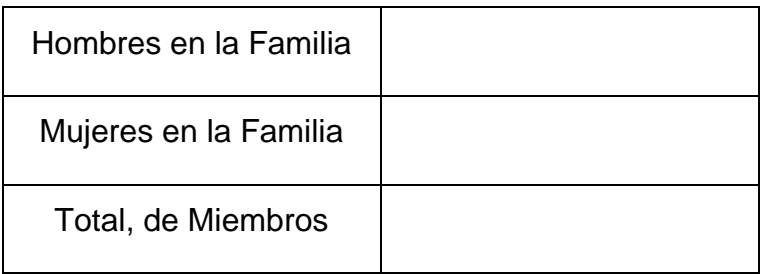

¿Cuántas familias habitan en la vivienda?

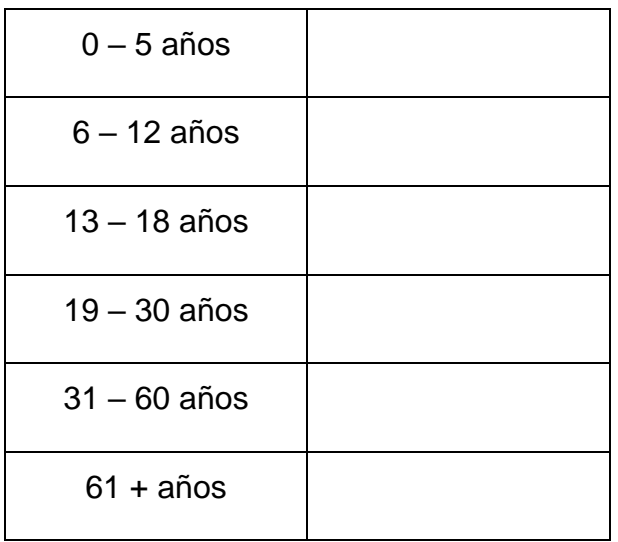

#### **Educación**

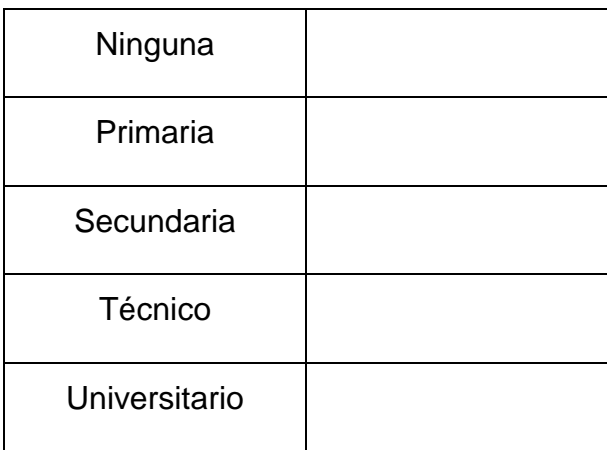

## **Ocupación de miembros de la familia**

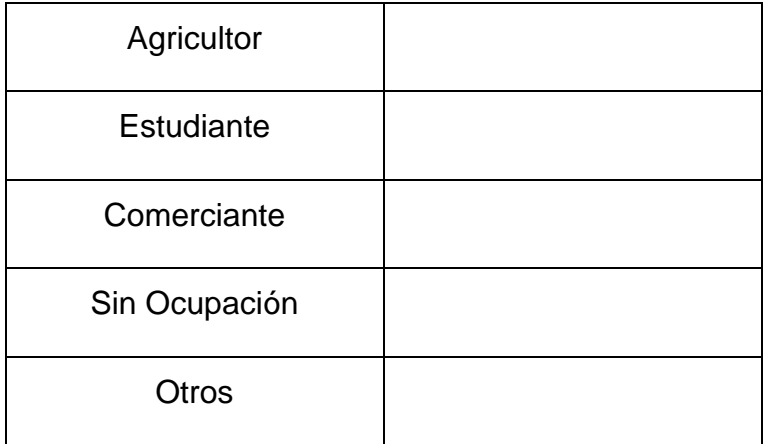

#### **Personas con discapacidad**

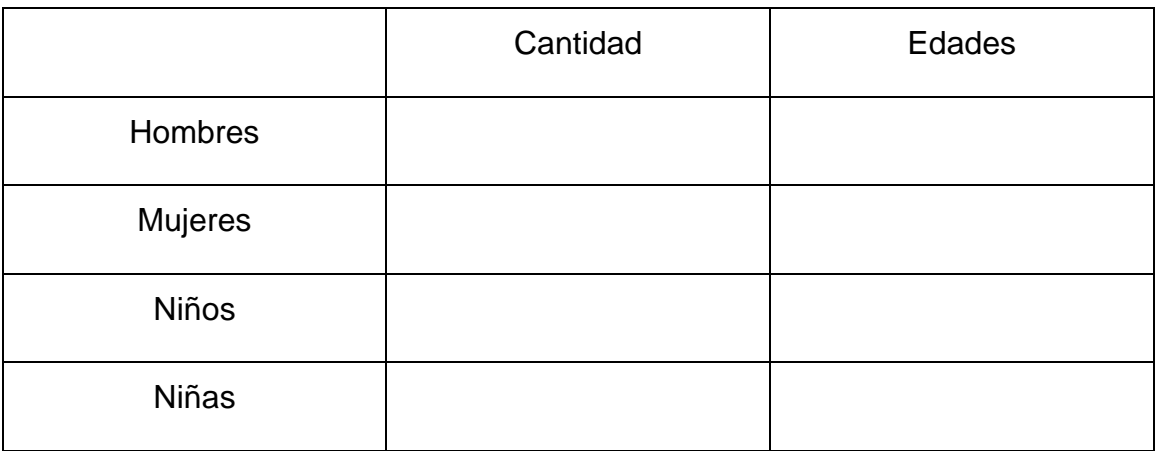

#### **Situación Económica de la Familia**

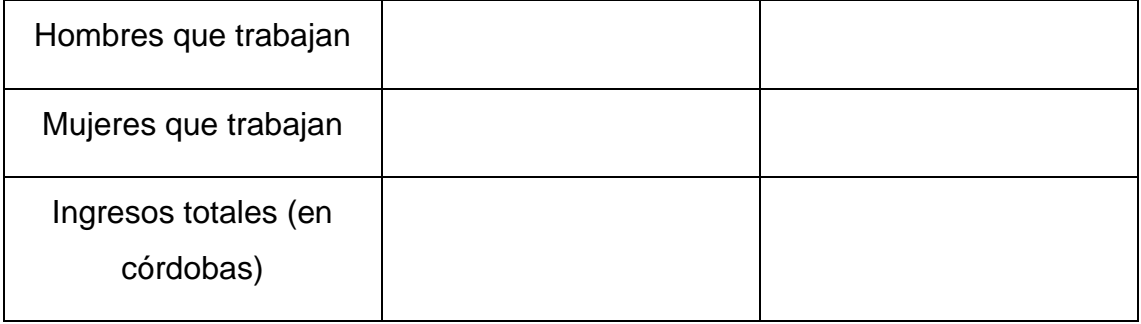

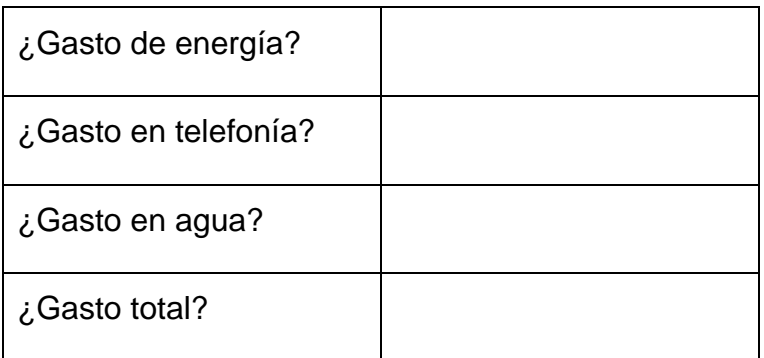

#### **Condiciones de la vivienda**

Paredes de la casa

- $\checkmark$  Adobe
- $\checkmark$  Bloque
- $\checkmark$  Ladrillo
- $\times$  Madera
- $\checkmark$  Mixto

Piso de la casa

- $\checkmark$  Cerámica
- $\checkmark$  Embaldosado
- $\checkmark$  Ladrillo
- $\checkmark$  Tierra

Techo de la casa

- Loseta
- $\checkmark$  Madera
- $\checkmark$  Teja
- $\checkmark$  Zinc
- Otro

¿Tiene energía eléctrica?

- $\checkmark$  Si
- $\checkmark$  No

¿Tiene agua potable?

- $\checkmark$  Si
- $\checkmark$  No

Tenencia de la casa

- $\checkmark$  Alquilada
- $\checkmark$  En cuido/Prestada
- $\checkmark$  Propia

Uso de la Vivienda

- $\checkmark$  Domicilio
- $\checkmark$  Bar
- Comedor
- Comercio
- $\checkmark$  Pulpería
- $\checkmark$  Iglesia
- $\checkmark$  Farmacia
- $\checkmark$  Industria

#### **Saneamiento e Higiene Ambiental de la Vivienda**

¿Cuál es la opción de saneamiento que posee en su vivienda?

- $\checkmark$  Letrina
- $\checkmark$  Inodoro
- $\checkmark$  Ninguna

¿Usa Letrina?

 $\checkmark$  Si

 $\checkmark$  No

Estado de la letrina

- $\checkmark$  Buena
- $\checkmark$  Regular
- $\checkmark$  Mala

¿Dónde está instalada la opción de saneamiento?

- $\checkmark$  Dentro de la vivienda
- $\checkmark$  Fuera de la vivienda

¿Su opción de saneamiento es de uso exclusivo?

- $\checkmark$  Si
- $\checkmark$  No

¿Cuántas familias la comparten?

Están satisfechos con la opción de saneamiento actualmente

- $\checkmark$  Si
- $\checkmark$  No

¿Por qué está o no satisfecho?

Si no tiene opción de saneamiento, ¿Está dispuesto a apoyar la construcción?

- $\checkmark$  Si
- $\sqrt{N_0}$

¿Estaría dispuesto a pagar para mejorar su opción de saneamiento?

- $\checkmark$  Si
- $\checkmark$  No

¿Tiene instalación de higiene?

- $\checkmark$  Si
- $\checkmark$  No

¿Qué tipo?

- Lavadero
- $\checkmark$  Lavamanos

¿Qué hacen con las aguas de la cocina y/o el lavandero de la casa?

- $\checkmark$  La dejan correr
- $\checkmark$  La infiltran
- $\checkmark$  La riegan

¿Qué hacen con los desechos sólidos?

- $\checkmark$  La botan
- $\checkmark$  La entierran
- $\checkmark$  La queman
- $\checkmark$  La recolecta la Alcaldía

Nombre y apellido de encuestado: \_\_\_\_\_\_\_\_\_\_\_\_\_\_\_\_\_\_\_\_\_\_\_\_\_\_\_\_\_\_\_\_\_\_\_\_\_

Parentesco: \_\_\_\_\_\_\_\_\_\_\_\_\_\_\_\_\_\_\_\_\_\_\_\_\_\_\_\_\_\_\_\_\_\_\_\_\_\_\_\_\_\_\_\_\_\_\_\_\_\_\_\_\_\_

Nombre del encuestador: \_\_\_\_\_\_\_\_\_\_\_\_\_\_\_\_\_\_\_\_\_\_\_\_\_\_\_\_\_\_\_\_\_\_\_\_\_\_\_\_\_\_\_\_

Institución: \_\_\_\_\_\_\_\_\_\_\_\_\_\_\_\_\_\_\_\_\_\_\_\_\_\_\_\_\_\_\_\_\_\_\_\_\_\_\_\_\_\_\_\_\_\_\_\_\_\_\_\_\_\_\_

# **2. Situación de las letrinas en la comunidad Santa Clara 1**

*Ilustración 14 Situación de la letrina en la comunidad*

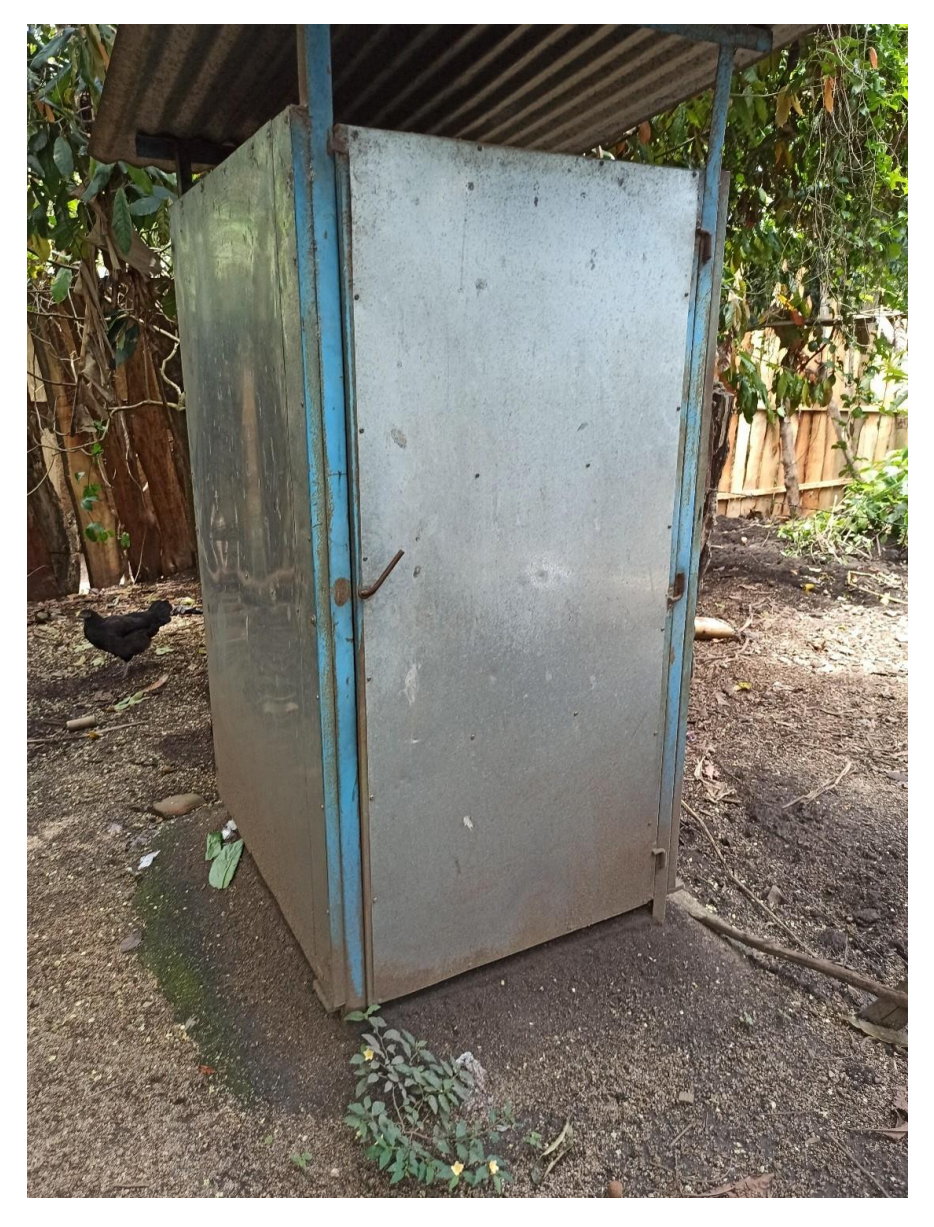

Página | VIII

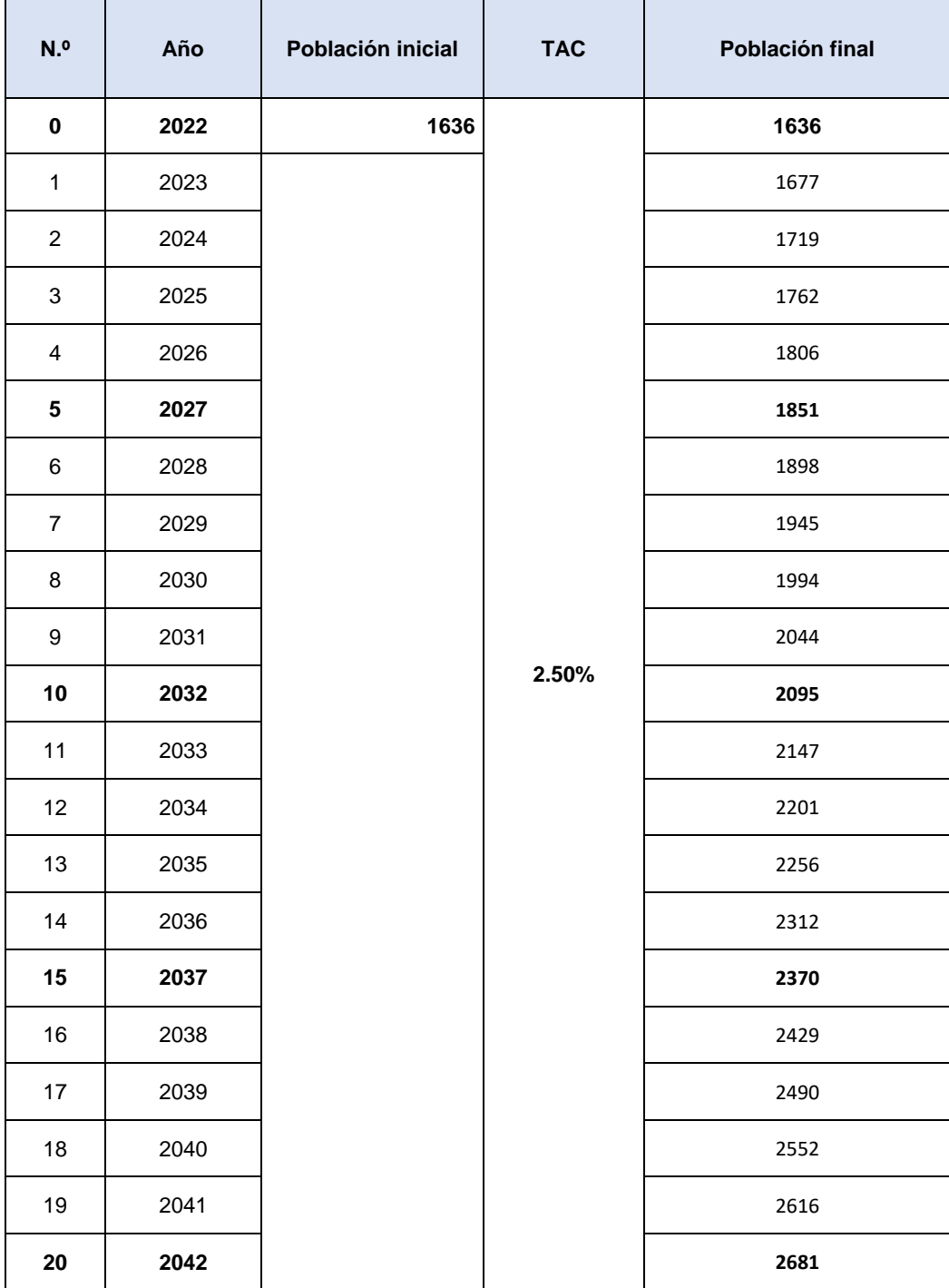

# **3. Proyección de población en 20 años**

*Tabla 18 Proyección de Población del Proyecto Periodo 2022 – 2042*

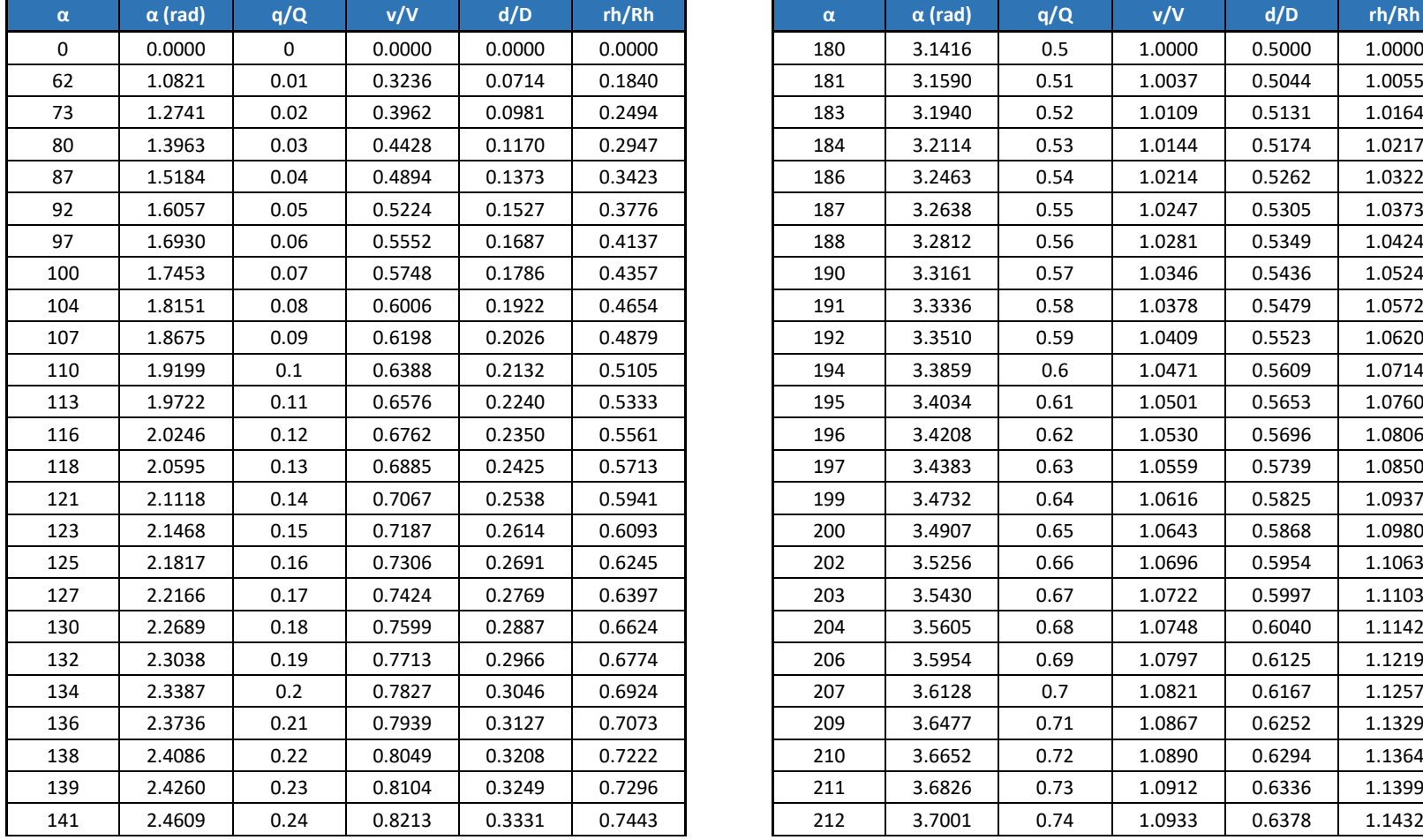

# **4. Relaciones hidráulicas en tuberías parcialmente llenas**

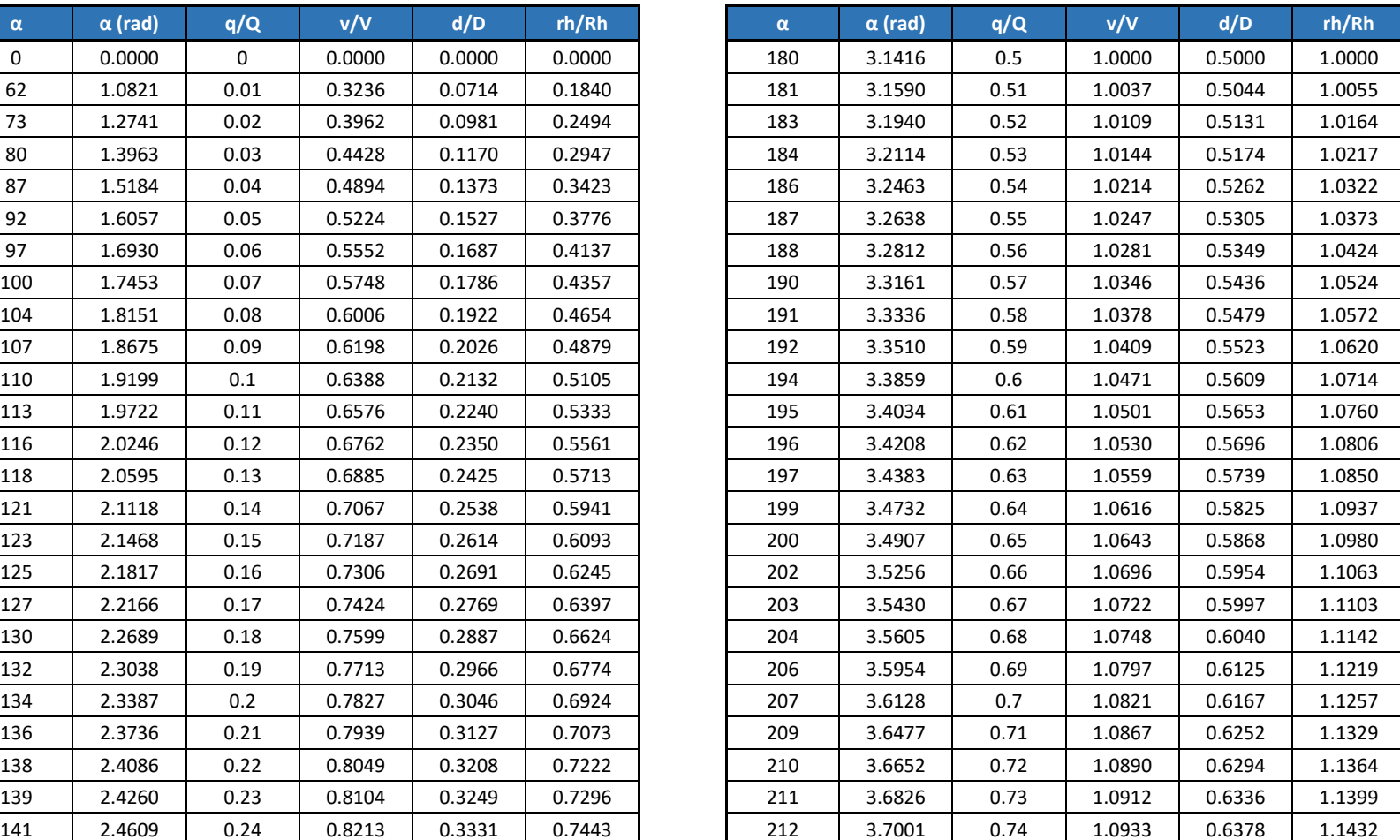

Página | X

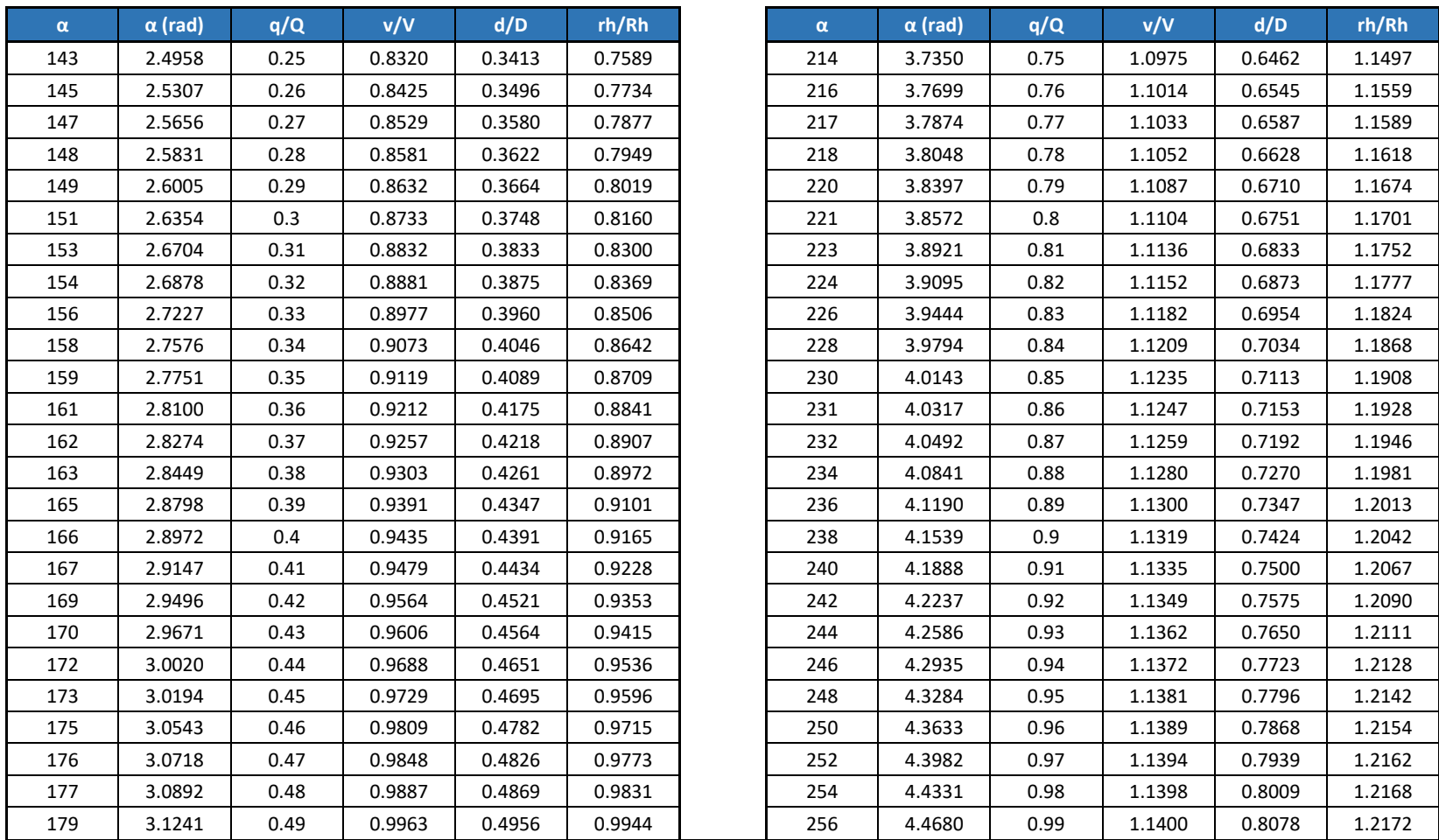

*Tabla 19 Relaciones hidráulicas en tuberías parcialmente llenas*

# **5. Presupuesto del proyecto**

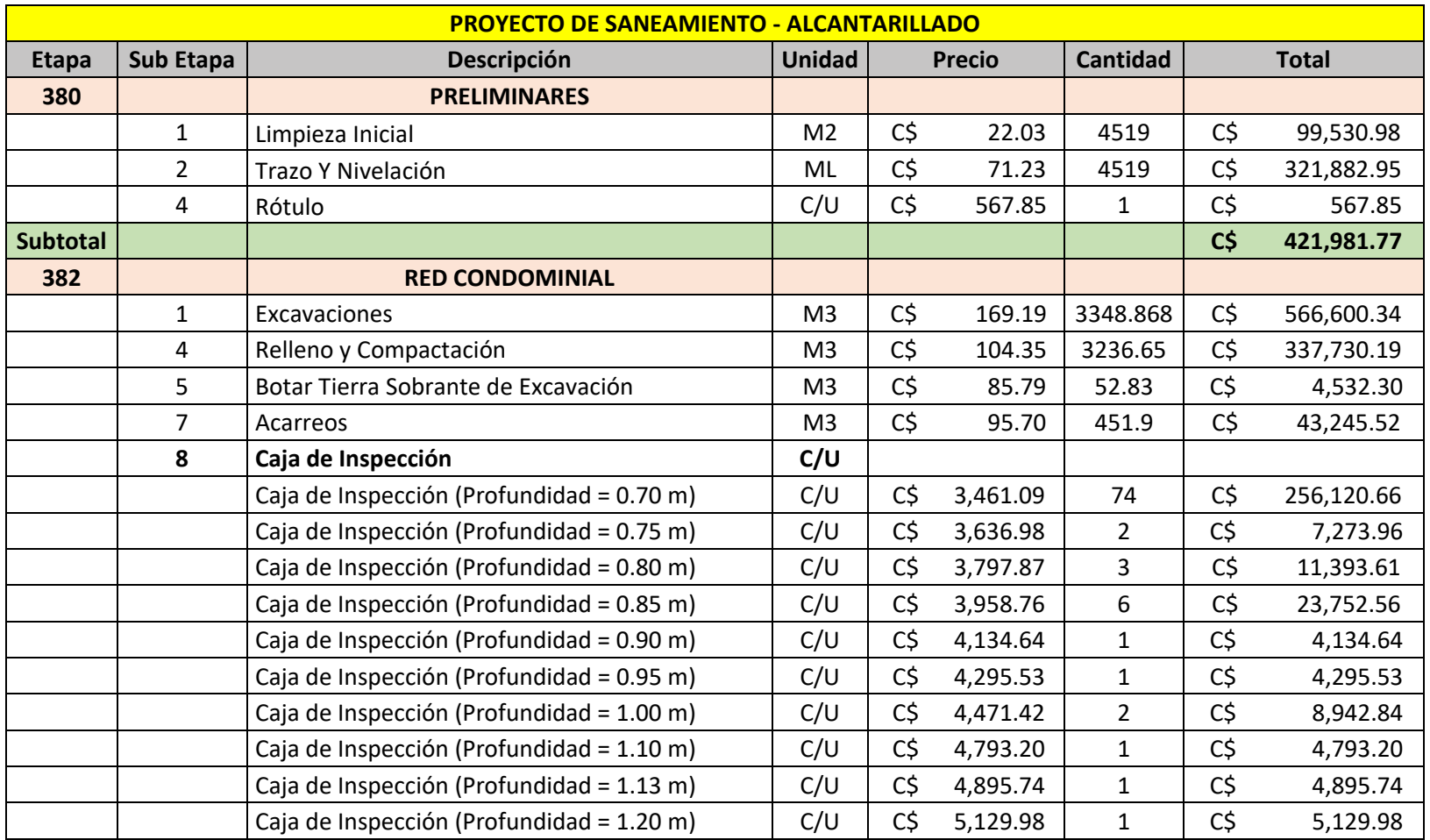

Página | XII

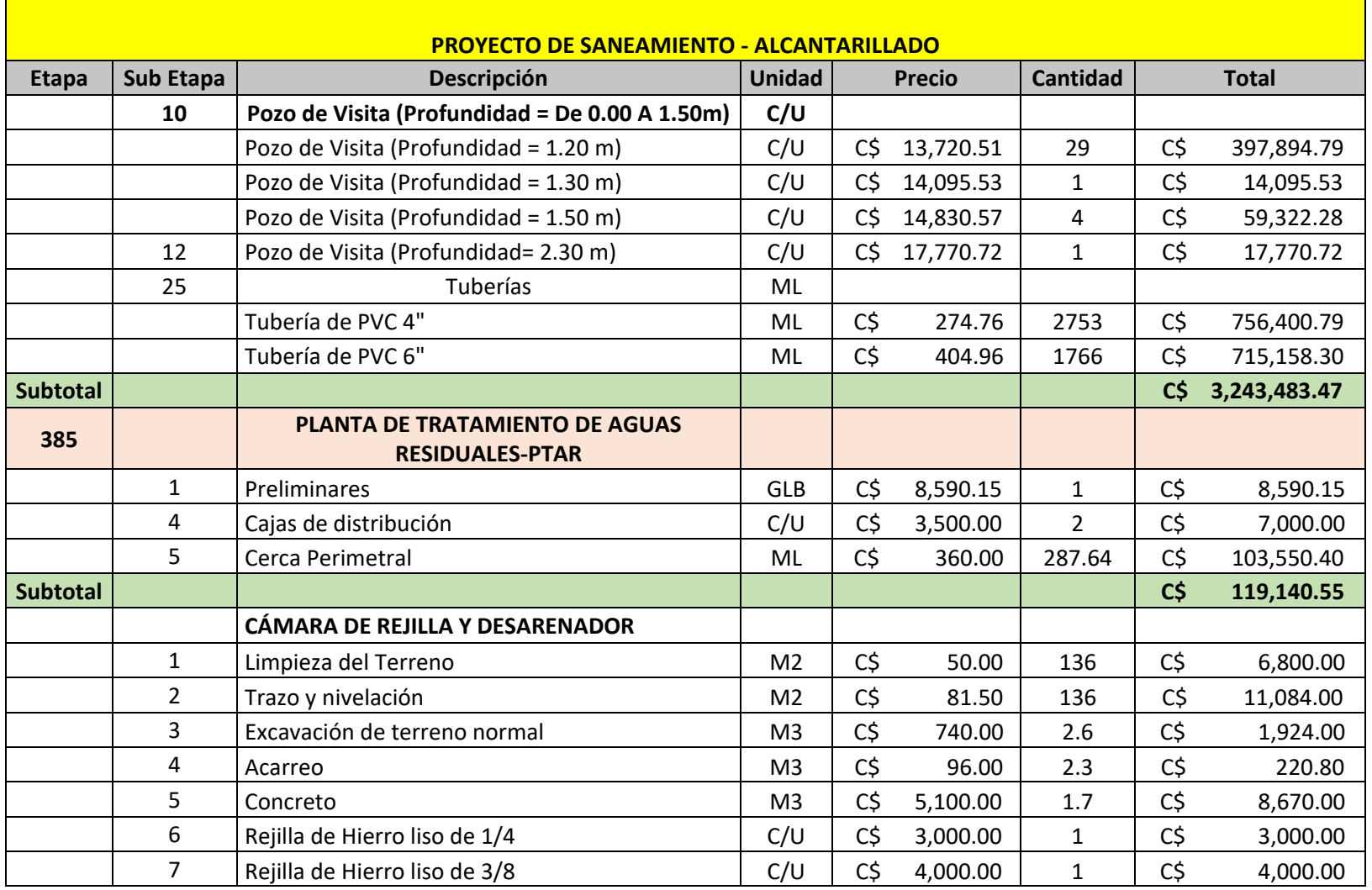

Página | XIII

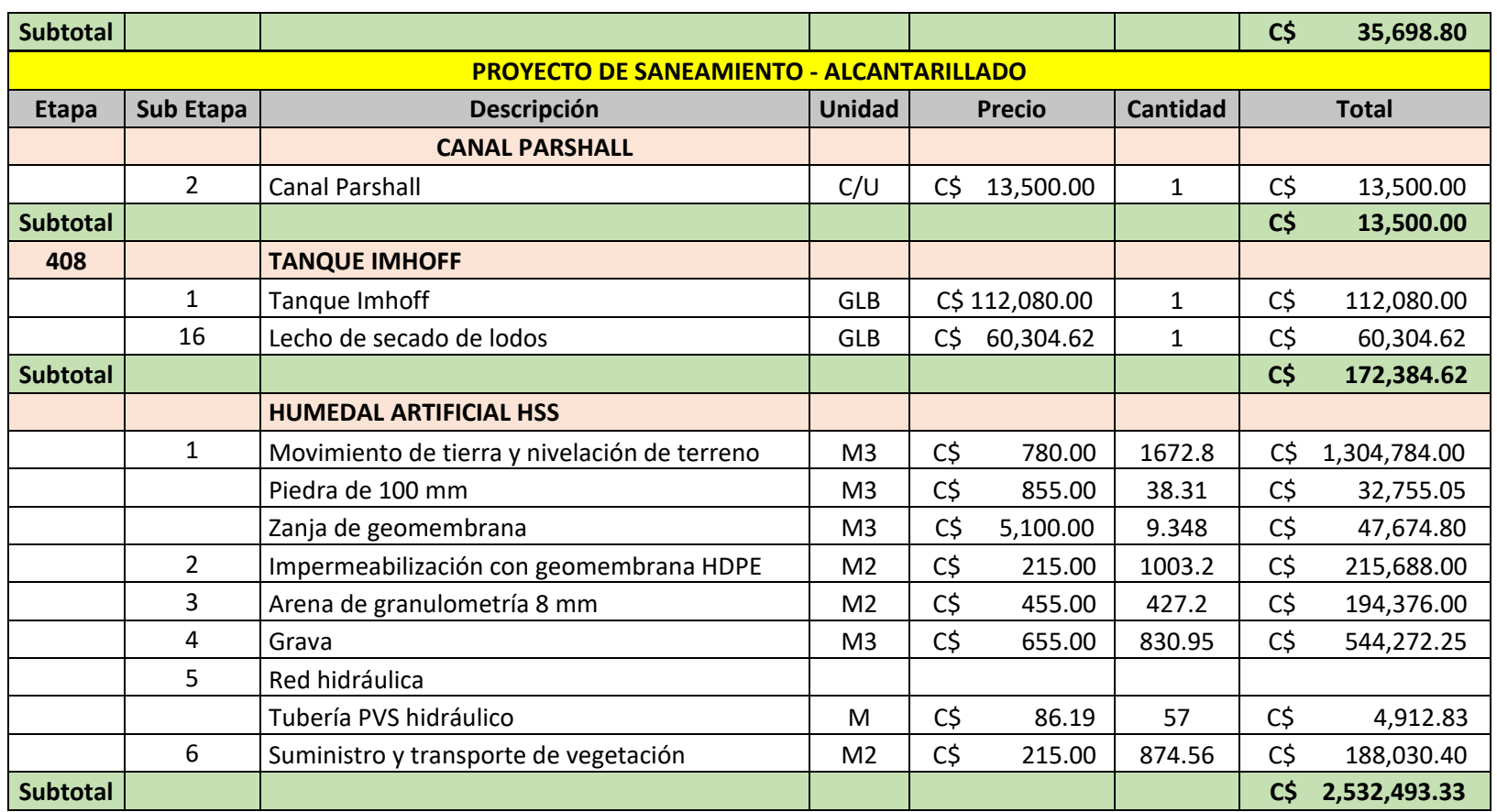

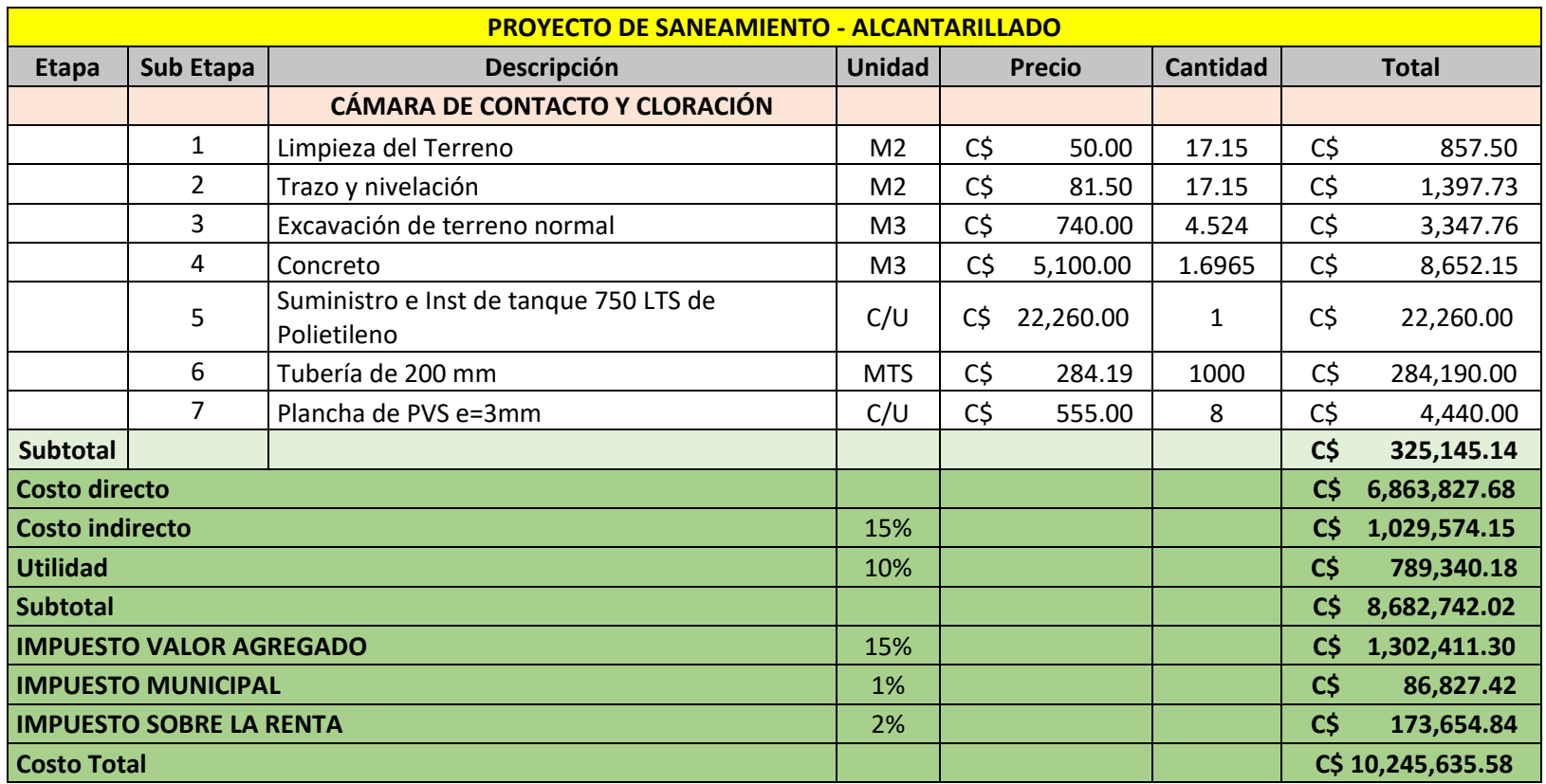

*Tabla 20 Presupuesto del proyecto detallado*

# **6. Prueba de Infiltración**

*Ilustración 15 Ficha de prueba de infiltración*

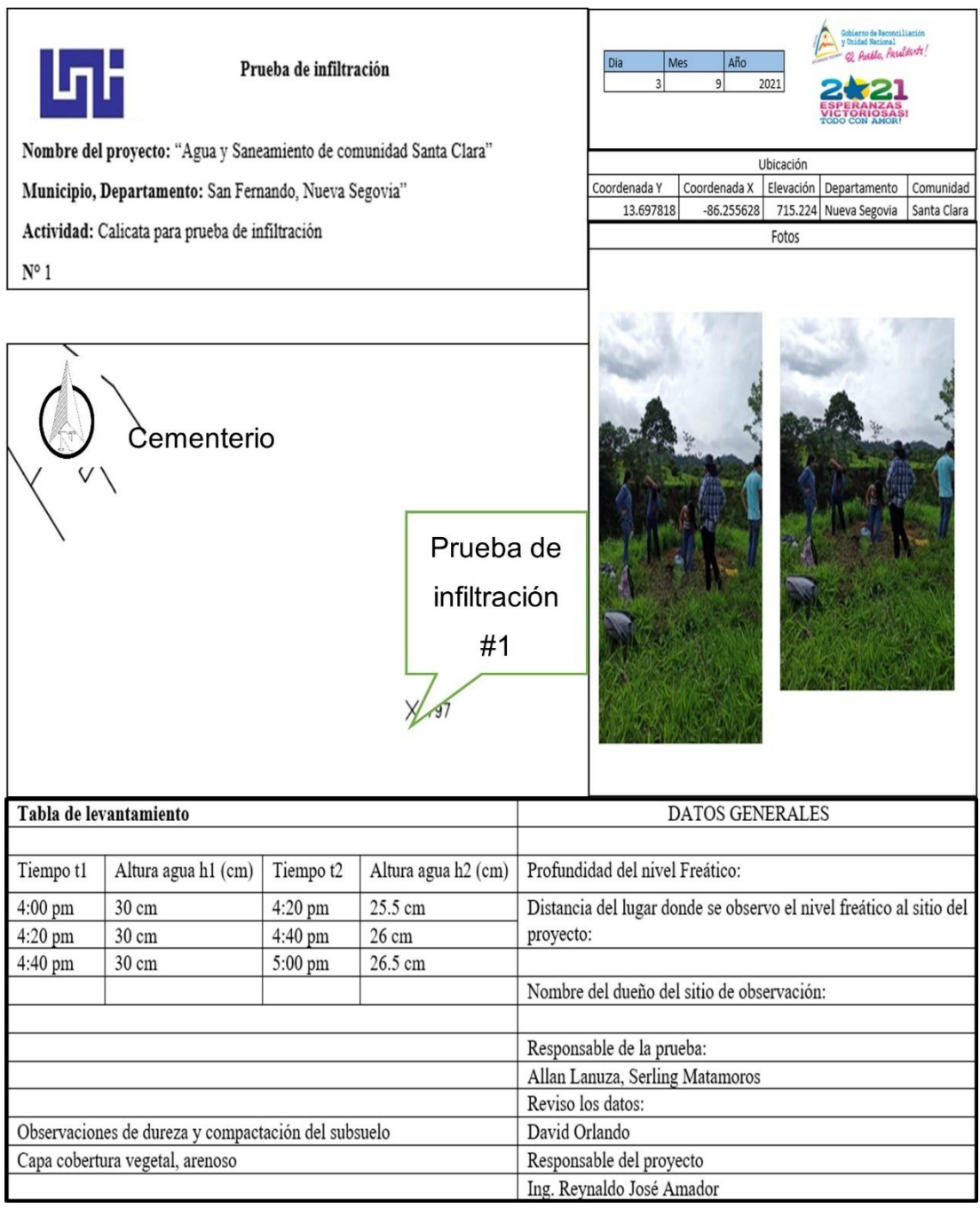

#### *Ilustración 16 Ficha de prueba de infiltración - 2*

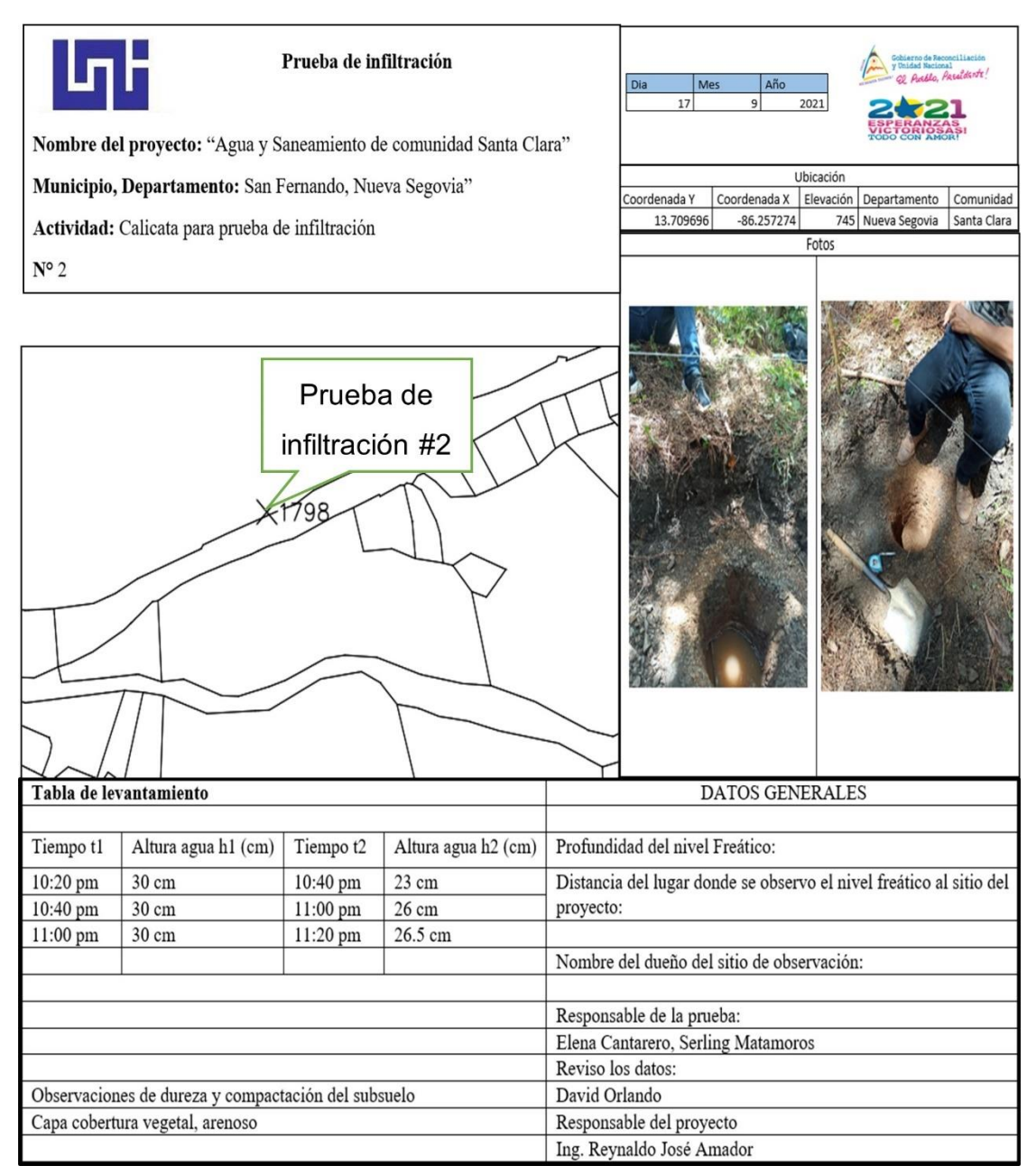

# **7. Volumen de corte**

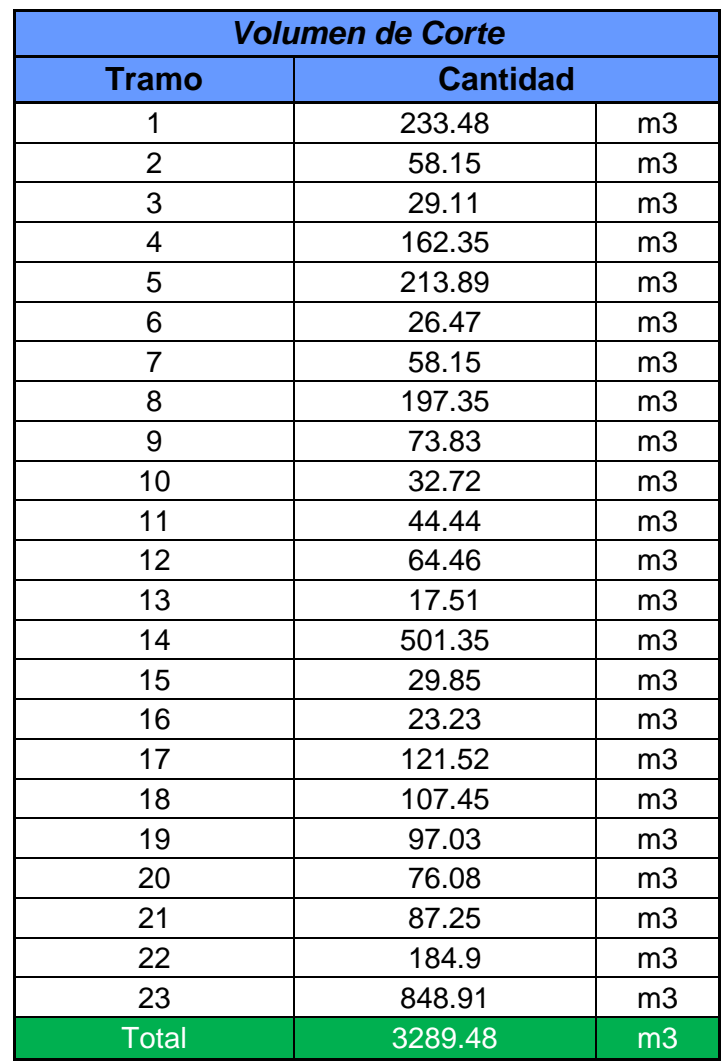

*Tabla 21 Volumen de corte por tramo*

## **8. Geometría de secciones**

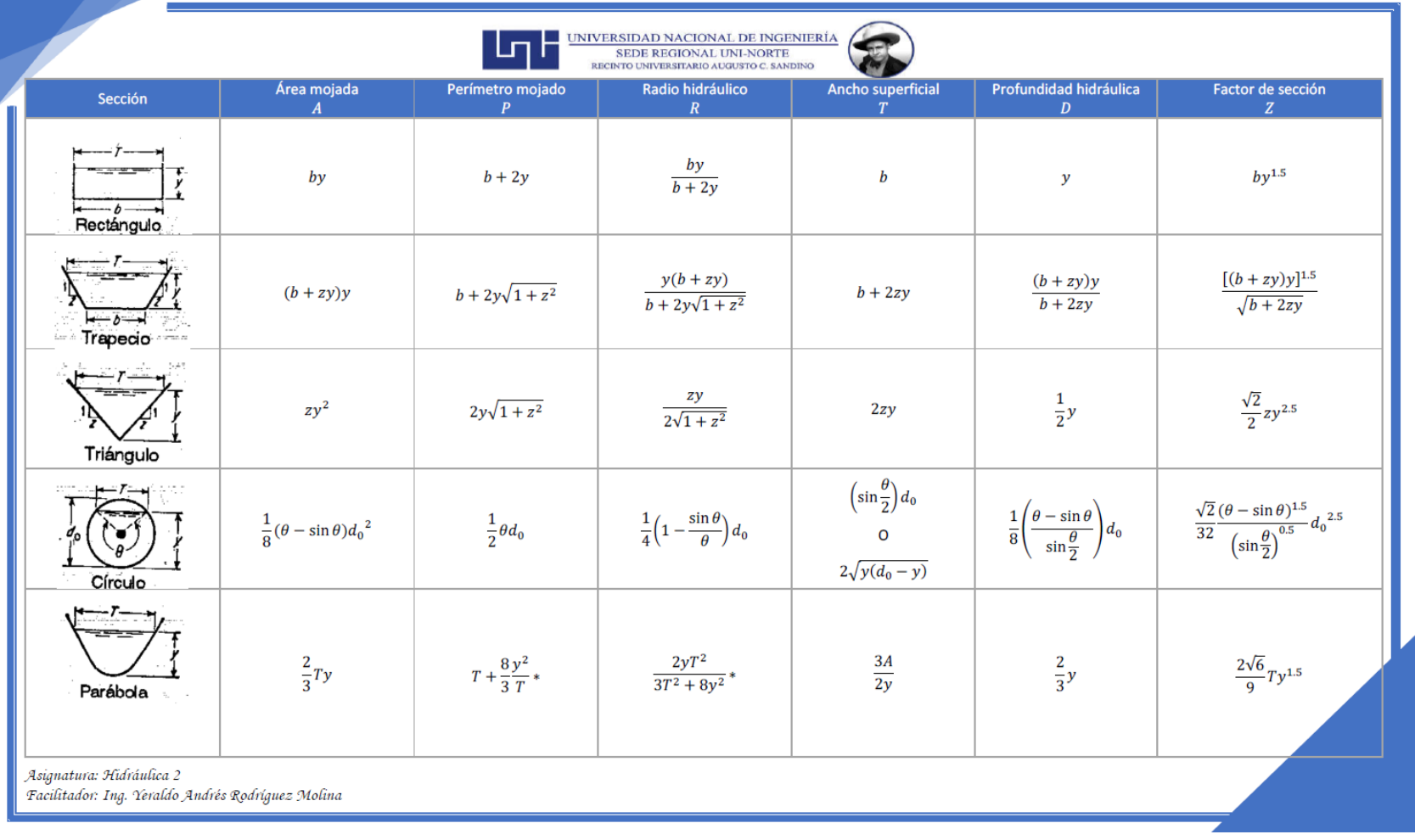

Fuente: Geometría de secciones (Molina, 2019)

Página | XIX